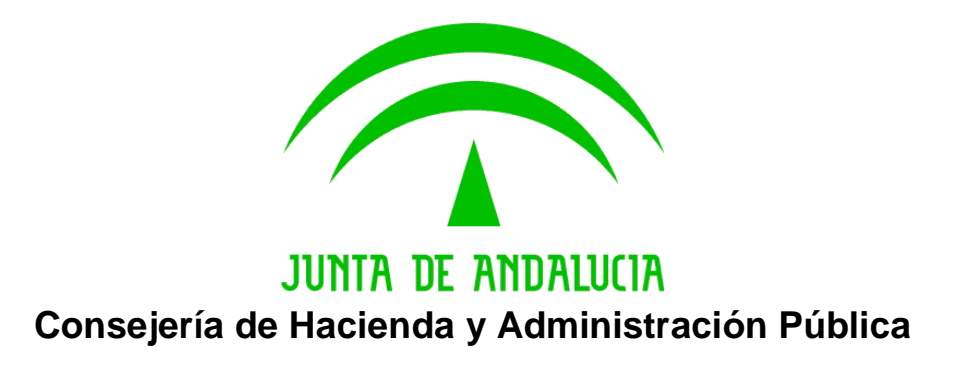

**Bus de Conexión**

## **Manual de Programador de Servicios de Datos de Identidad y Residencia a través del Bus de Conexión**

Versión: <v01r09> Fecha: 20/10/2010

Queda prohibido cualquier tipo de explotación y, en particular, la reproducción, distribución, comunicación pública y/o transformación, total o parcial, por cualquier medio, de este documento sin el previo consentimiento expreso y por escrito de la Junta de Andalucía.

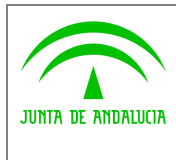

**Dirección General de Tecnología para Hacienda y Administración Electrónica** **Bus de Conexión**

**Manual de Programador de Servicios de Datos de Identidad y Residencia a través del Bus de Conexión**

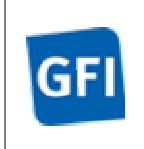

# **HOJA DE CONTROL**

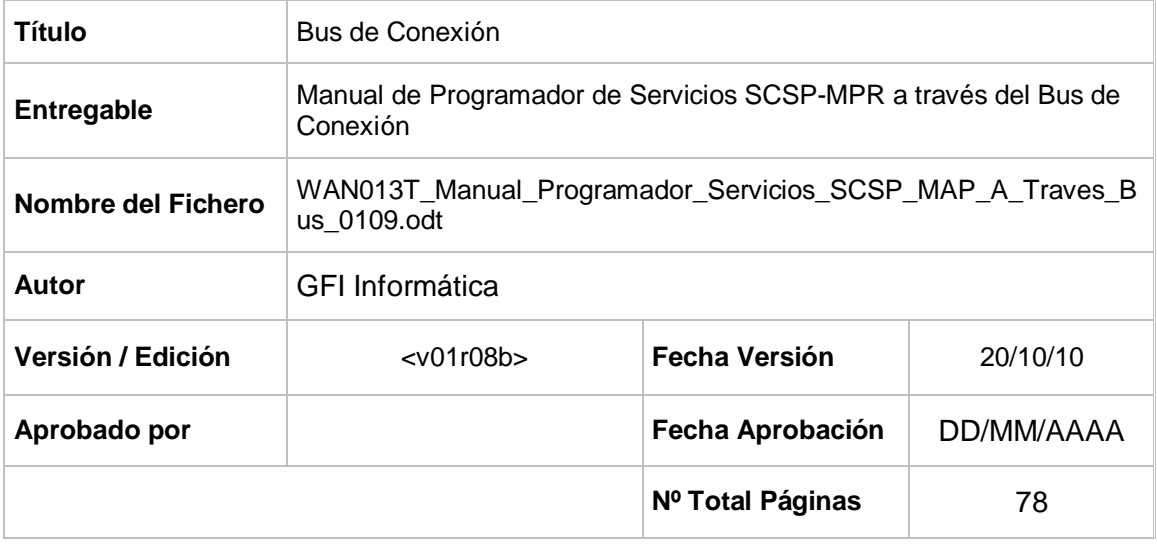

### REGISTRO DE CAMBIOS

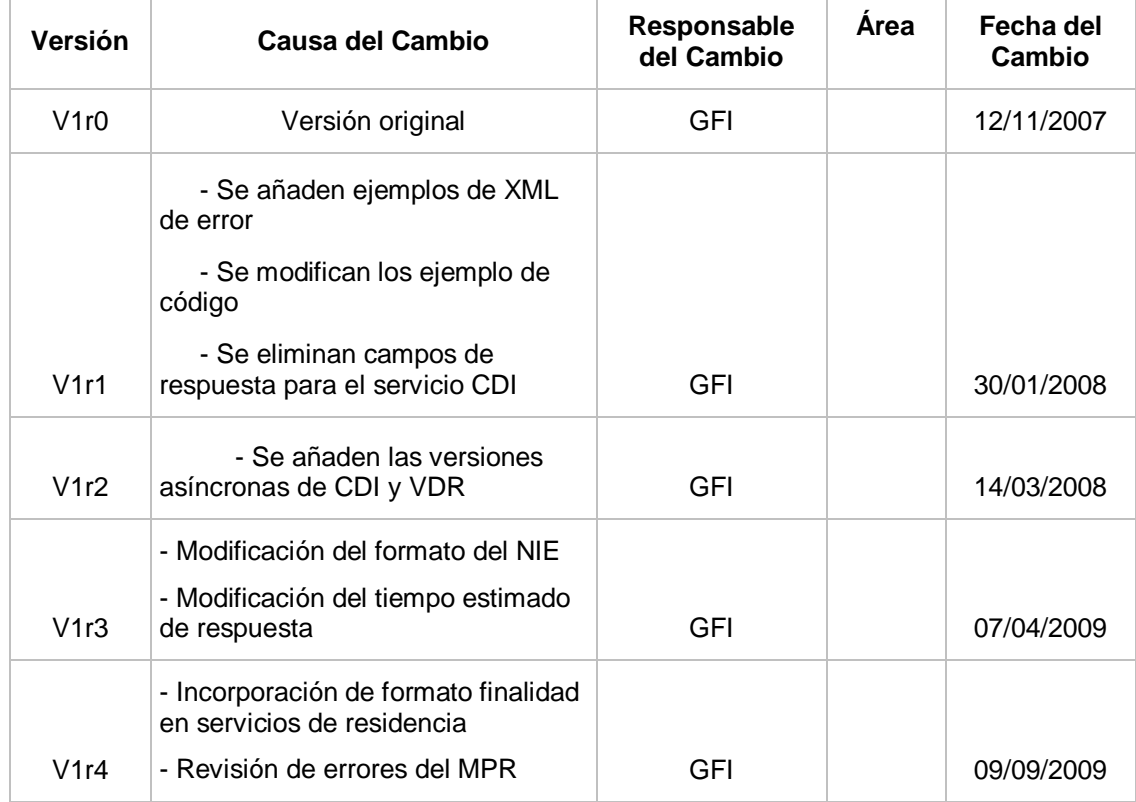

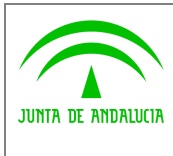

**Dirección General de Tecnología para Hacienda y Administración Electrónica** **Bus de Conexión**

**Manual de Programador de Servicios de Datos de Identidad y Residencia a través del Bus de Conexión**

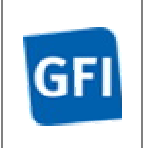

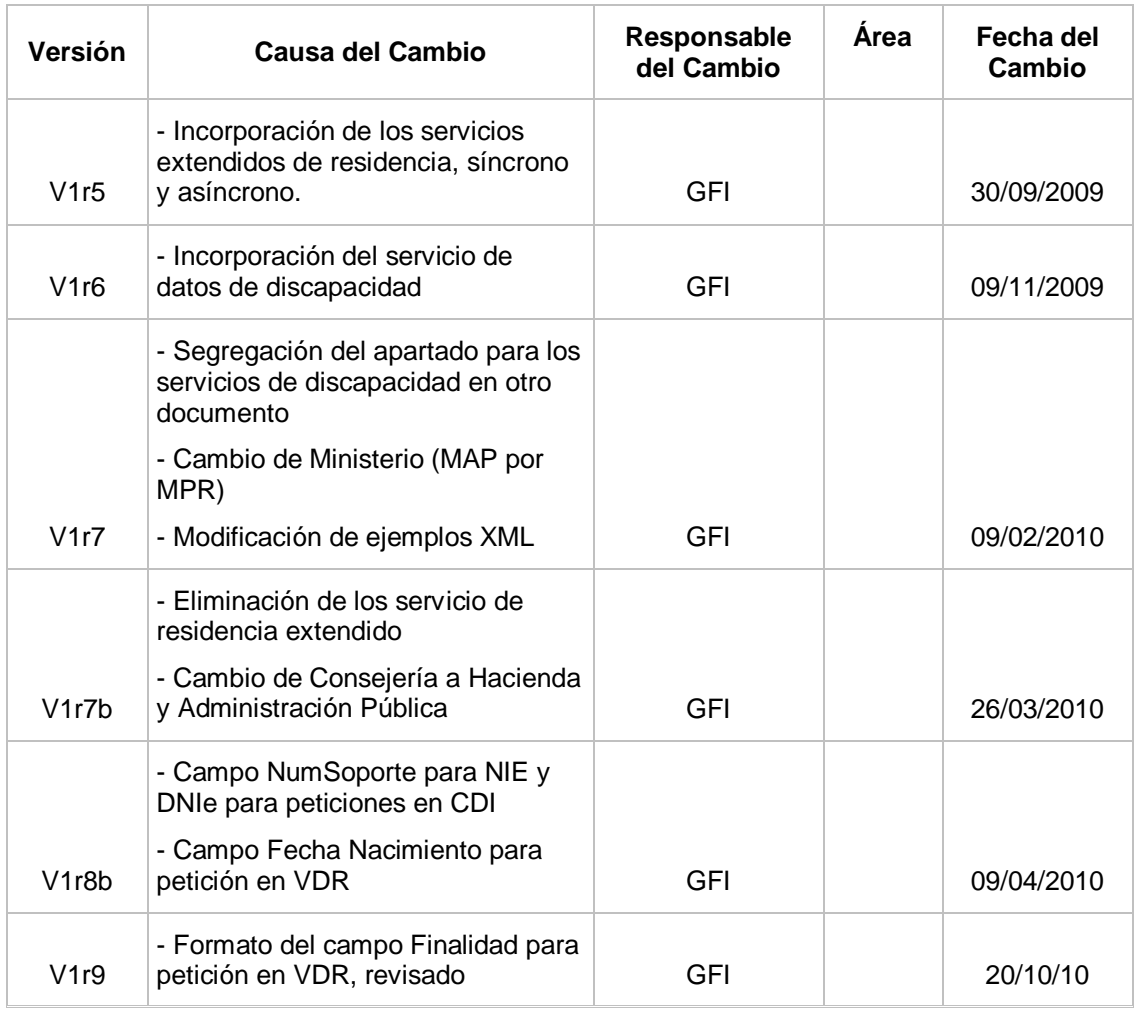

## CONTROL DE DISTRIBUCIÓN

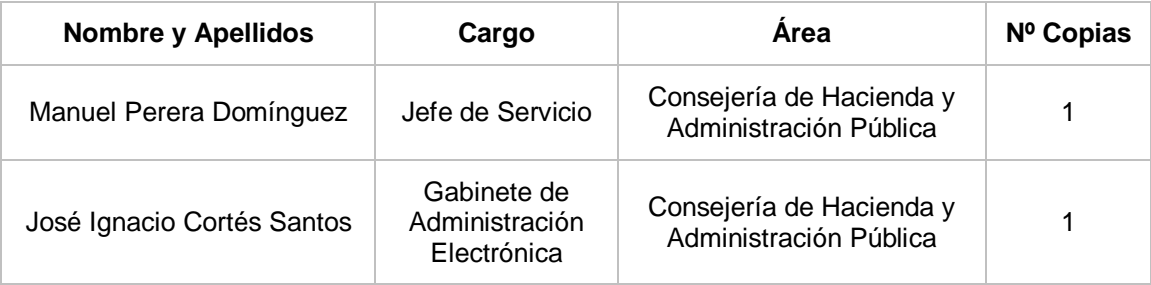

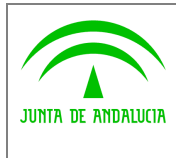

Dirección General de Tecnología para Hacienda y Administración Electrónica **Bus de Conexión** 

Manual de Programador de<br>Servicios de Datos de Identidad y<br>Residencia a través del Bus de Conexión

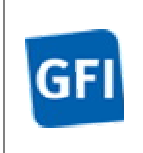

# ÍNDICE

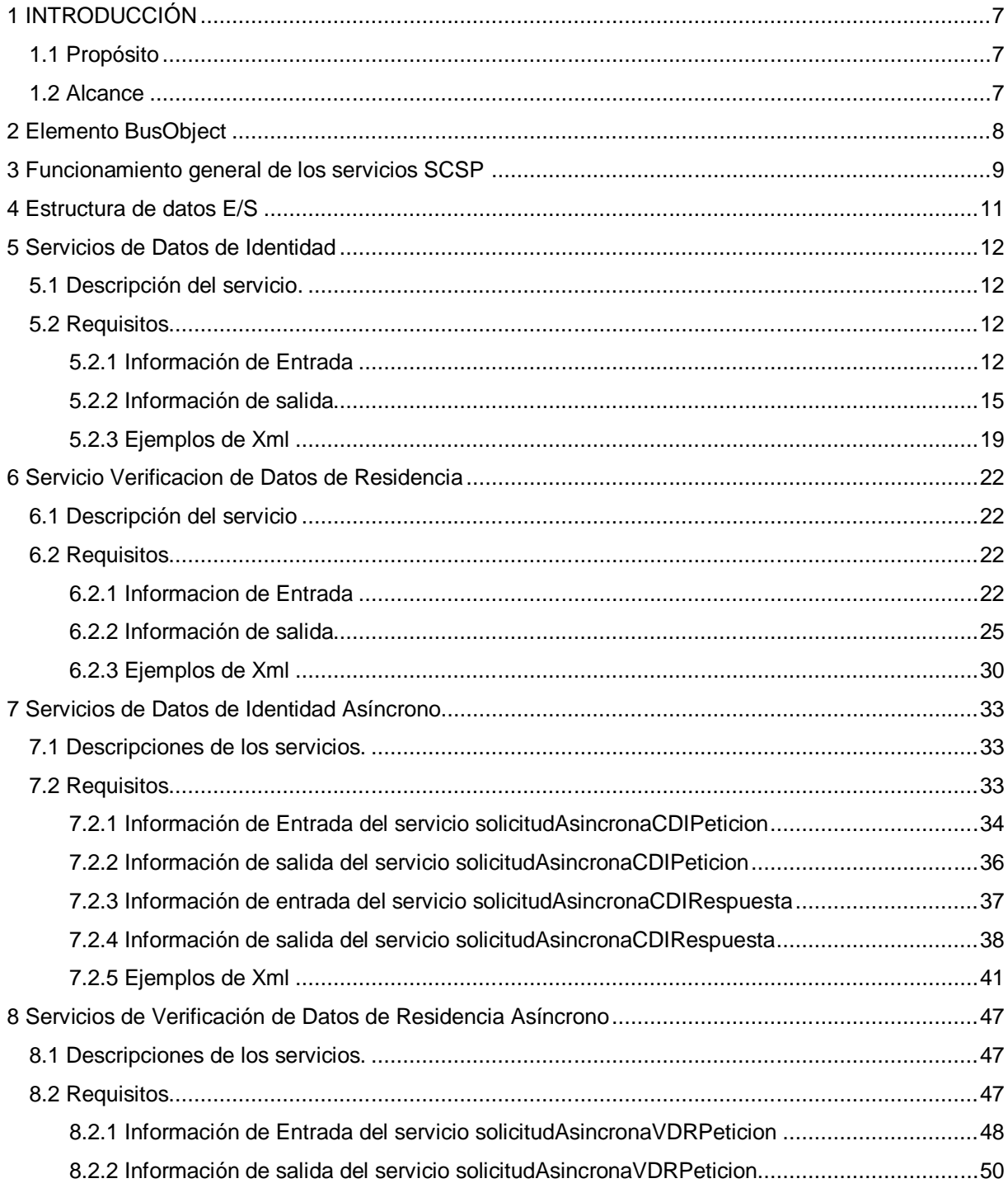

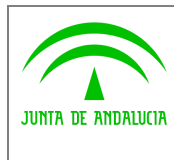

**Dirección General de Tecnología para Hacienda y Administración Electrónica** **Bus de Conexión**

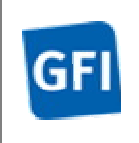

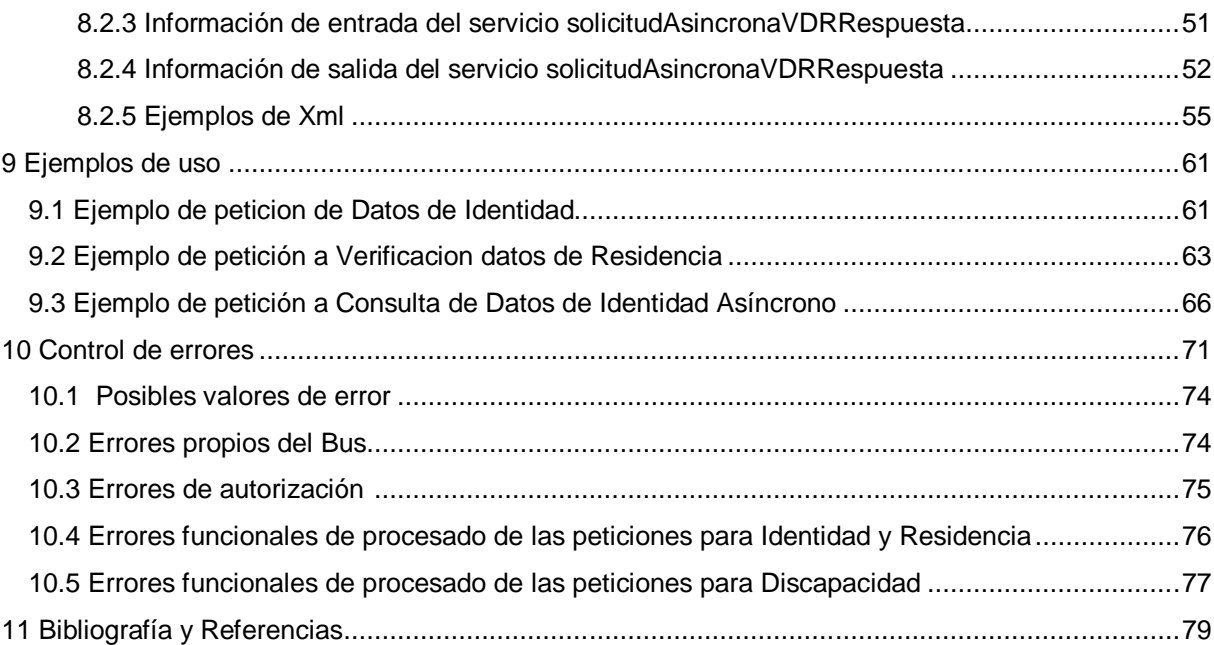

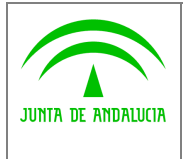

**Dirección General de Modernización e Innovación de Servicios Públicos**

**Bus de Conexión**

**Manual de Programador de Servicios de Datos de Identidad y Residencia a través del Bus de Conexión**

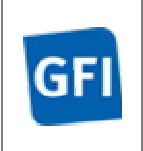

# **1 INTRODUCCIÓN**

### **1.1 Propósito**

El objetivo de este documento es describir la forma de acceso a los servicios de Sustitución **de Certificados en Soporte Papel** proporcionados por el Ministerio de la Presidencia (en adelante servicios SCSP y MPR).

Queda fuera del ámbito del presente documento la descripción de las bases del funcionamiento de la tecnología SOAP en la que se basan los WebServices. Aun así se proporciona una breve descripción y ejemplos de petición de un cliente a los servicios.

### **1.2 Alcance**

Este documento esta dirigido a los equipos de desarrollo que deseen utilizar los servicios Sustitución de Certificados en Soporte Papel. En la actualidad los servicios comprenden certificados proporcionados para obtener los datos de identidad y de residencia de una persona.

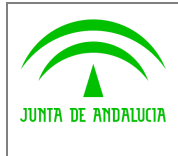

**Dirección General de Modernización e Innovación de Servicios Públicos**

**Bus de Conexión**

**Manual de Programador de Servicios de Datos de Identidad y Residencia a través del Bus de Conexión**

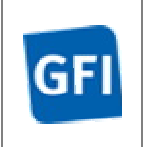

# **2 Elemento BusObject**

El elemento busObject va a ser necesario en la invocación de **todos los servicios** y se utilizará para recoger toda la información de control, invocación y error.

Inicialmente se especifica un conjunto de valores obligatorios que podrá aumentar en función de los servicios que se soliciten. A continuación se describen los campos del objeto con los valores obligatorios por defecto y en cada servicio se añadirán, de ser necesario, otros campos obligatorios.

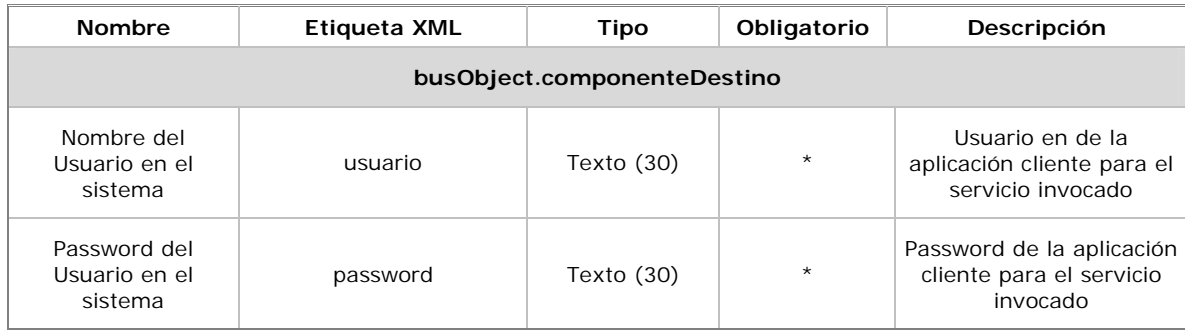

### **(\*) Elementos obligatorios en la invocación de todos los servicios**

La aplicación cliente podrá disponer de uno o varios usuarios de manera que la información de nombre y clave del usuario será obligatorio en cada petición de datos.

Ejemplo de objeto BusObject

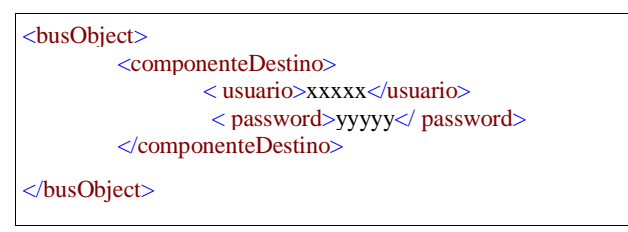

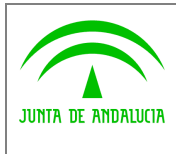

**Dirección General de Modernización e Innovación de Servicios Públicos**

**Bus de Conexión**

**Manual de Programador de Servicios de Datos de Identidad y Residencia a través del Bus de Conexión**

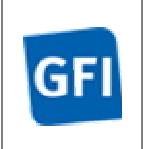

# **3 Funcionamiento general de los servicios SCSP**

El componente Bus de Conexión W@nda va a proporcionar un interfaz de acceso mediante Web Services, la comunicación por tanto se establece mediante protocolo SOAP, actualmente muy difundido. Por otra parte, la conexión se realizará por aplicación, es decir, los clientes de los servicios del Bus serán aplicaciones desarrolladas de forma externa a éste.

Será necesario que cada sistema peticionario se autentique mediante el uso de certificados de servidor, la comunicación se establecerá mediante protocolo https.

El desarrollo de un nuevo sistema cliente que necesite utilizar los servicios del Bus W@nda debe ser capaz de implementar un interfaz de conexión mediante Web Services, para lo cual será necesario utilizar el fichero de descriptor del webservice, **WSDL** (Web Service Description Language) de cada servicio que necesite utilizar.

La forma de obtener el fichero WSDL de cada webservice será simplemente invocando al webservice desde un explorador de internet (Internet Explorer, Mozilla Firefox o similar) mediante la URL correspondiente al Web Service en cada caso.

Teniendo en cuenta que los Web Services en el Bus de Conexión W@nda se implementan mediante archivos con extensión .jpd, una llamada tipo para obtener el WSDL será de la siguiente forma:

*http://<host>:<puerto>/.../nombreWS.jpd?WSDL=*

Posteriormente mediante una herramienta adecuada para la tecnología que utilice el sistema cliente, se interpretará el archivo WSDL, creando los objetos necesarios para la parte cliente que permita realizar una petición al Bus W@nda.

Como ejemplo, en el caso de utilizar el paquete Axis de Apache, existe una herramienta denominada *WSDL2Java* que permite generar el conjunto de clases Java con las cuales se podrá tanto construir los objetos del modelo del datos, como invocar los servicios.

El comando que nos permite generar las clases a partir del archivo con esta herramienta sería el siguiente:

*%> java org.apache.axis.wsdl.WSDL2Java archivoWS.wsdl*

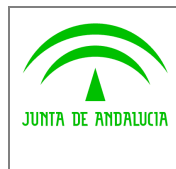

**Dirección General de Modernización e Innovación de Servicios Públicos**

**Bus de Conexión**

Clases del Modelo de Peticion

de Certificados

**Manual de Programador de Servicios de Datos de Identidad y Residencia a través del Bus de Conexión**

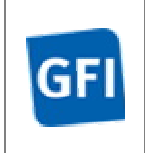

Esto generará un directorio con un conjunto de clases correspondiente a los objetos del modelo de datos y otro con el conjunto de clases que permiten invocar a los servicios desde la aplicación cliente en Java.

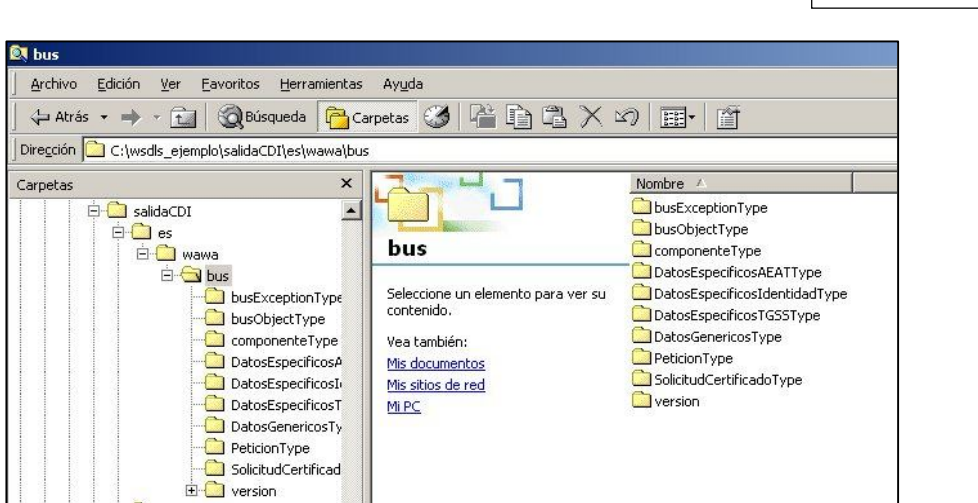

Conjunto de Clases del Cliente SOAP

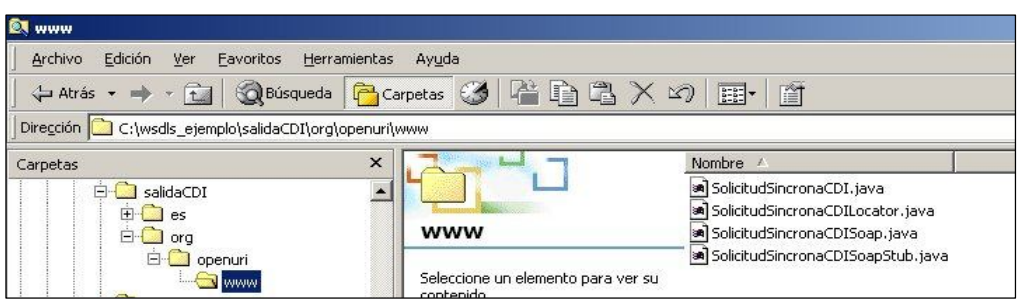

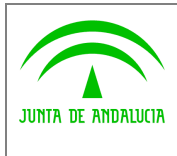

**Dirección General de Modernización e Innovación de Servicios Públicos**

**Bus de Conexión**

**Manual de Programador de Servicios de Datos de Identidad y Residencia a través del Bus de Conexión**

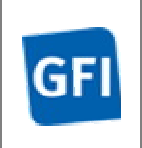

# **4 Estructura de datos E/S**

Los archivos de descripción de los webservices (WSDL) contendrán, para cada objeto del modelo utilizado, la estructura **completa** con todos los campos, sin embargo en cada servicio se utilizará un **subconjunto** de estos datos y por tanto, para utilizar dichos objetos será muy importante tener en cuenta los siguientes puntos:

- **Descripción de Objetos**: En la descripción que se ofrece de cada servicio se facilita una tabla donde se especifica **únicamente**, los campos utilizados en el servicio, tanto en entrada como en salida.
- **Campos Obligatorios**: A no ser que se especifique lo contrario, **todos** los campos que se enumeren para los objetos de entrada deberán enviarse e igualmente todos los campos que se especifiquen en los objetos de salida se devolverán en la respuesta.
- **Campos Opcionales**: En los casos en los que exista campos opcionales se definirá claramente su uso, de manera que si fuera necesario se explicará en cada caso la forma de uso del servicio con y sin estos campos opcionales.
- **Resto de campos de un objeto**: Los campos u objetos que no se utilicen como datos en la llamada a un servicio, no será necesario incluirlos.
- **Respuesta de error**: En caso de que se produzca error en el proceso la respuesta de cada servicio seguirá devolviendo el mismo objeto, con la particularidad de que contendrá información relativa al error. El contenido de la respuesta se corresponderá con lo descrito en el apartado Control de Errores.

Un ejemplo:

 En la petición de Datos de Identidad, el objeto de entrada es el mismo que en salida, sin embargo, **los campos** del objeto utilizados varían de un caso a otro. En entrada se piden campos con datos de organismo y del titular del documento sobre la que hacer la consulta. En la respuesta se devuelven dichos datos y además, información adicional sobre la petición, así como datos sobre el resultado de la consulta.

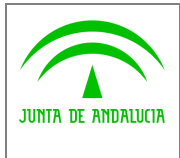

**Dirección General de Modernización e Innovación de Servicios Públicos**

**Bus de Conexión**

**Manual de Programador de Servicios de Datos de Identidad y Residencia a través del Bus de Conexión**

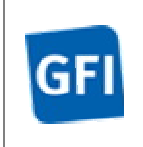

# **5 Servicios de Datos de Identidad**

## **5.1 Descripción del servicio.**

El servicio de certificado de Datos de Identidad proporcionado por el MPR certifica el valor de la consulta realizada por un organismo cliente. En concreto los permite comprobar los datos personales de Identidad de una persona.

Este servicio permite obtener una comprobación de los datos de la identidad de una persona a partir de su identificación (DNI, NIE, etc…)

Como datos de entrada se solicitarán principalmente los datos del interesado, es decir, la persona sobre la que se va a hacer la consulta para obtener el certificado. Además se solicitan ciertos datos informativos del organismo o entidad que solicita el certificado. Si el servicio responde correctamente se devolverán, además de los datos enviados en la petición, datos identificativos sobre la petición y la respuesta sobre el certificado solicitado, en forma de literal.

Por el momento el servicio ofrece un funcionamiento de tipo síncrono, aunque podrá existir la posibilidad de invocación asíncrona.

URL de acceso:

*http://<host>:<puerto>/map/processes/solicitudSincronaCDI.jpd*

## **5.2 Requisitos**

Los requisitos principales de las peticiones hacia los servicios de Certificados proporcionados por el MPR son:

- $\checkmark$  El sistema cliente deberá disponer de un certificado de servidor
- $\checkmark$  El sistema cliente deberá estar dado de alta previamente en el Bus W@nda. En el alta se proporcionará un usuario y clave de acceso, que deberá incluirse con cada petición al servicio.

### **5.2.1 Información de Entrada**

En entrada se pedirá un objeto de tipo **PeticionType** requiriendo exclusivamente la información descrita en la siguiente tabla

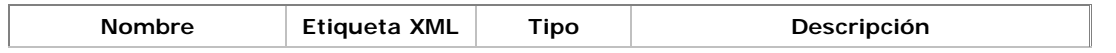

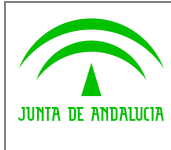

**Dirección General de Modernización e Innovación de Servicios Públicos**

**Bus de Conexión**

**Manual de Programador de Servicios de Datos de Identidad y Residencia a través del Bus de Conexión**

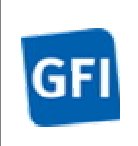

### **peticion**

Será el objeto principal, que contendrá todos los datos descriptivos y técnicos de un array de 1 a n solicitudes de de certificados

#### **peticion.busObject**

Contendrá la información de control para la ejecución del servicio en el Bus. Los valores relevantes que deberán utilizarse en este objeto se encuentran definidos en el apartado Elemento busObject

#### **peticion.solicitudes**

Objeto que albergará el array de solicitudes de certificados

#### **peticion.solicitudes.solicitudTransmision**

Será un array que podrá incluir de 1 a n solicitudes de petición de certificado. Para el caso de las solicitudes síncronas el array contendrá un único elemento

#### **peticion.solicitudes.solicitudTransmision.DatosGenericos.EntidadSolicitante**

Contendrá datos relacionados con el organismo o entidad solicitante del certificado

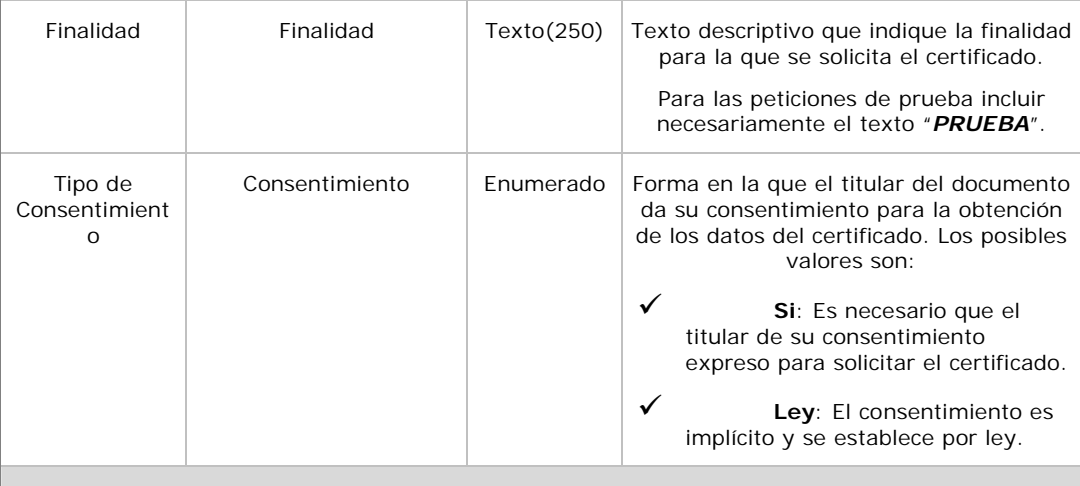

**peticion.solicitudes.solicitudTransmision.DatosGenericos.Titular**

Objeto que contendrá los datos de la persona titular sobre la que se solicita el certificado

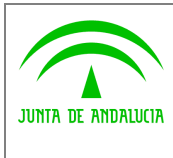

**Dirección General de Modernización e Innovación de Servicios Públicos**

**Bus de Conexión**

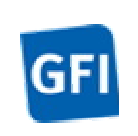

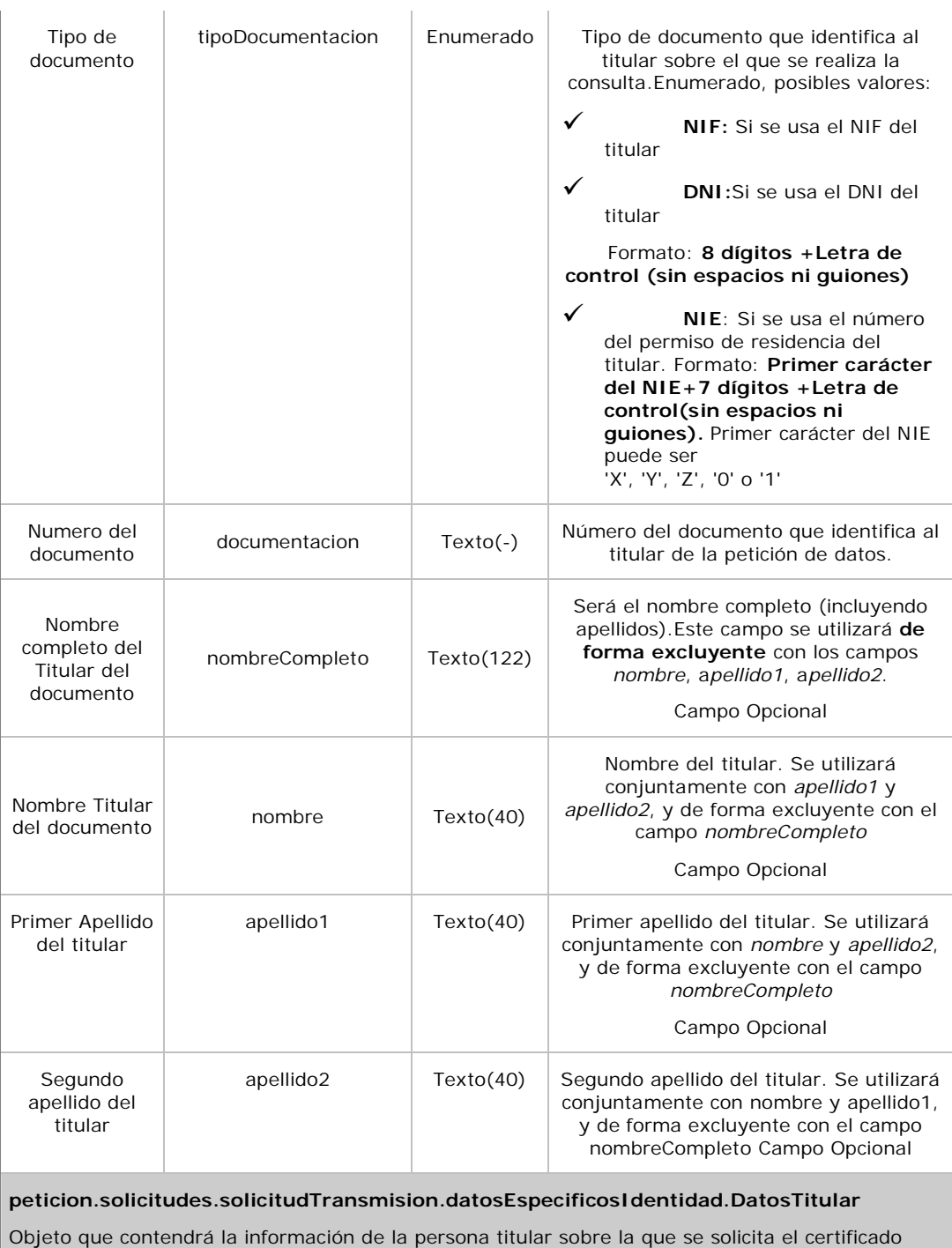

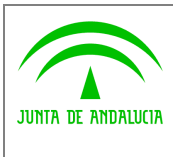

**Dirección General de Modernización e Innovación de Servicios Públicos**

**Manual de Programador de Servicios de Datos de Identidad y Residencia a través del Bus de Conexión**

**Bus de Conexión**

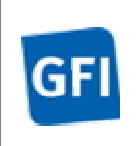

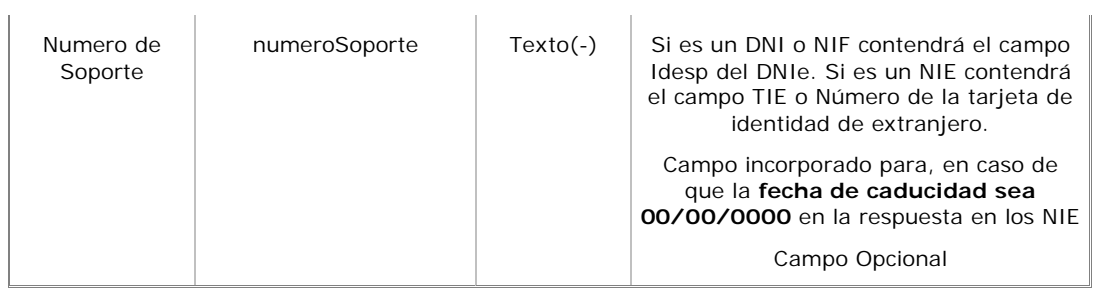

### **5.2.2 Información de salida**

En salida se devolverá un objeto tipo **PeticionType** conteniendo la siguiente información:

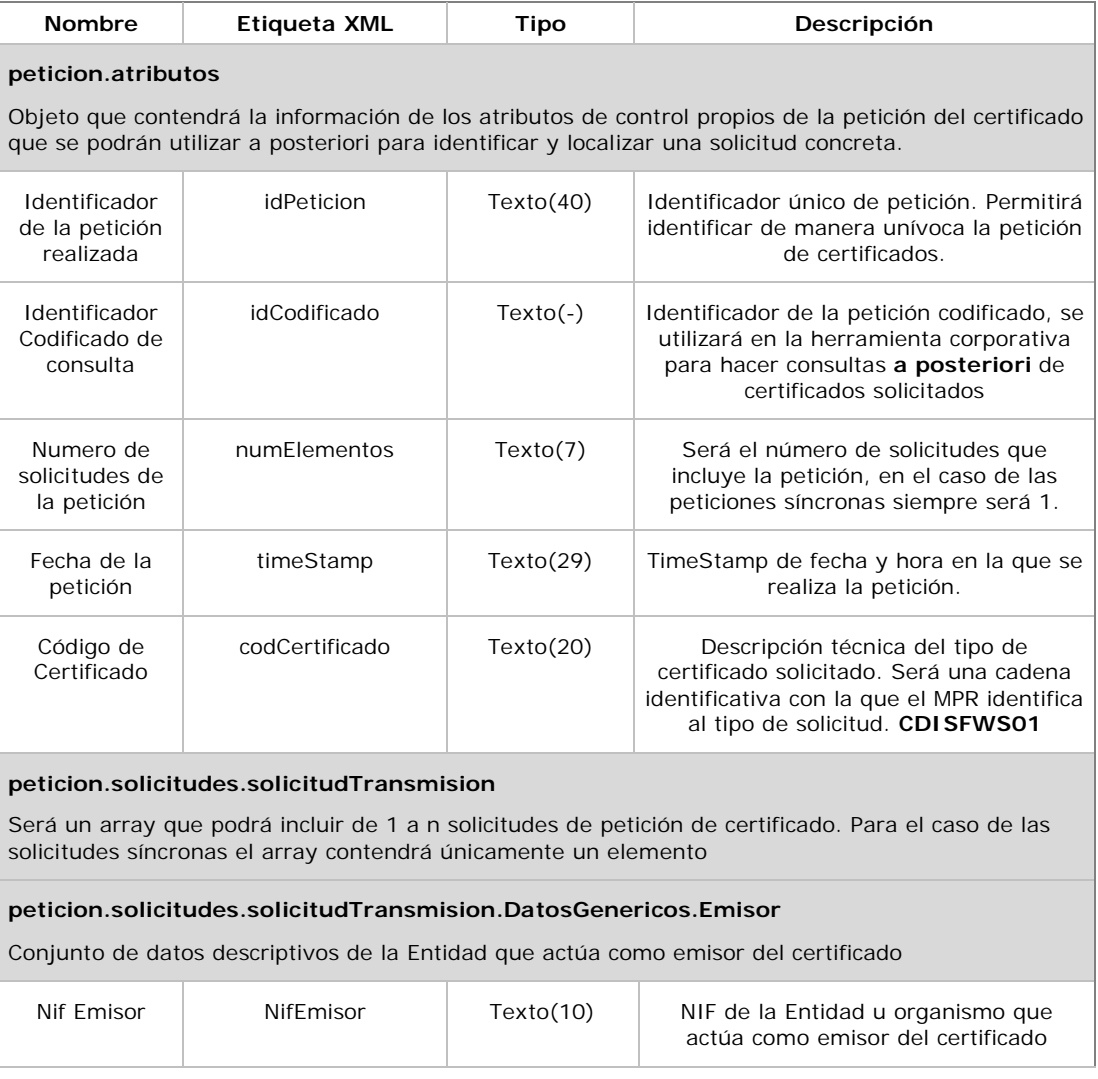

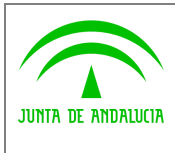

**Dirección General de Modernización e Innovación de Servicios Públicos**

**Bus de Conexión**

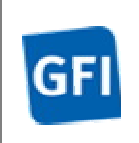

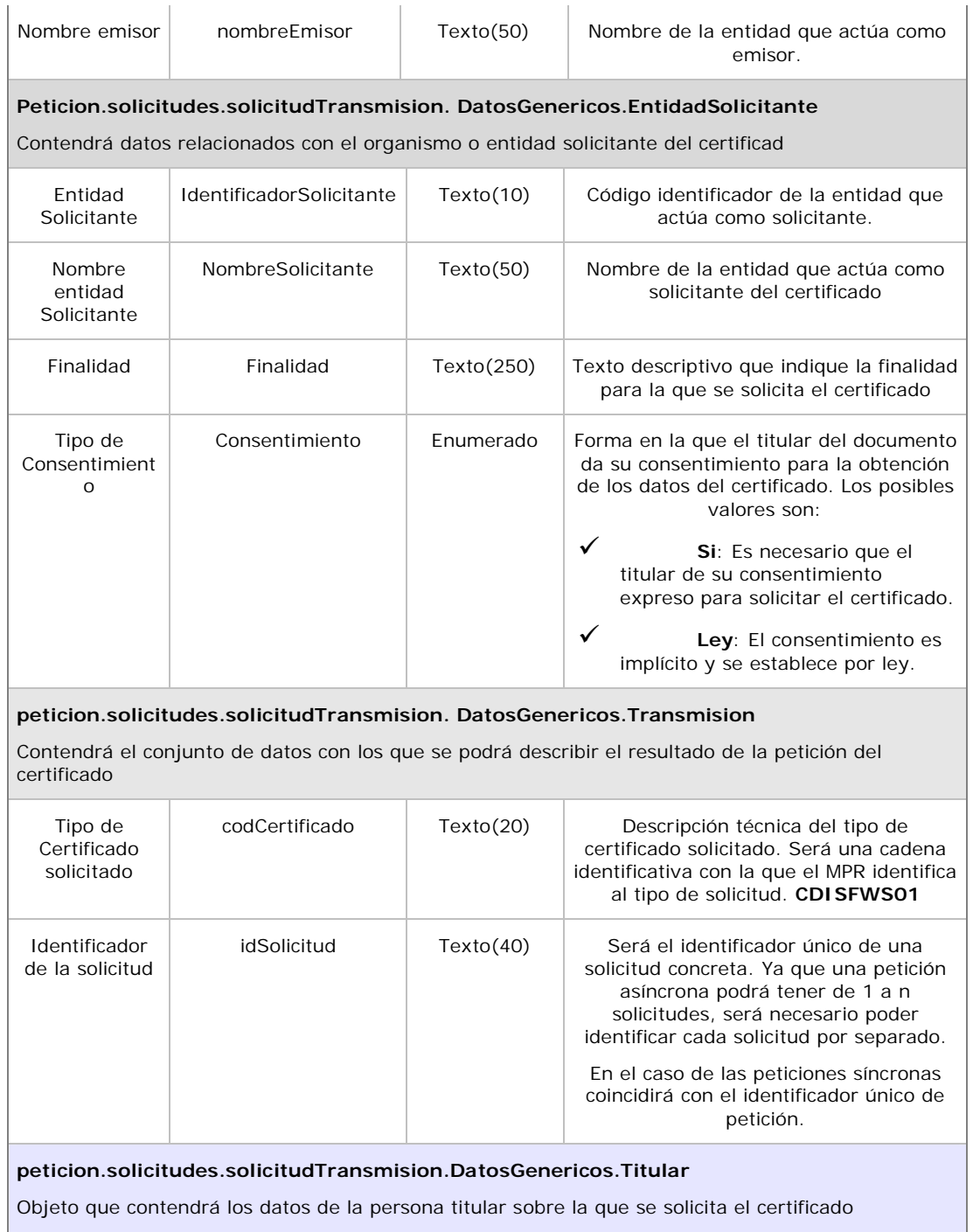

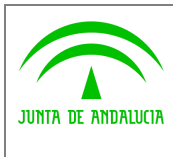

**Dirección General de Modernización e Innovación de Servicios Públicos**

**Bus de Conexión**

**Manual de Programador de Servicios de Datos de Identidad y Residencia a través del Bus de Conexión**

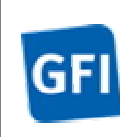

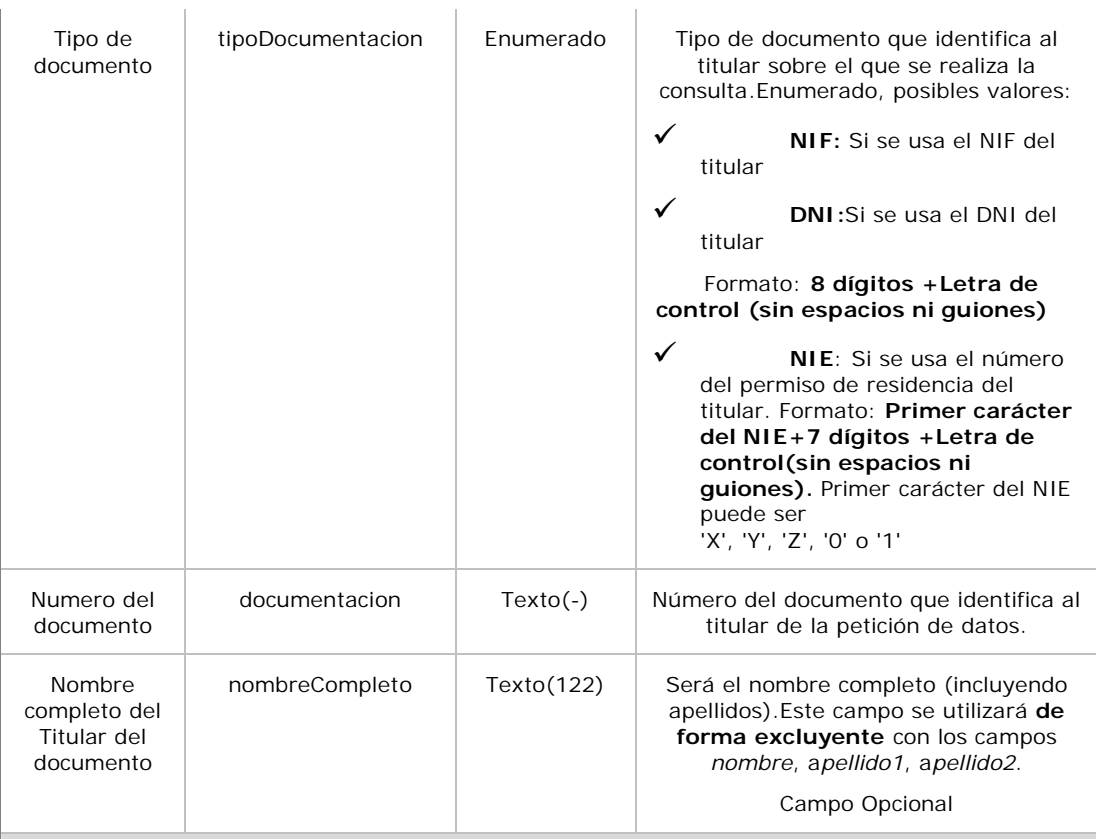

#### **peticion.solicitudes.solicitudTransmision.datosEspecificosIdentidad**

Contendrá el conjunto de datos con los que se la aplicación cliente podrá describir el resultado de la petición del certificado

#### **peticion.solicitudes.solicitudTransmision.datosEspecificosIdentidad.DatosTitular**

Objeto que contendrá la información de la persona titular sobre la que se solicita el certificado

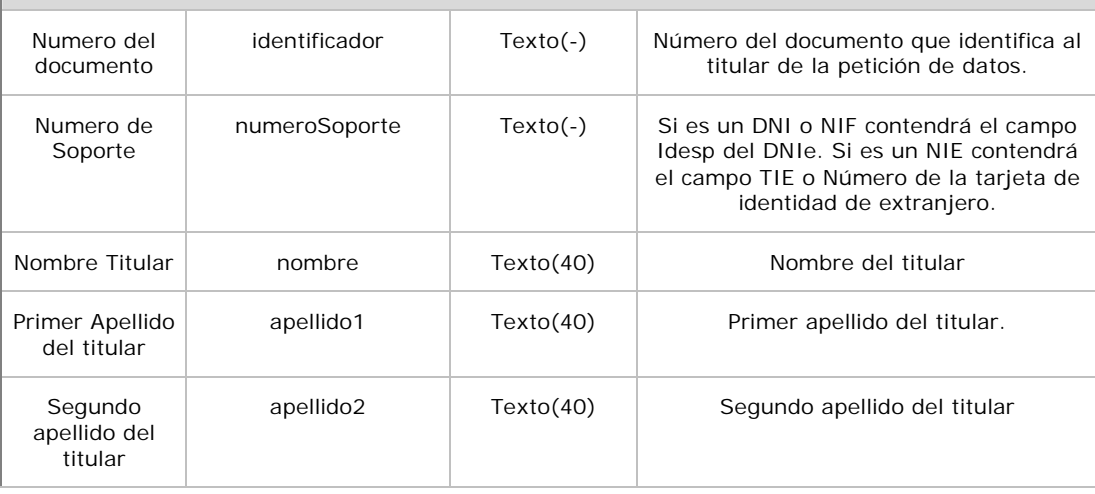

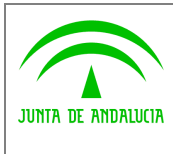

**Dirección General de Modernización e Innovación de Servicios Públicos**

**Bus de Conexión**

**Manual de Programador de Servicios de Datos de Identidad y Residencia a través del Bus de Conexión**

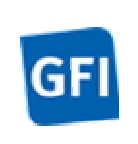

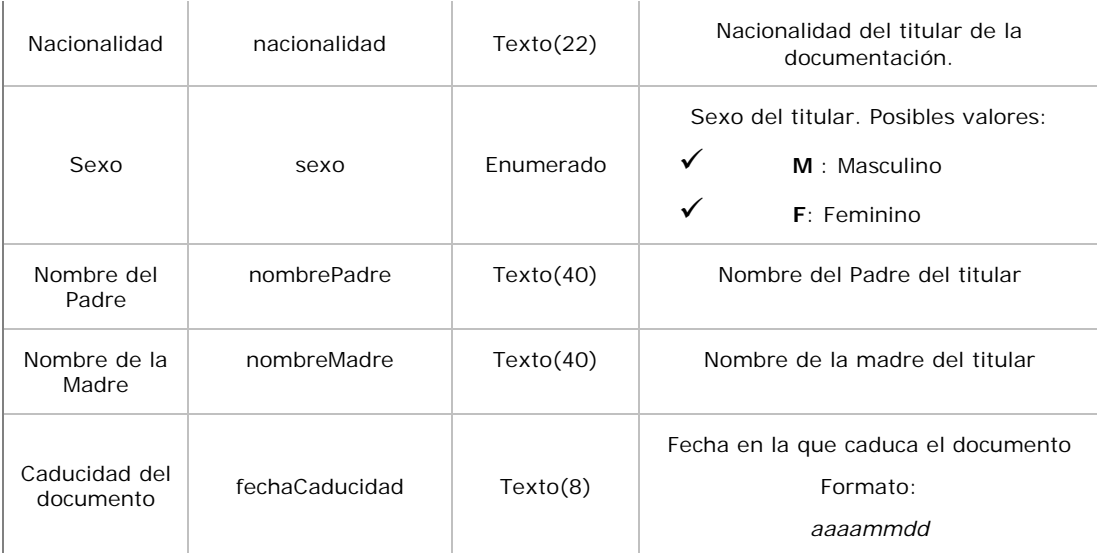

#### **peticion.solicitudes.solicitudTransmision. datosEspecificosIdentidad DatosTitular.datosNacimiento**

Datos correspondientes a la fecha y lugar de nacimiento

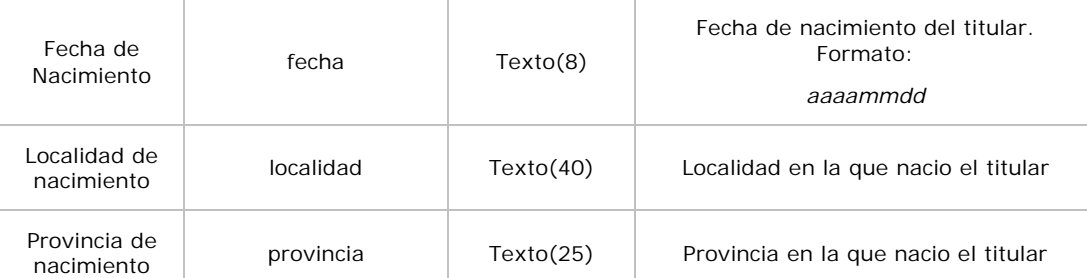

#### **peticion.solicitudes.solicitudTransmision.datosEspecificosIdentidad.DatosTitular.domicili o**

Datos correspondientes al domicilio que figura en el documento que se consulta del titular.

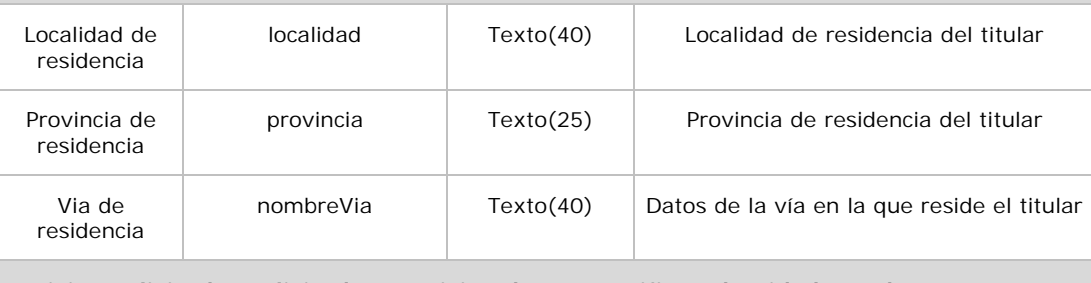

#### **Peticion.solicitudes.solicitudTransmision.datosEspecificosIdentidad.estado**

Objeto que contendrá el estado de procesado de la solicitud

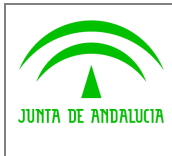

**Dirección General de Modernización e Innovación de Servicios Públicos**

**Bus de Conexión**

**Manual de Programador de Servicios de Datos de Identidad y Residencia a través del Bus de Conexión**

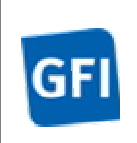

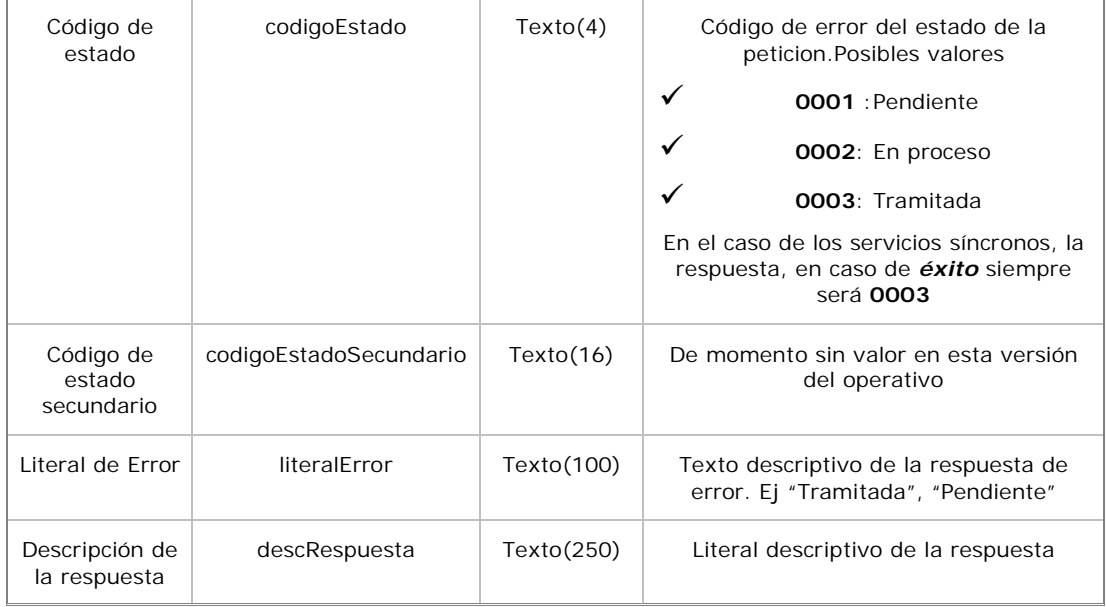

### **5.2.3 Ejemplos de Xml**

Se muestran a continuación ejemplos de los objetos xml tanto en entrada como en salida.

Ejemplo Xml de entrada

```
<ns:clientRequestwithReturn xmlns:ns="http://www.openuri.org/"
        xmlns:pet="http://wawa.es/bus/PeticionCertificado" xmlns:bus="http://wawa.es/bus/busObjectType"
        xmlns:pet1="http://wawa.es/bus/PeticionType" xmlns:dat="http://wawa.es/bus/DatosGenericosType"
        xmlns:sol="http://wawa.es/bus/SolicitudCertificadoType" xmlns:com="http://wawa.es/bus/componenteType">
        <pet:peticion>
                 <pet1:busObject>
                          <bus:componenteDestino>
                                   <com:usuario>xxxxx</com:usuario>
                                   <com:password>yyyyy</com:password>
                          </bus:componenteDestino>
                 </pet1:busObject>
                  <pet1:Solicitudes>
                          <sol:SolicitudTransmision>
                                   <sol:datosGenericos>
                                            <dat:EntidadSolicitante>
                                                     <dat:NombreSolicitante>Junta de 
Andalucia</dat:NombreSolicitante>
                                                     <dat:Finalidad>Pruebas Integracion Bus Wanda</dat:Finalidad>
                                                     <dat:Consentimiento>Si</dat:Consentimiento>
                                            </dat:EntidadSolicitante>
                                            <dat:Titular>
                                                     <dat:TipoDocumentacion>DNI</dat:TipoDocumentacion>
                                                     <dat:Documentacion>99999999R</dat:Documentacion>
                                                     <dat:NombreCompleto>Juan Español
```
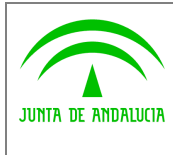

**Dirección General de Modernización e Innovación de Servicios Públicos**

**Bus de Conexión**

**Manual de Programador de Servicios de Datos de Identidad y Residencia a través del Bus de Conexión**

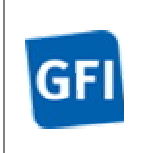

Español</dat:NombreCompleto> </dat:Titular> </sol:datosGenericos> </sol:SolicitudTransmision> </pet1:Solicitudes> </pet:peticion> </ns:clientRequestwithReturn>

### Ejemplo Objeto xml de salida

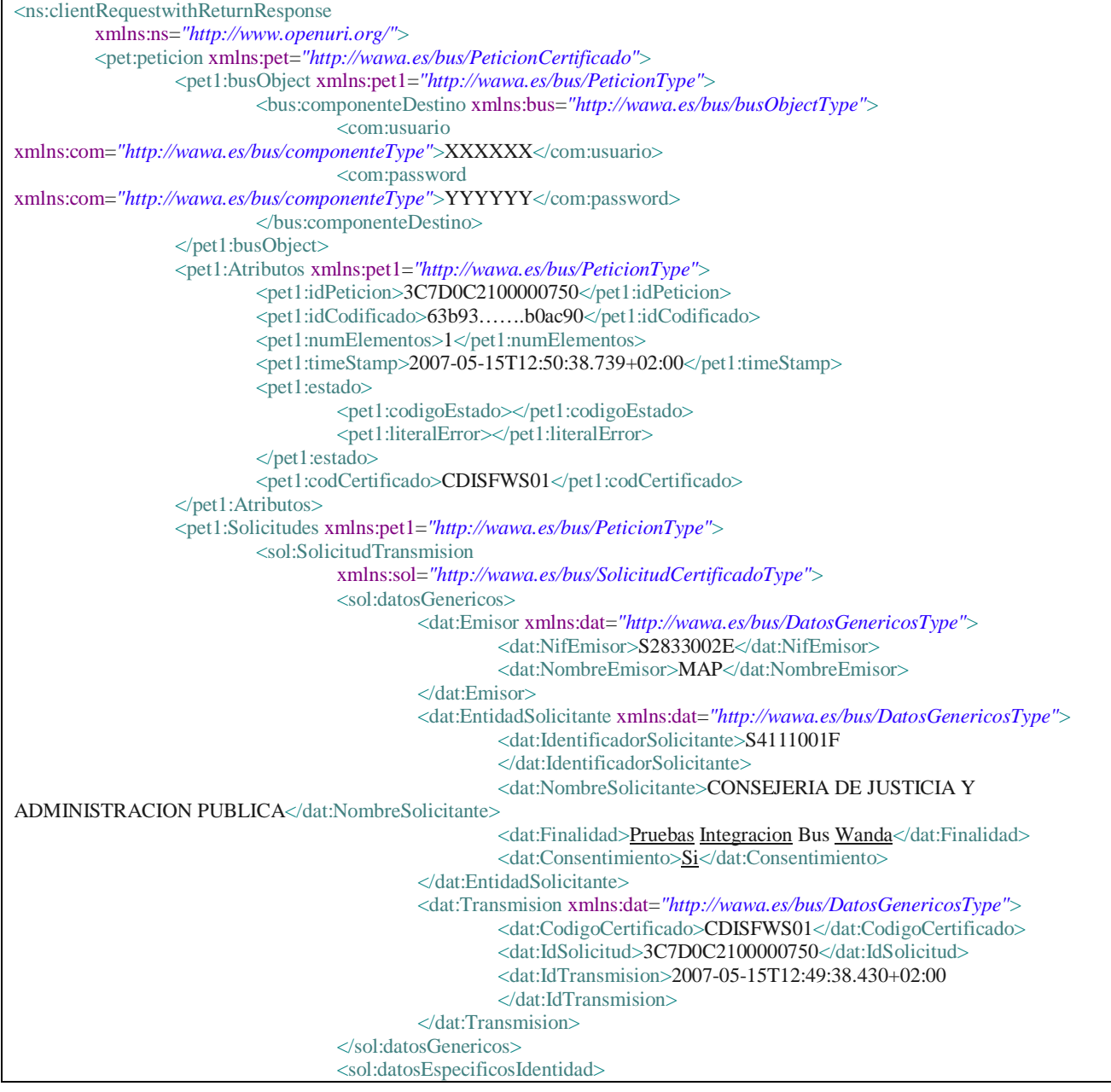

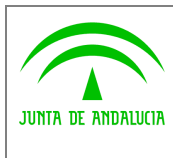

**Dirección General de Modernización e Innovación de Servicios Públicos**

**Bus de Conexión**

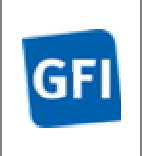

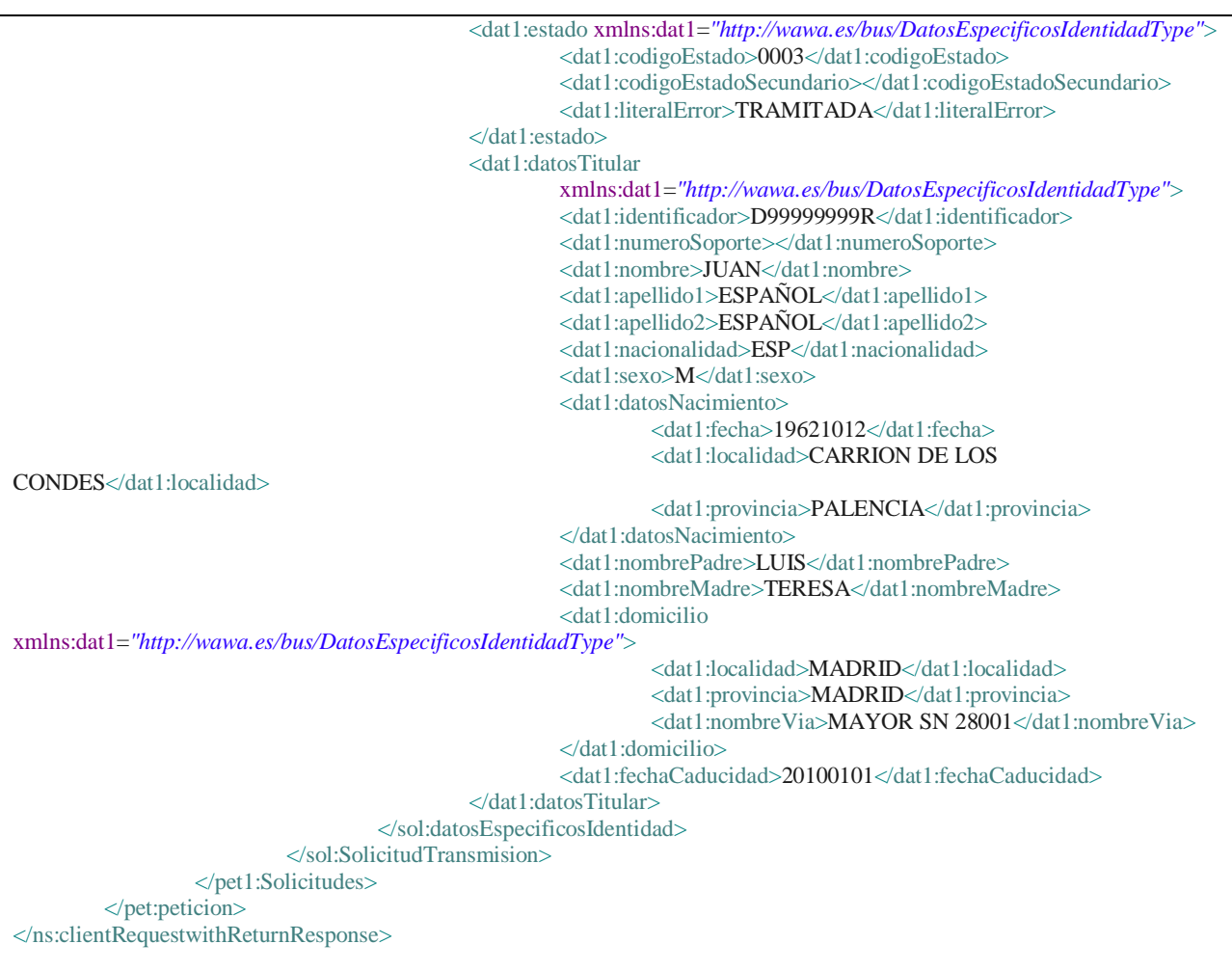

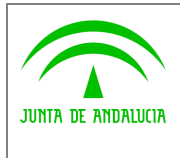

**Dirección General de Modernización e Innovación de Servicios Públicos**

**Bus de Conexión**

**Manual de Programador de Servicios de Datos de Identidad y Residencia a través del Bus de Conexión**

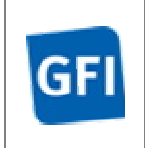

# **6 Servicio Verificacion de Datos de Residencia**

## **6.1 Descripción del servicio**

El servicio proporcionado por el MPR permite comprobar el estado de los datos de residencia de un de una persona. A partir de un documento identificativo de una persona (DNI, NIE etc…) el servicio responde con los datos de residencia de la misma.

Como datos de entrada se solicitarán principalmente los datos del interesado, es decir, la persona titular del documento sobre la que se va a hacer la consulta. Además se deben enviar ciertos datos aportados por el organismo o entidad que solicita los datos.

Si el servicio responde correctamente se devolverán, además de los datos enviados en la peticion, los datos de la respuesta y algunos datos identificativos sobre la petición.

URL de acceso:

*http://<host>:<puerto>/map/processes/solicitudSincronaDatosResidencia.jpd*

## **6.2 Requisitos**

Los requisitos principales de las peticiones hacia los servicios de certificados de datos de residencia son:

- $\checkmark$  El sistema cliente deberá disponer de un certificado de servidor
- $\checkmark$  El sistema cliente deberá estar dado de alta previamente en el Bus W@nda. En el alta se proporcionará un usuario y clave de acceso, que deberá incluirse con cada petición al servicio.

### **6.2.1 Informacion de Entrada**

En entrada se pedirá un objeto tipo **PeticionType** con los siguientes valores:

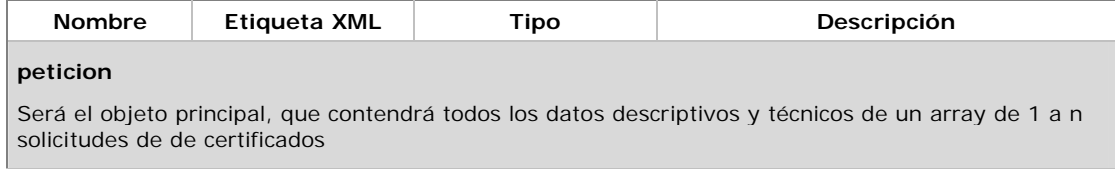

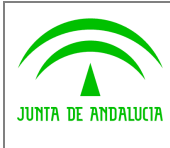

**Dirección General de Modernización e Innovación de Servicios Públicos**

**Bus de Conexión**

**Manual de Programador de Servicios de Datos de Identidad y Residencia a través del Bus de Conexión**

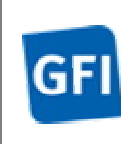

### **peticion.busObject**

Contendrá la información de control para la ejecución del servicio en el Bus. Los valores relevantes que deberán utilizarse en este objeto se encuentran definidos en el apartado **Elemento** busObject

#### **peticion.solicitudes**

Objeto que albergará el array de solicitudes de certificados

#### **peticion.solicitudes.solicitudTransmision**

Será un array que podrá incluir de 1 a n solicitudes de peticion de certificado. Para el caso de las solicitudes sincronas el array contendrá únicamente un elemento

#### **peticion.solicitudes.solicitudTransmision.DatosGenericos.EntidadSolicitante**

Contendrá datos relacionados con el organismo solicitante del Certificado

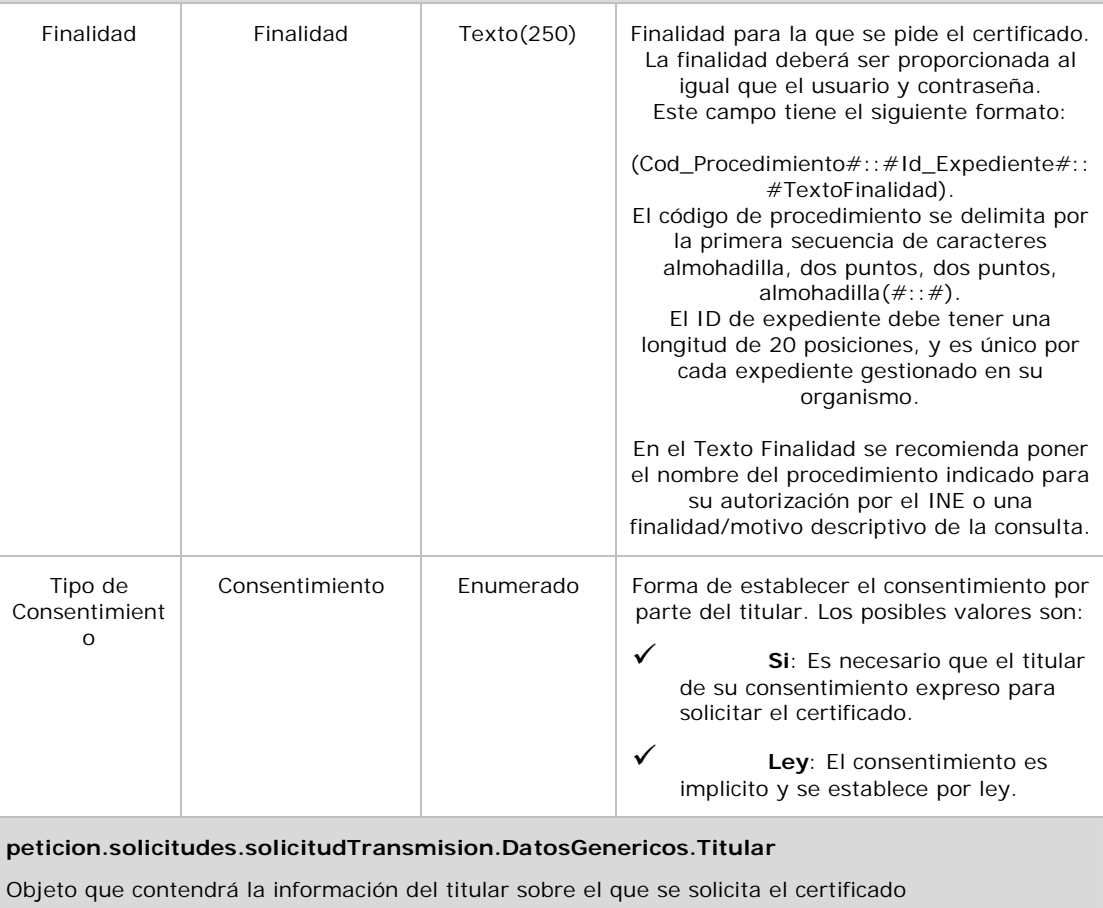

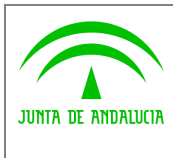

**Dirección General de Modernización e Innovación de Servicios Públicos**

**Bus de Conexión**

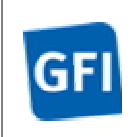

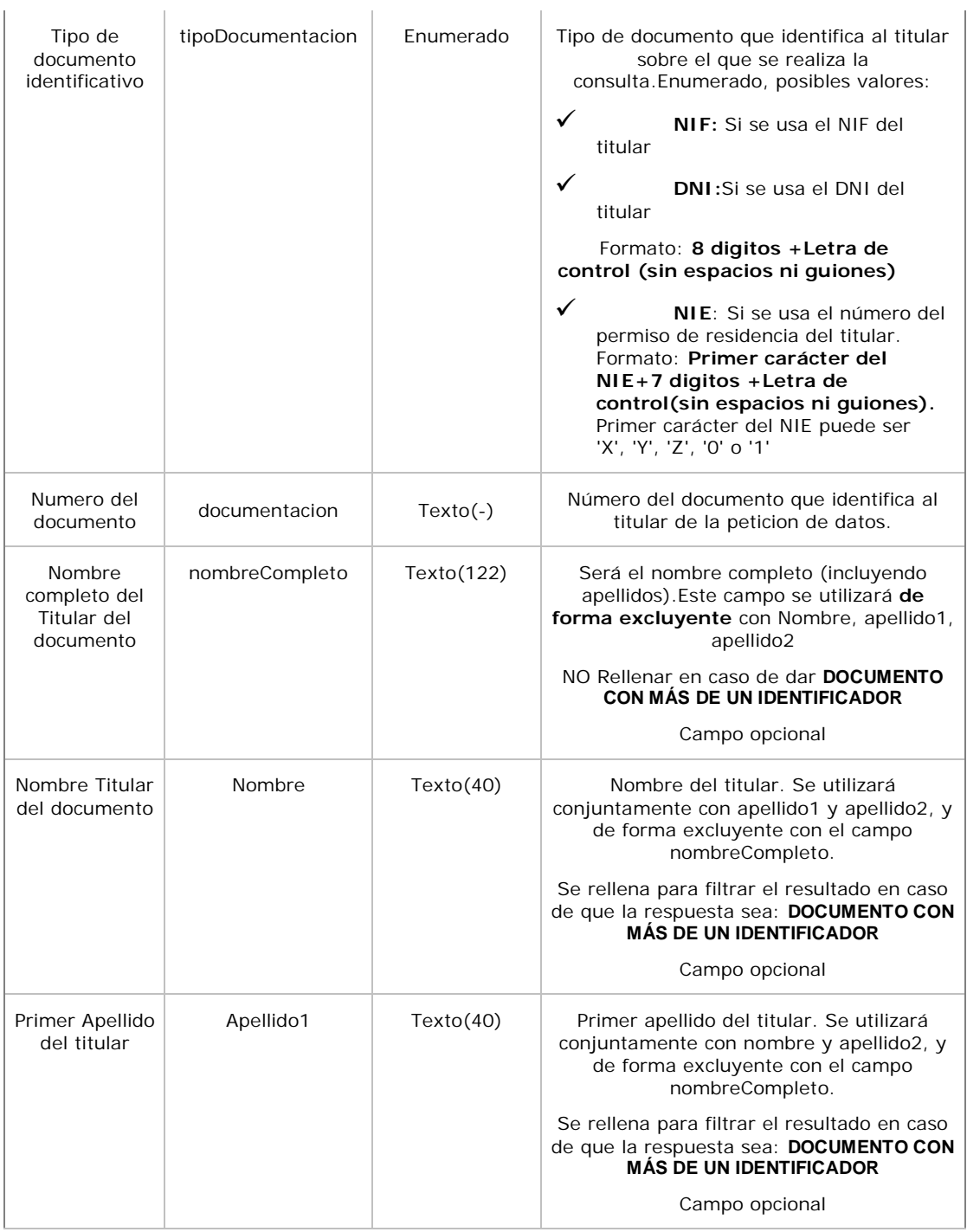

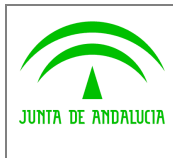

**Dirección General de Modernización e Innovación de Servicios Públicos**

**Bus de Conexión**

**Manual de Programador de Servicios de Datos de Identidad y Residencia a través del Bus de Conexión**

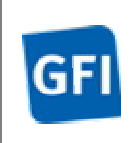

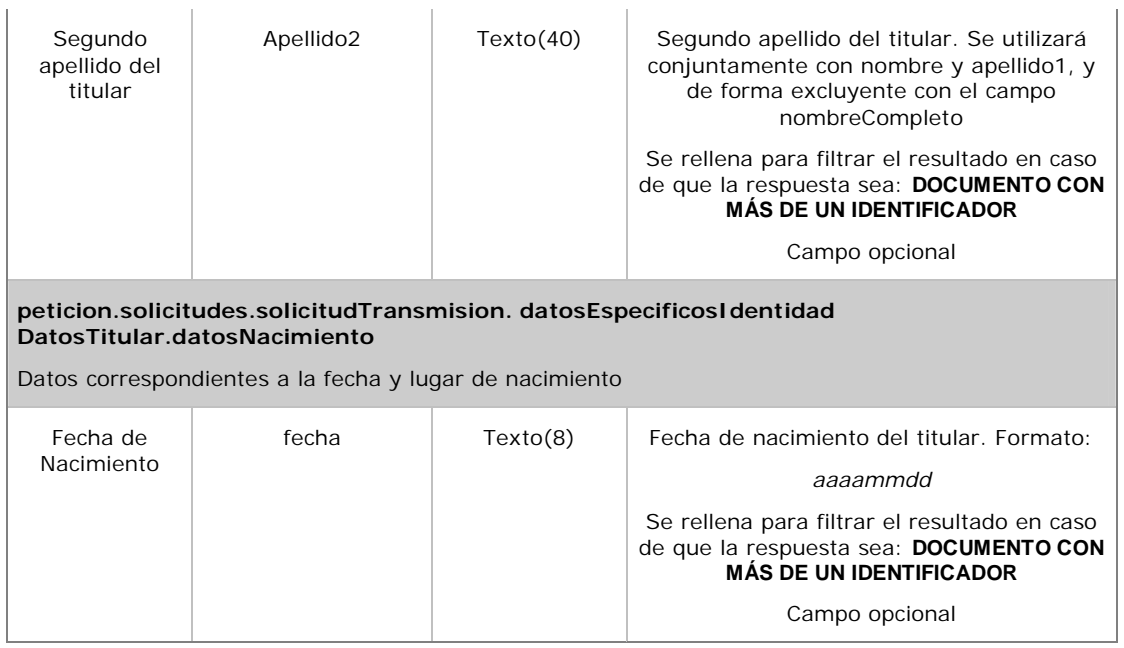

## **6.2.2 Información de salida**

A la salida se devolverá un objeto tipo **PeticionType** con los siguientes campos

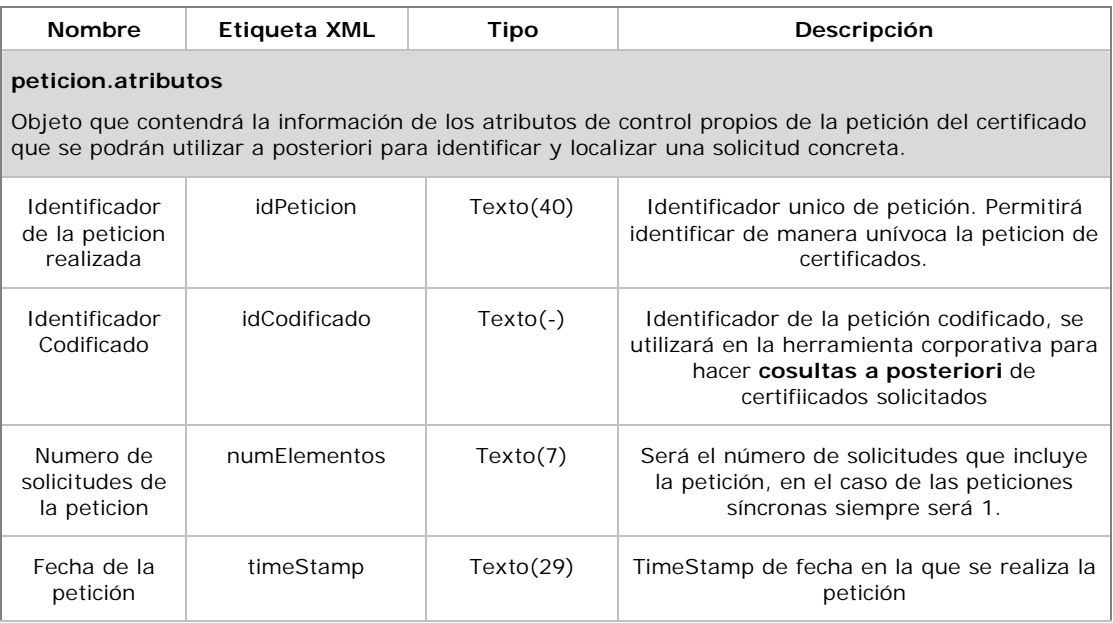

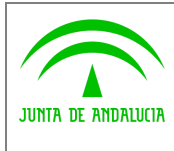

**Dirección General de Modernización e Innovación de Servicios Públicos**

**Bus de Conexión**

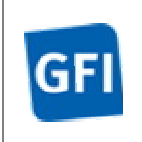

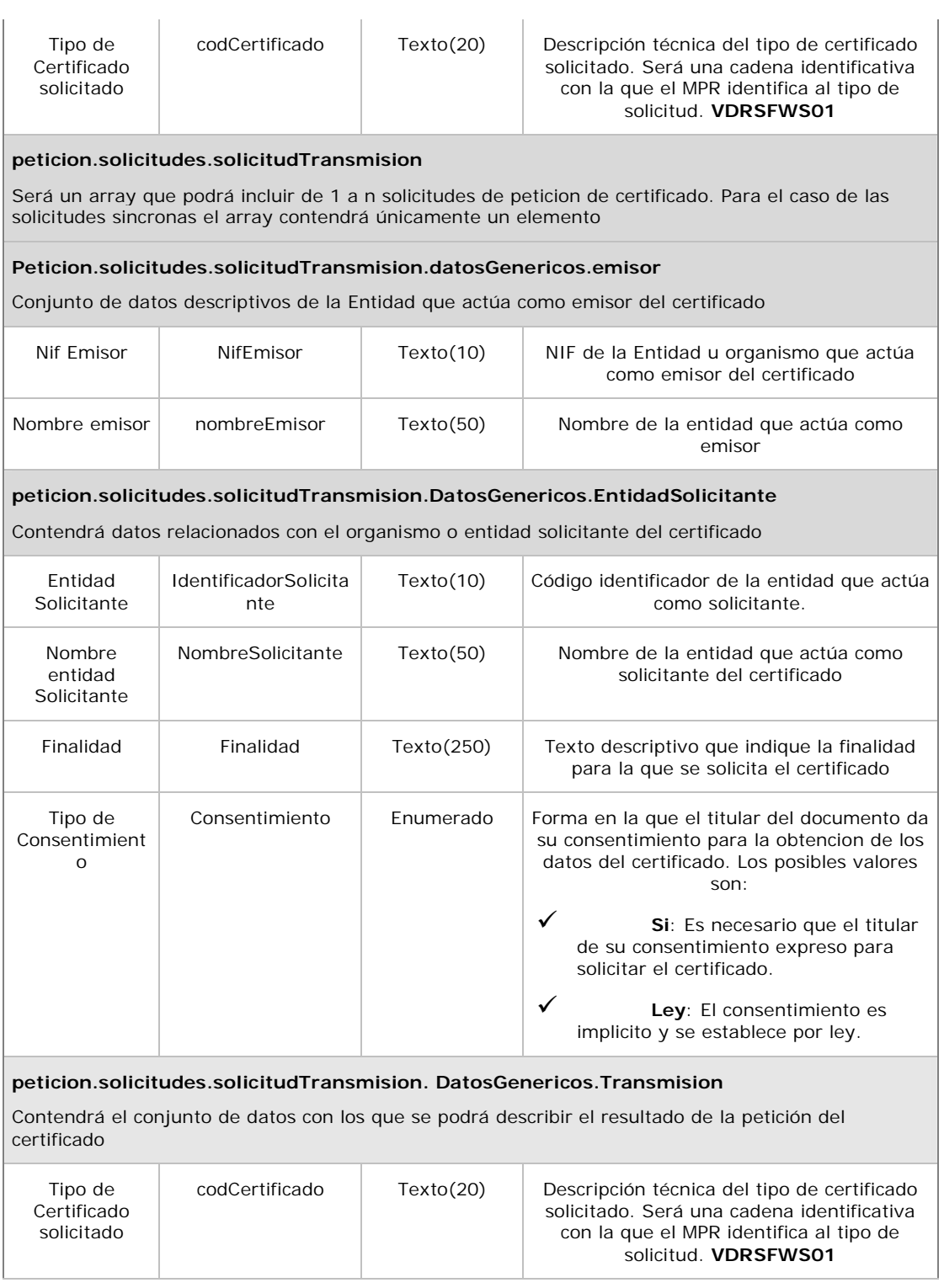

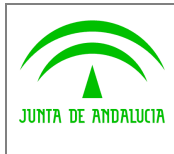

**Dirección General de Modernización e Innovación de Servicios Públicos**

**Bus de Conexión**

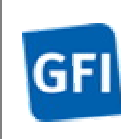

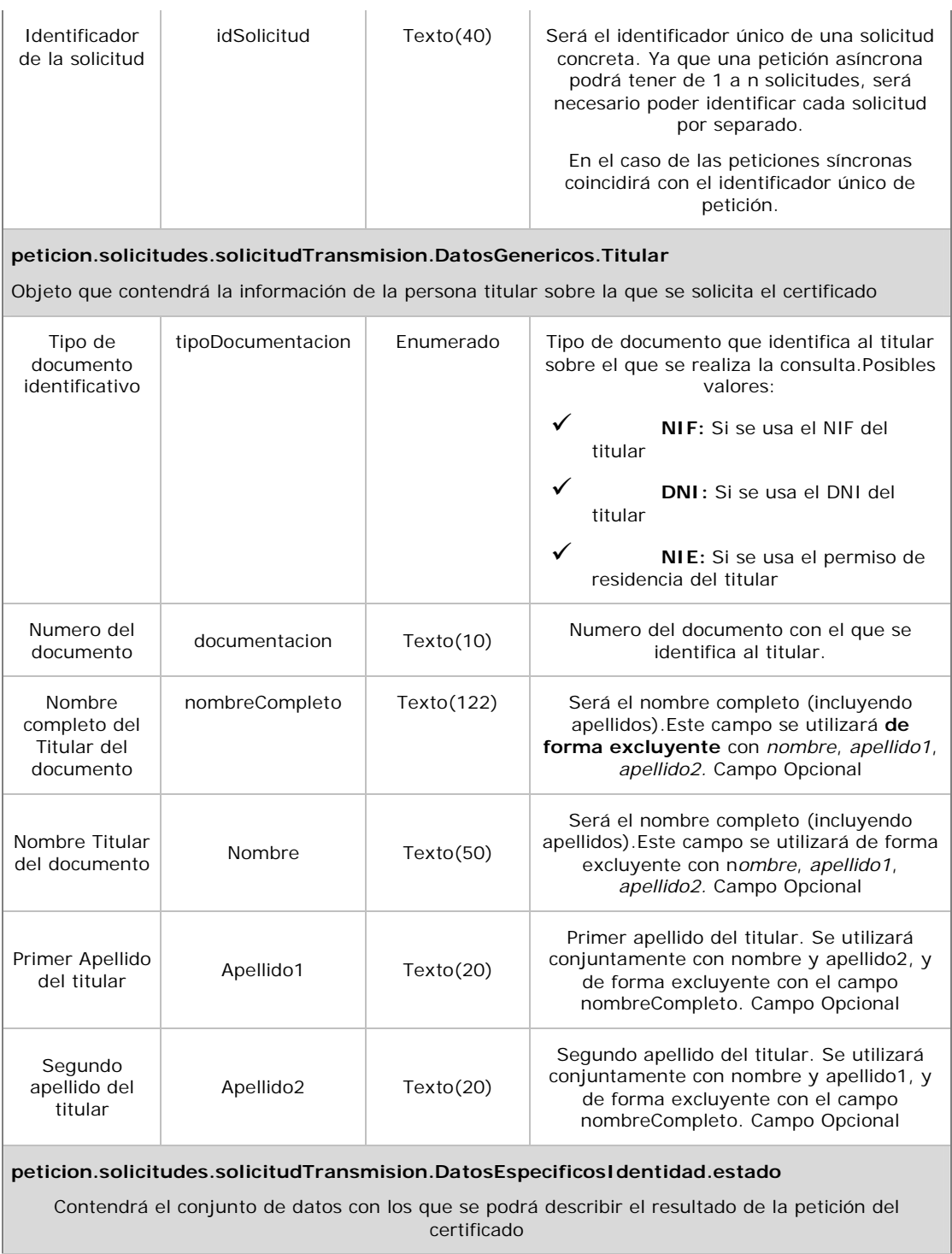

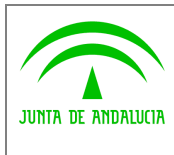

**Dirección General de Modernización e Innovación de Servicios Públicos**

**Bus de Conexión**

**Manual de Programador de Servicios de Datos de Identidad y Residencia a través del Bus de Conexión**

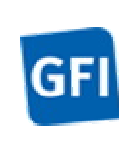

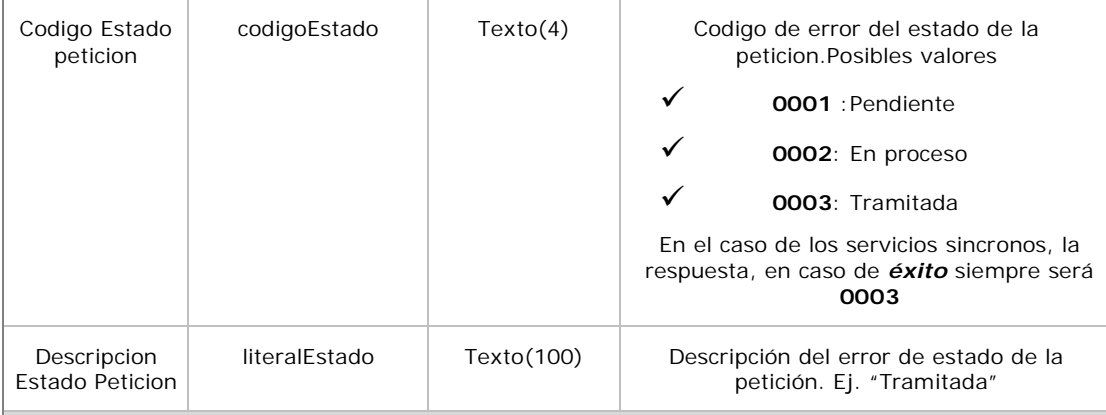

#### **peticion.solicitudes.solicitudTransmision.DatosEspecificosIdentidad.datosTitular**

Contendrá el conjunto de datos con los que la aplicación cliente podrá describir el resultado de la petición de datos de Residencia

**peticion.solicitudes.solicitudTransmision.DatosEspecificosIdentidad.datosTitular.domicilio** Contendrá los datos referentes a la localidad de residencia del titular.

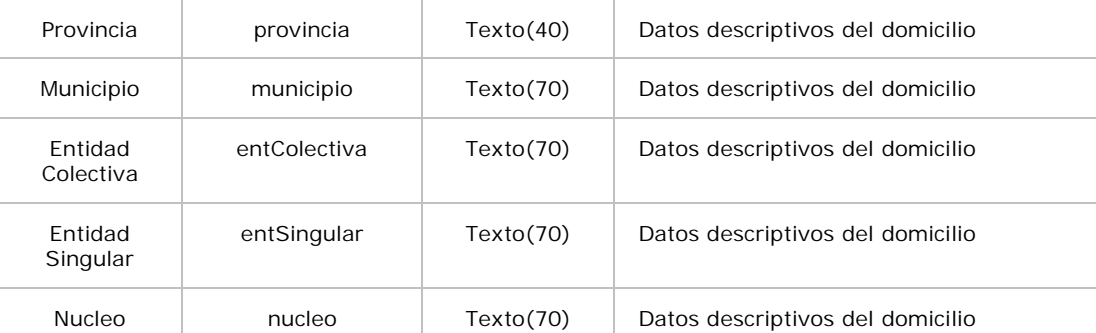

**peticion.solicitudes.solicitudTransmision.DatosEspecificosIdentidad.datosTitular.domicilio .direccion**

Dentro de los datos de residencia, este objeto contendra los datos de la via en la que reside el titular.

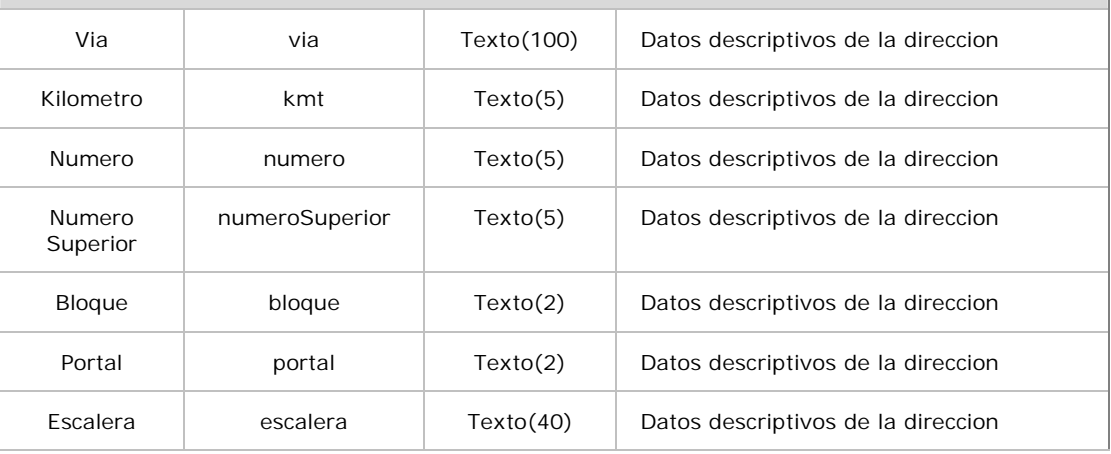

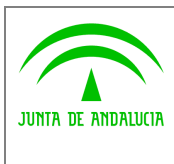

**Dirección General de Modernización e Innovación de Servicios Públicos**

#### **Bus de Conexión**

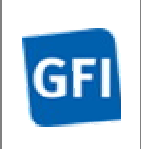

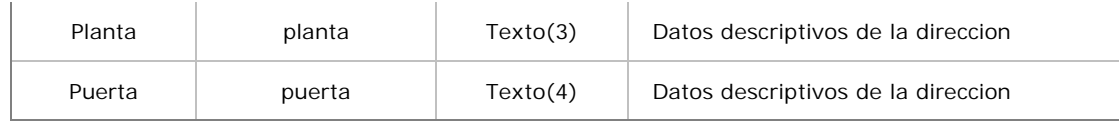

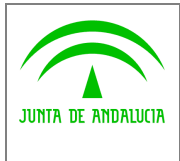

**Dirección General de Modernización e Innovación de Servicios Públicos**

**Bus de Conexión**

**Manual de Programador de Servicios de Datos de Identidad y Residencia a través del Bus de Conexión**

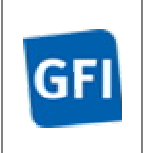

### **6.2.3 Ejemplos de Xml**

Se muestran a continuacion ejemplos de los objetos xml tanto en entrada como en salida

Ejemplo Xml de entrada

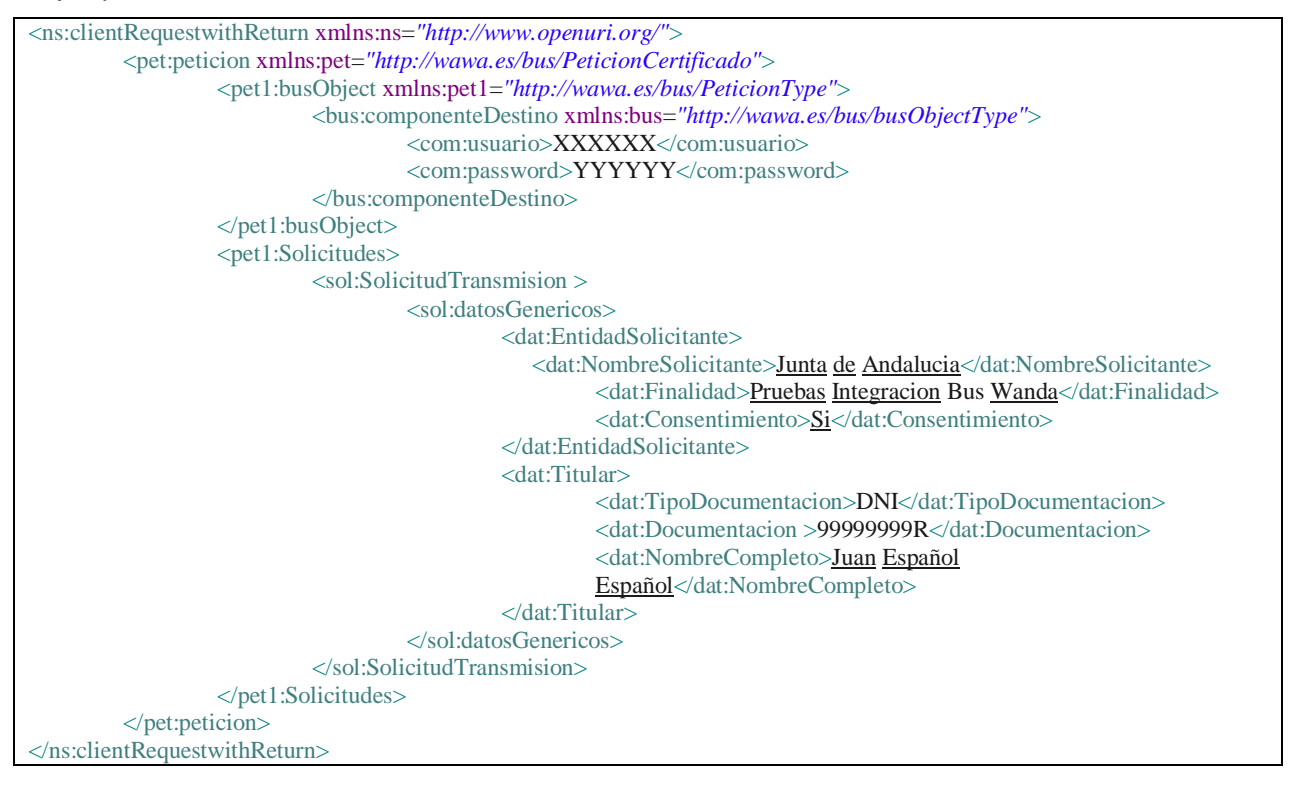

#### Xml Ejemplo Salida

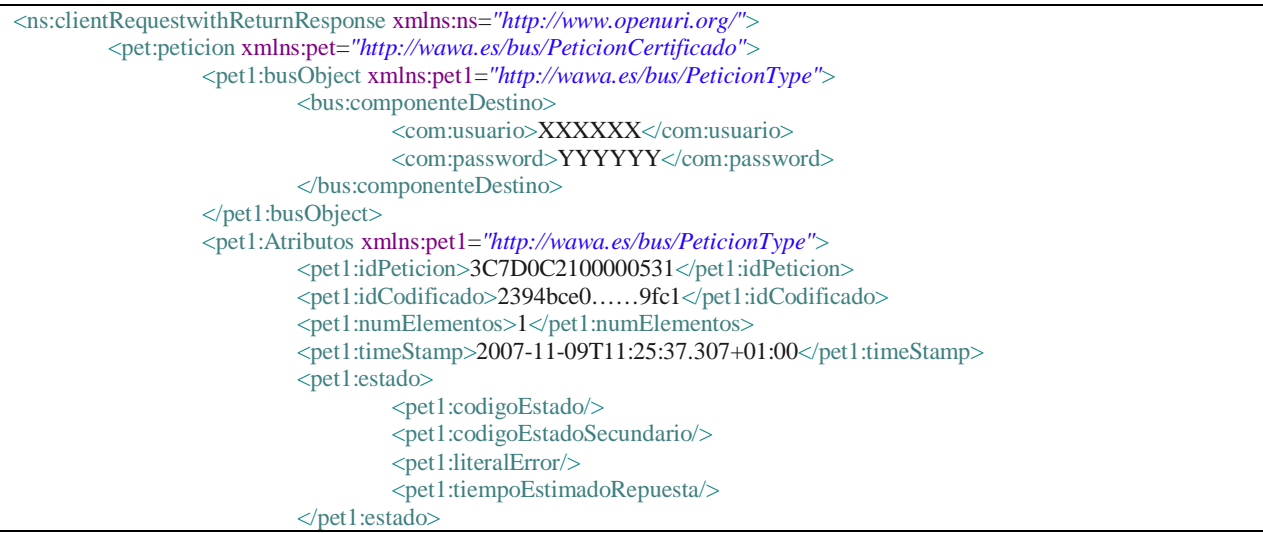

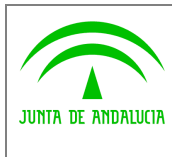

**Dirección General de Modernización e Innovación de Servicios Públicos**

**Bus de Conexión**

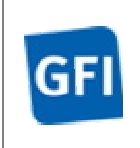

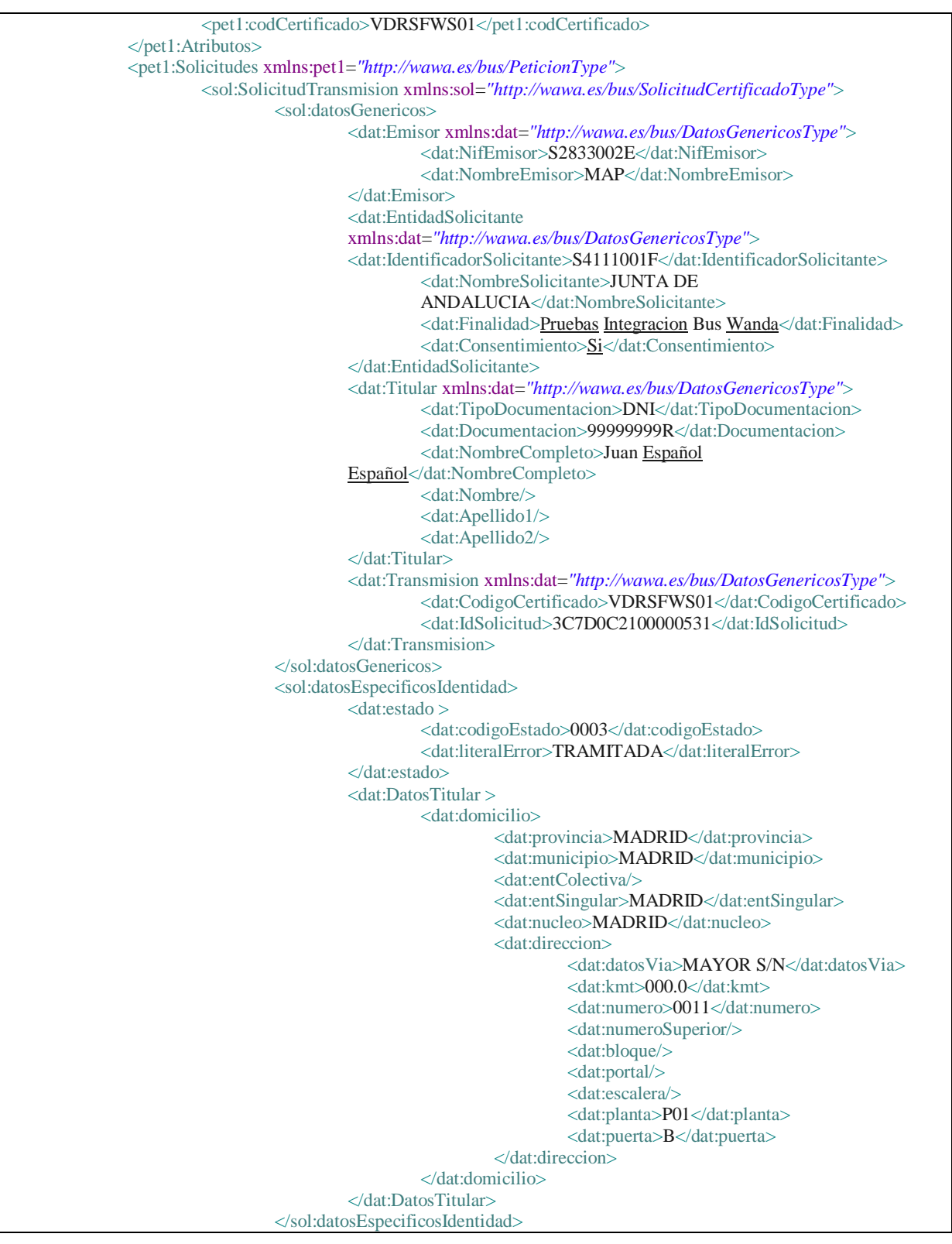

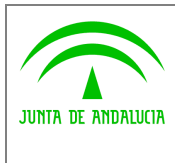

**Dirección General de Modernización e Innovación de Servicios Públicos**

**Bus de Conexión**

**Manual de Programador de Servicios de Datos de Identidad y Residencia a través del Bus de Conexión**

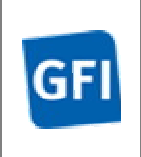

</sol:SolicitudTransmision> </pet1:Solicitudes> </pet:peticion> </ns:clientRequestwithReturnResponse>

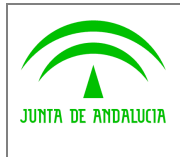

**Dirección General de Modernización e Innovación de Servicios Públicos**

**Bus de Conexión**

**Manual de Programador de Servicios de Datos de Identidad y Residencia a través del Bus de Conexión**

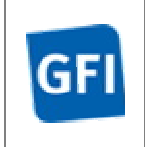

# **7 Servicios de Datos de Identidad Asíncrono**

## **7.1 Descripciones de los servicios.**

La invocación asíncrona para la Consulta de Datos de Identidad permite la misma función que la versión síncrona, dando la posibilidad de realizar múltiples consultas (solicitudes) en una única petición.

El formato del modo asíncrono esta dividido en **dos servicios web**:

- El primero de ellos se encarga de realizar la petición con la lista de solicitudes. Devolviendo si el servicio responde correctamente el estado "*EN PROCESO*" para toda la petición realizada, el número de solicitudes que hemos realizado y el tiempo estimado para lanzar el segundo servicio.
- El segundo servicio permitirá, transcurrido el **tiempo estimado de respuesta**, consultar el estado de las respuestas. Si el servicio responde correctamente se devolverán, datos específicos de cada solicitud dentro de la petición. Si el servicio no tiene aun los datos de respuesta devolverá nuevamente el estado "*EN PROCESO*", debiendo lanzar nuevamente este segundo servicio.

URL de acceso de cada servicio:

*http://<host>:<puerto>/map/processes/solicitudAsincronaCDIPeticion.jpd*

*http://<host>:<puerto>/map/processes/solicitudAsincronaCDIRespuesta.jpd*

## **7.2 Requisitos**

Los requisitos principales de las peticiones hacia los servicios de Certificados proporcionados por el MPR son:

- $\checkmark$  El sistema cliente deberá disponer de un certificado de servidor
- $\checkmark$  El sistema cliente deberá estar dado de alta previamente en el Bus W@nda. En el alta se proporcionará un usuario y clave de acceso, que deberá incluirse con cada petición al servicio.

### **7.2.1 Información de Entrada del servicio solicitudAsincronaCDIPeticion**

En entrada se pedirá un objeto de tipo **PeticionType** requiriendo exclusivamente la información descrita en la siguiente tabla

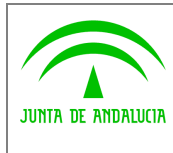

**Dirección General de Modernización e Innovación de Servicios Públicos**

**Bus de Conexión**

**Manual de Programador de Servicios de Datos de Identidad y Residencia a través del Bus de Conexión**

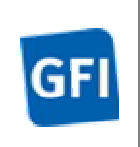

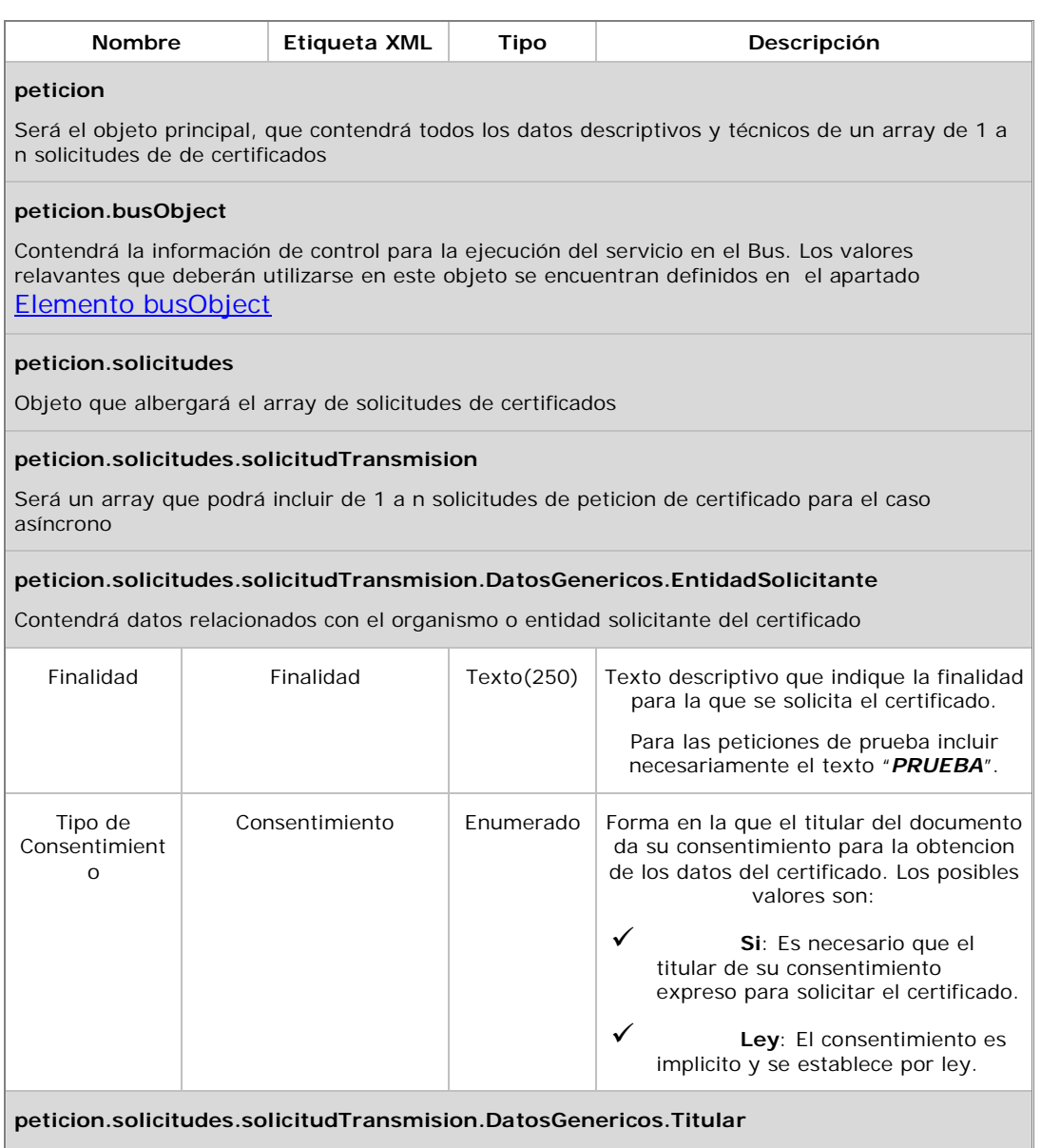

Objeto que contendrá los datos de la persona titular sobre la que se solicita el certificado

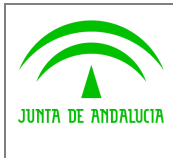

**Dirección General de Modernización e Innovación de Servicios Públicos**

**Bus de Conexión**

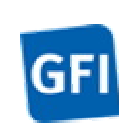

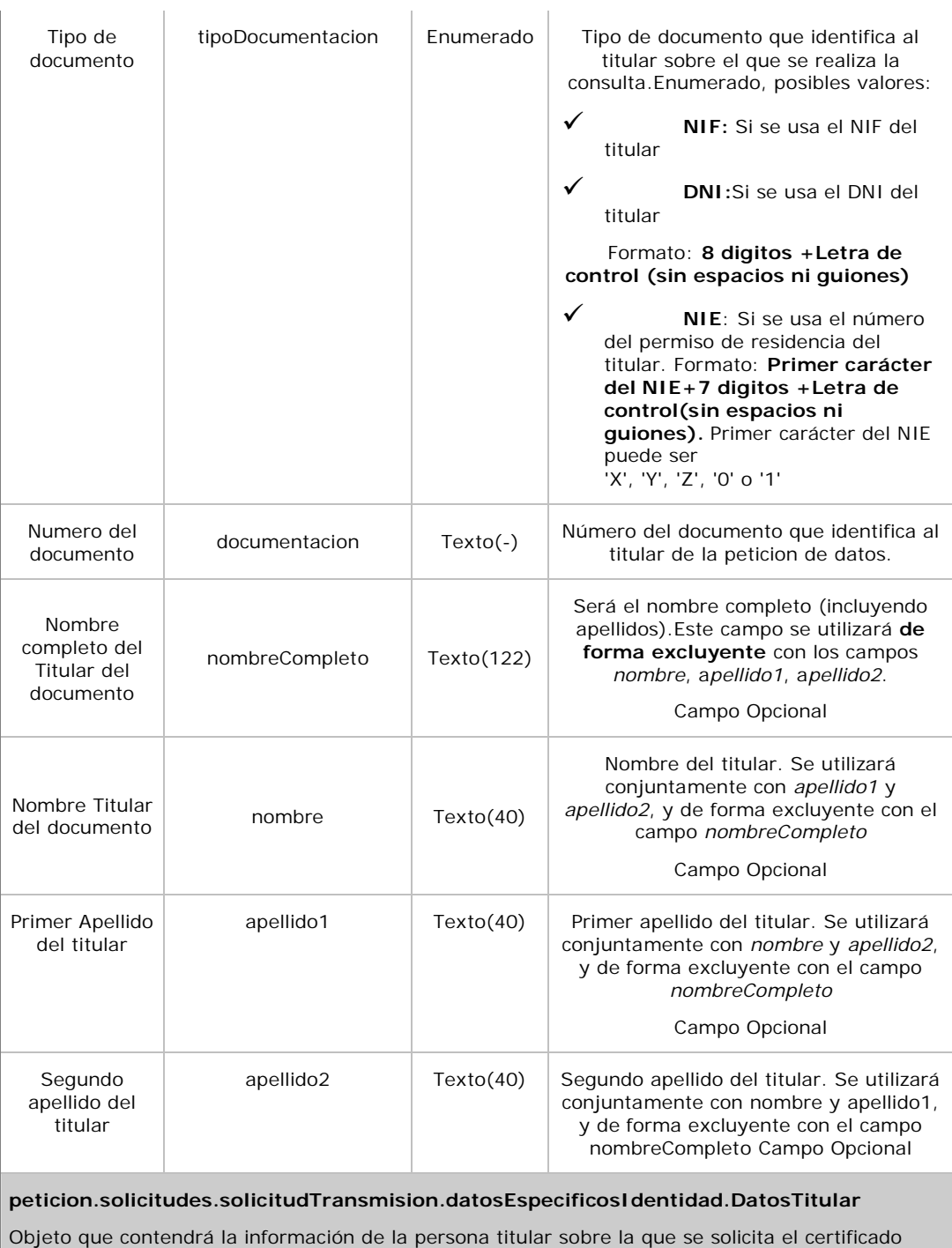

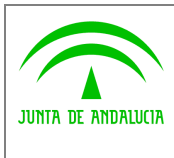

**Dirección General de Modernización e Innovación de Servicios Públicos**

**Manual de Programador de Servicios de Datos de Identidad y Residencia a través del Bus de Conexión**

**Bus de Conexión**

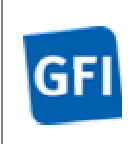

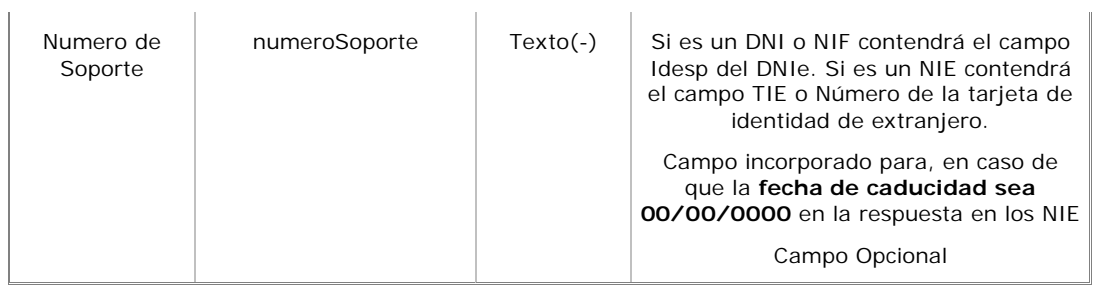

## **7.2.2 Información de salida del servicio solicitudAsincronaCDIPeticion**

En salida se devolverá un objeto tipo **PeticionType** conteniendo la siguiente información:

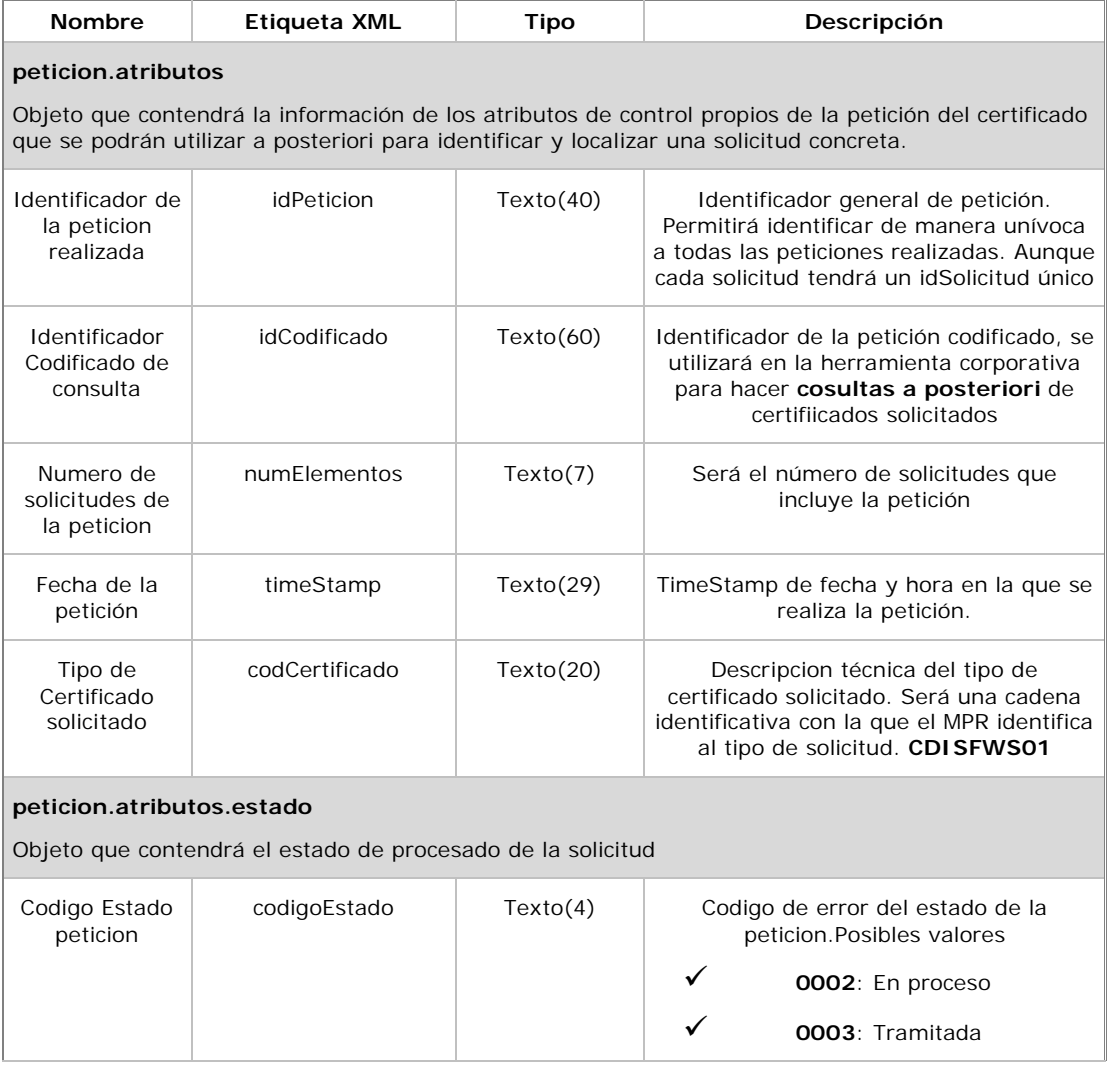

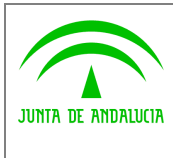

#### **Consejería de Hacienda y Administración Pública Dirección General de Modernización e**

**Innovación de Servicios Públicos**

**Bus de Conexión**

**Manual de Programador de Servicios de Datos de Identidad y Residencia a través del Bus de Conexión**

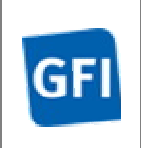

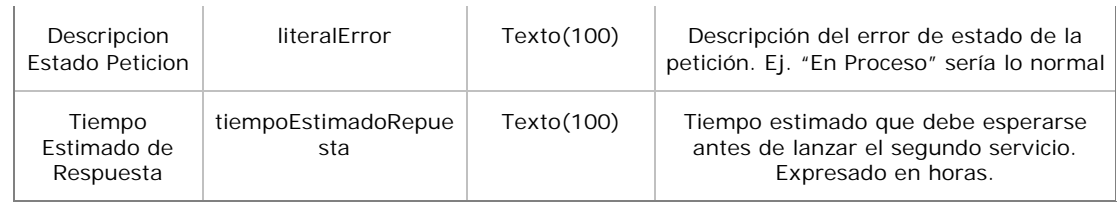

## **7.2.3 Información de entrada del servicio solicitudAsincronaCDIRespuesta**

En entrada se pedirá un objeto de tipo **PeticionType** requiriendo exclusivamente la información descrita en la siguiente tabla

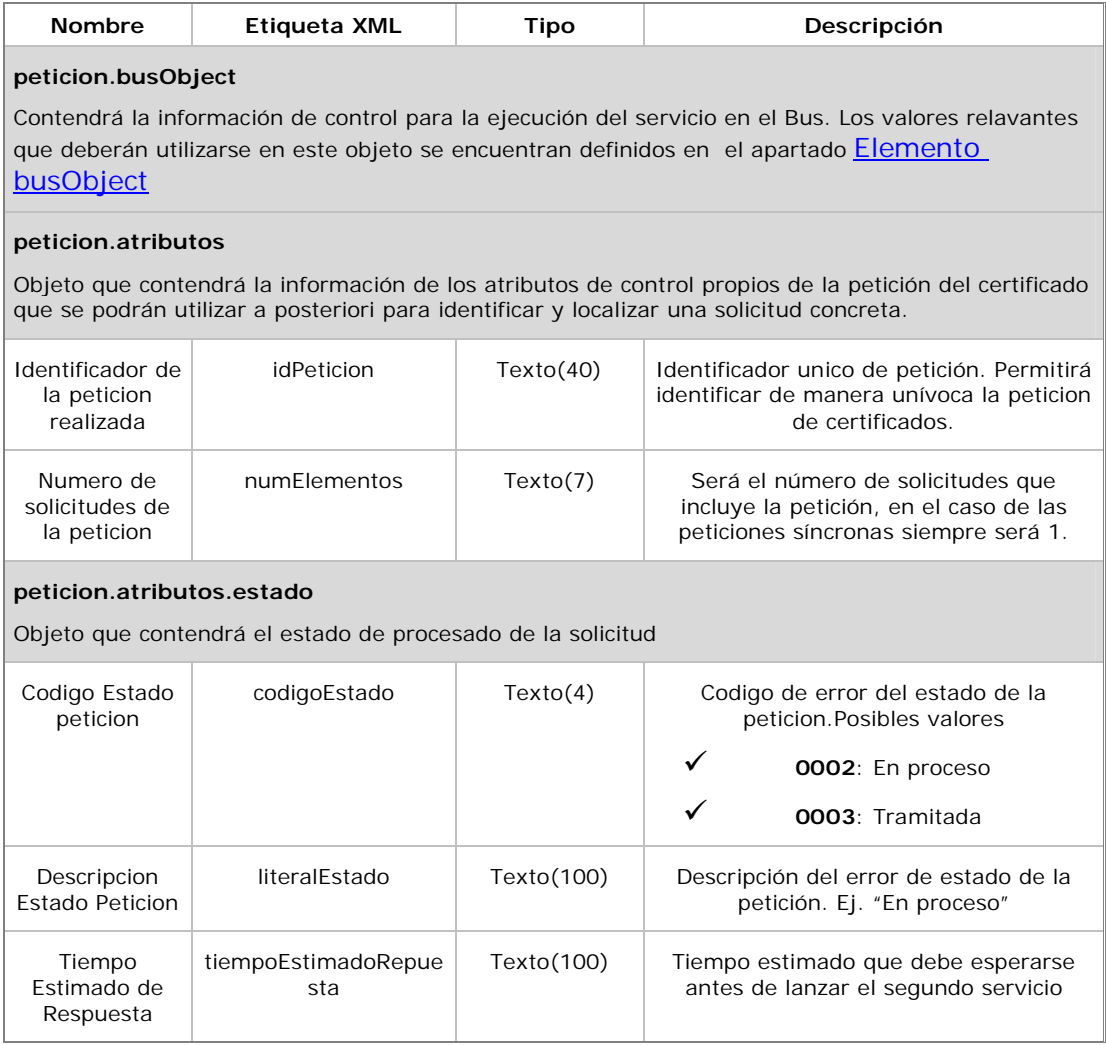
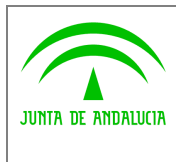

**Dirección General de Modernización e Innovación de Servicios Públicos**

**Bus de Conexión**

**Manual de Programador de Servicios de Datos de Identidad y Residencia a través del Bus de Conexión**

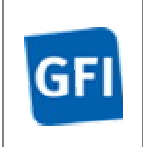

## **7.2.4 Información de salida del servicio solicitudAsincronaCDIRespuesta**

En salida se devolverá un objeto tipo **PeticionType** conteniendo la siguiente información:

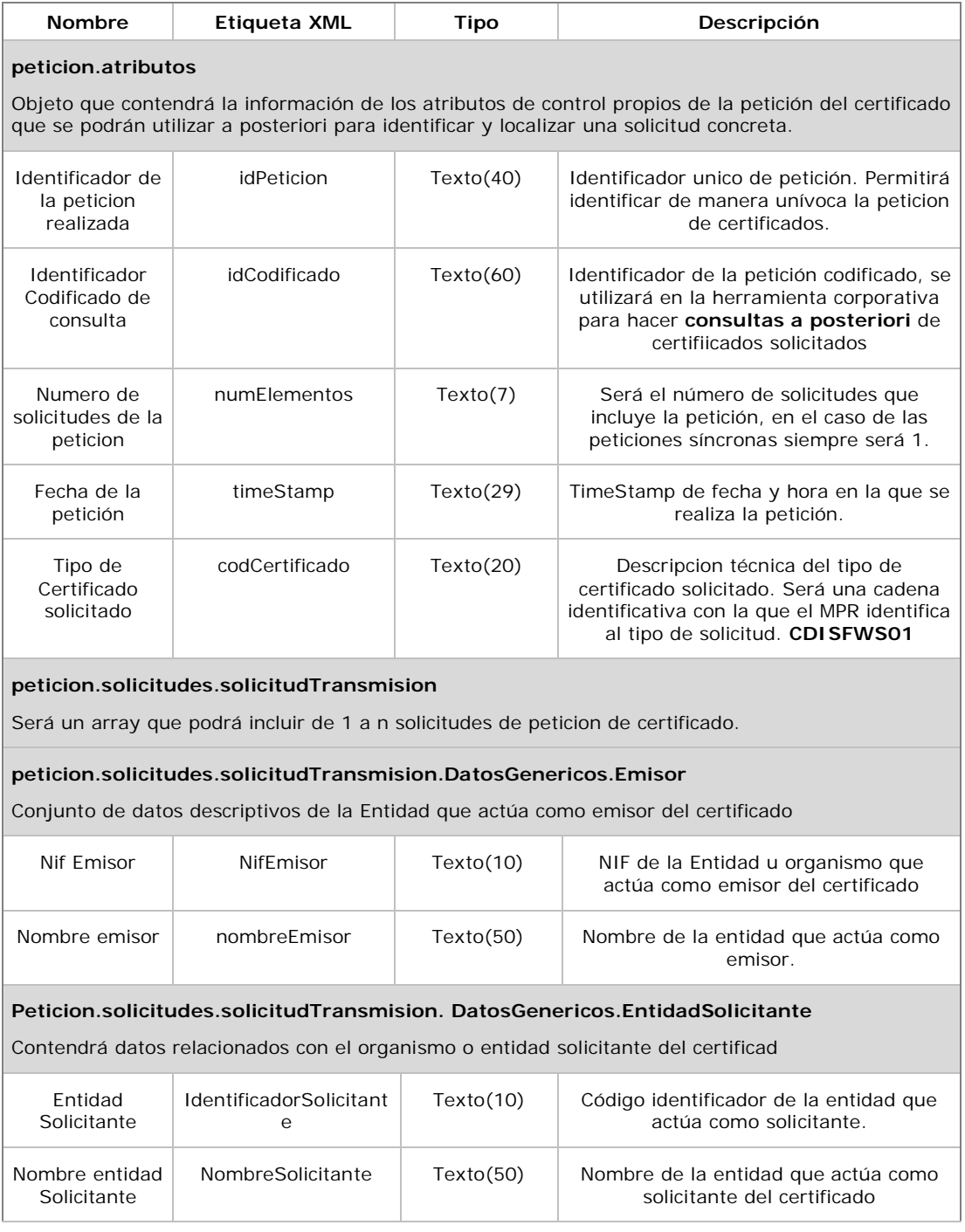

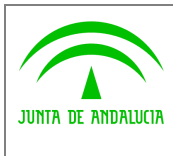

**Dirección General de Modernización e Innovación de Servicios Públicos**

**Bus de Conexión**

**Manual de Programador de Servicios de Datos de Identidad y Residencia a través del Bus de Conexión**

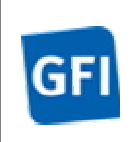

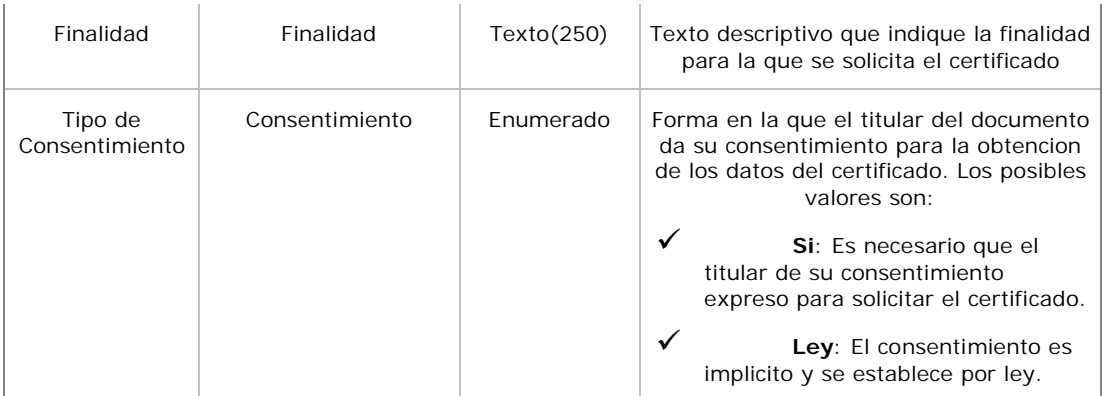

### **Peticion.solicitudes.solicitudTransmision. DatosGenericos.Titular**

Objeto que contendrá la información de la persona titular sobre la que se solicita el certificado

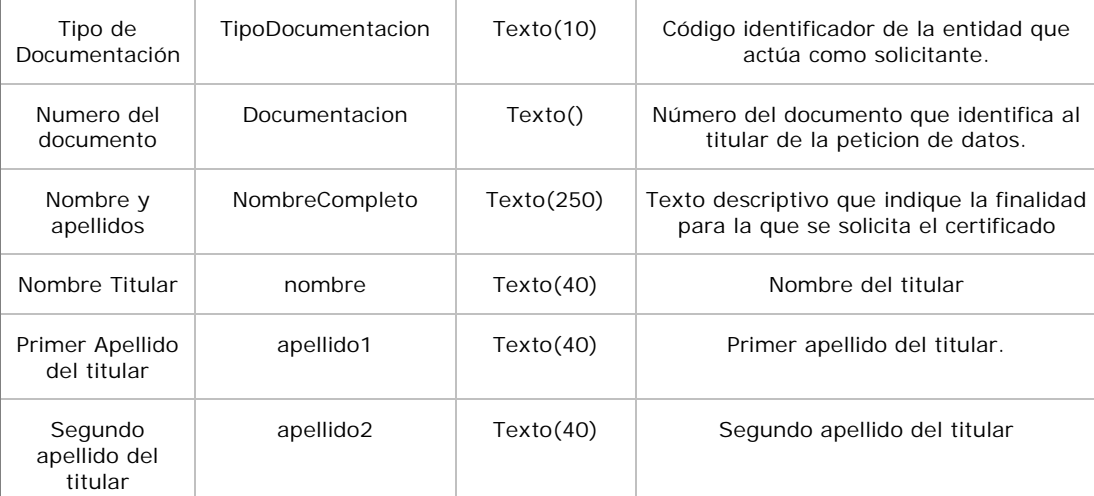

#### **Peticion.solicitudes.solicitudTransmision. DatosGenericos.Transmision**

Contendrá el conjunto de datos con los que se podrá describir el resultado de la petición del certificado

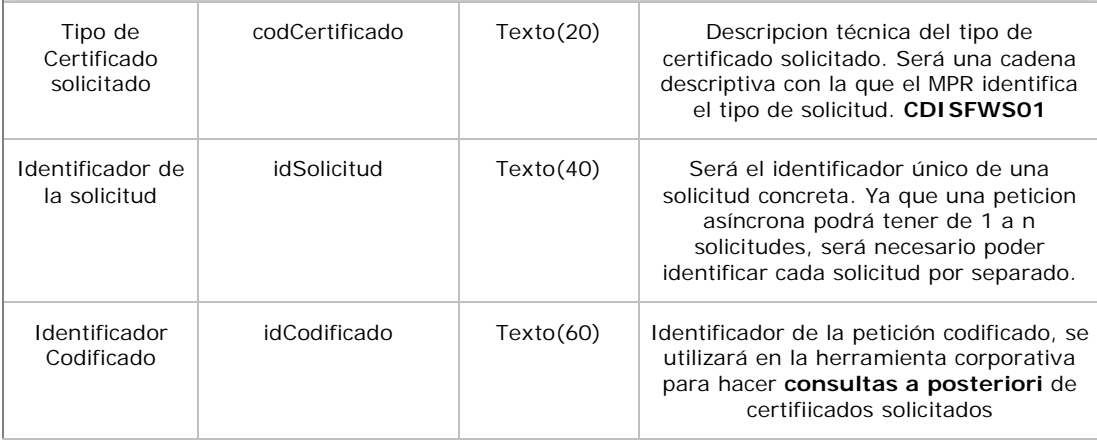

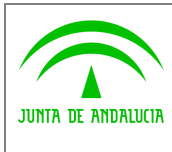

**Dirección General de Modernización e Innovación de Servicios Públicos**

**Bus de Conexión**

**Manual de Programador de Servicios de Datos de Identidad y Residencia a través del Bus de Conexión**

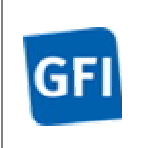

### **peticion.solicitudes.solicitudTransmision.datosEspecificosIdentidad** Contendrá el conjunto de datos con los que se la aplicación cliente podrá describir el resultado de la petición del certificado **peticion.solicitudes.solicitudTransmision.datosEspecificosIdentidad.estado** Objeto que contendrá el estado de procesado de la solicitud Codigo de estado codigoEstado Texto(4) Codigo de error del estado de la peticion.Posibles valores **<sup>0002</sup>**: En proceso **<sup>0003</sup>**: Tramitada Codigo de estado secundario codigoEstadoSecunda rio Texto(16) De momento sin valor en esta version del operativo Literal de Error literalError | Texto(100) | Texto descriptivo de la respuesta de error. Ej "Tramitada" **peticion.solicitudes.solicitudTransmision.datosEspecificosIdentidad.DatosTitular** Objeto que contendrá la información de la persona titular sobre la que se solicita el certificado Numero del identificacion Texto() Número del documento que identifica al titular de la peticion de datos. Numero de amero de numeroSoporte Texto(-) Si es un DNI o NIF contendrá el campo Idesp del DNIe. Si es un NIE contendrá el campo TIE o Número de la tarjeta de identidad de extranjero. Nombre Titular **nombre** Texto(40) Nombre del titular Primer Apellido apellido1 | Texto(40) | Primer apellido del titular. Segundo apellido del titular apellido2 | Texto(40) | Segundo apellido del titular Nacionalidad nacionalidad Texto(22) Nacionalidad del titular de la documentación. Sexo sexo Enumerado Sexo del titular. Posibles valores:  $\checkmark$  **M** : Masculino **<sup>F</sup>**: Feminino Nombre del nombrePadre | Texto(40) | Nombre del Padre del titular Nombre de la nome de la mombreMadre | Texto(40) | Nombre de la madre del titular

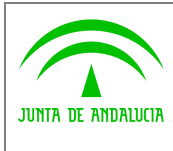

**Dirección General de Modernización e Innovación de Servicios Públicos**

**Manual de Programador de Servicios de Datos de Identidad y Residencia a través del Bus de Conexión**

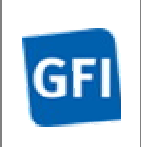

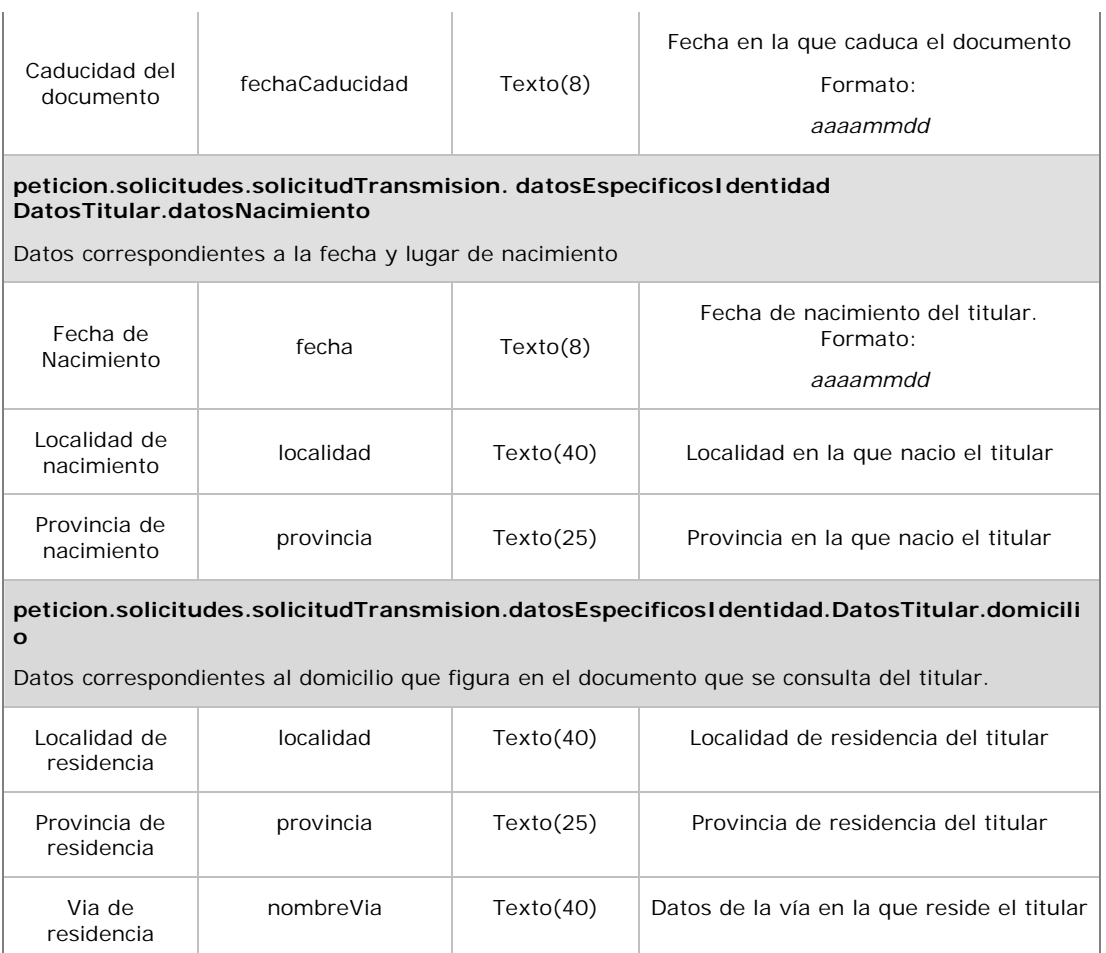

## **7.2.5 Ejemplos de Xml**

Se muestran a continuacion ejemplos de los objetos xml tanto para la entrada del<br>IAsincronaCDIPeticion como la salida que servirá de entrada para solicitudAsincronaCDIPeticion como la salida que servirá de entrada para solicitudAsincronaCDIRespuesta y la salida de esta. Para diferenciarlo de los procedimientos síncronos hemos realizado una petición con dos solicitudes con datos de prueba.

Ejemplo Xml de entrada para solicitudAsincronaCDIPeticion

<clientRequestwithReturn xmlns=*"http://www.openuri.org/"* xmlns:pet=*"http://wawa.es/bus/PeticionCertificado"* xmlns:pet1=*"http://wawa.es/bus/PeticionType"* xmlns:bus=*"http://wawa.es/bus/busObjectType"* xmlns:bus1=*"http://wawa.es/bus/busExceptionType"* xmlns:com=*"http://wawa.es/bus/componenteType"* xmlns:v1=*"http://wawa.es/bus/version/v1\_0"* xmlns:sol=*"http://wawa.es/bus/SolicitudCertificadoType"* xmlns:dat=*"http://wawa.es/bus/DatosGenericosType"* xmlns:dat1=*"http://wawa.es/bus/DatosEspecificosTGSSType"* xmlns:dat2=*"http://wawa.es/bus/DatosEspecificosIdentidadType"*> <pet:peticion> <pet1:busObject> <bus:componenteDestino> <com:usuario>XXXXXX</com:usuario> <com:password>YYYYYY</com:password>

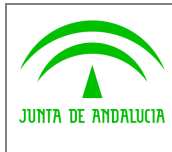

**Dirección General de Modernización e Innovación de Servicios Públicos**

**Bus de Conexión**

**Manual de Programador de Servicios de Datos de Identidad y Residencia a través del Bus de Conexión**

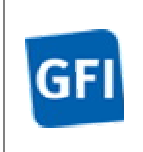

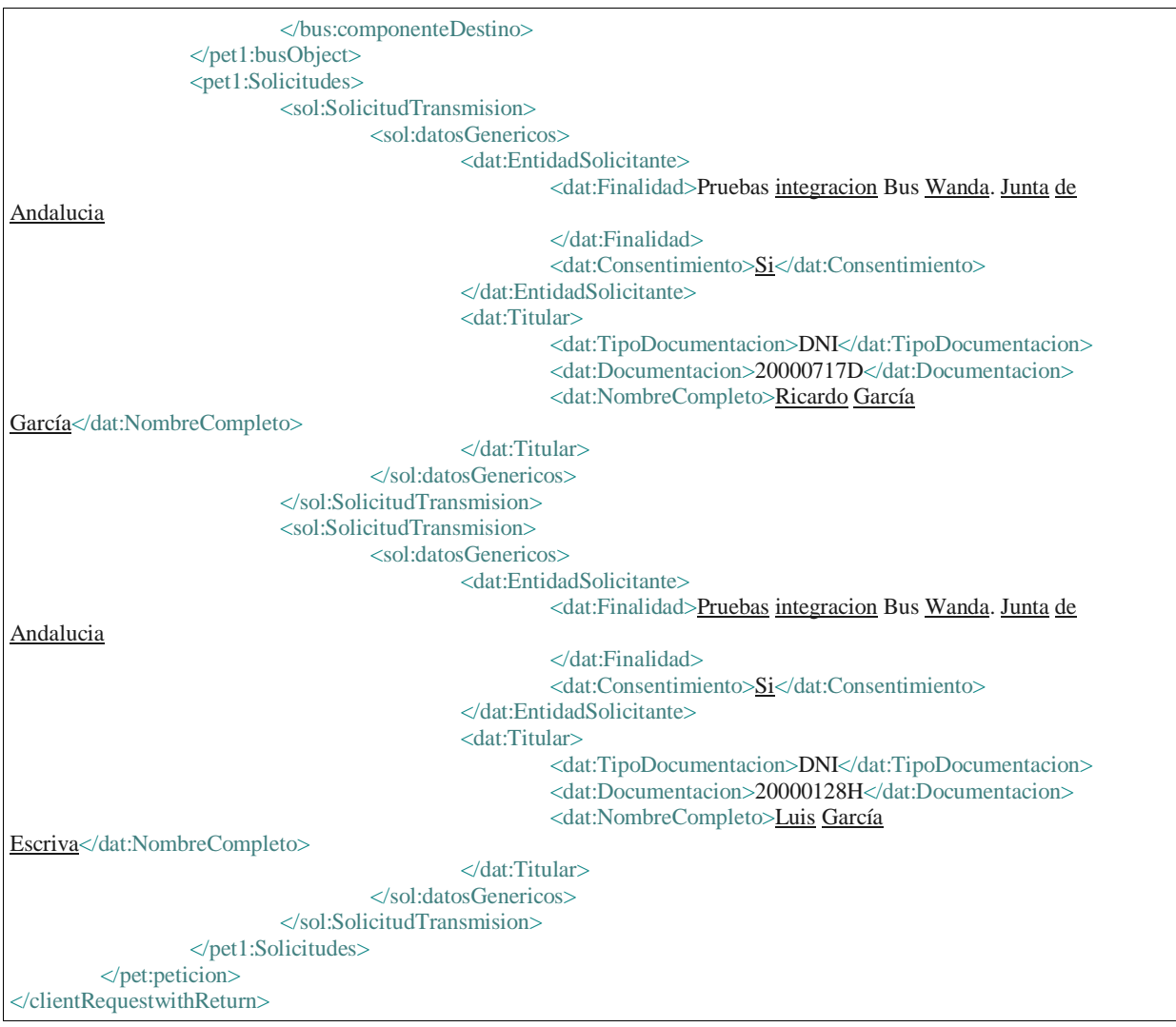

### Ejemplo Xml de salida para solicitudAsincronaCDIPeticion

<clientRequestwithReturnResponse xmlns=*"http://www.openuri.org/"* xmlns:pet=*"http://wawa.es/bus/PeticionCertificado"* xmlns:pet1=*"http://wawa.es/bus/PeticionType"* xmlns:bus=*"http://wawa.es/bus/busObjectType"* xmlns:bus1=*"http://wawa.es/bus/busExceptionType"* xmlns:com=*"http://wawa.es/bus/componenteType"* xmlns:v1=*"http://wawa.es/bus/version/v1\_0"* xmlns:sol=*"http://wawa.es/bus/SolicitudCertificadoType"* xmlns:dat=*"http://wawa.es/bus/DatosGenericosType"* xmlns:dat1=*"http://wawa.es/bus/DatosEspecificosTGSSType"* xmlns:dat2=*"http://wawa.es/bus/DatosEspecificosIdentidadType"*> <pet:peticion> <pet1:Atributos xmlns:pet1=*"http://wawa.es/bus/PeticionType"*> <pet1:idPeticion>3C7D0C2199999999</pet1:idPeticion> <pet1:idCodificado>165ab43d……d6b88</pet1:idCodificado> <pet1:numElementos>2</pet1:numElementos> <pet1:timeStamp>2008-02-15T10:41:33.401+01:00</pet1:timeStamp> <pet1:estado> <pet1:codigoEstado>0002</pet1:codigoEstado> <pet1:codigoEstadoSecundario/>

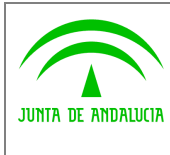

**Dirección General de Modernización e Innovación de Servicios Públicos**

**Bus de Conexión**

**Manual de Programador de Servicios de Datos de Identidad y Residencia a través del Bus de Conexión**

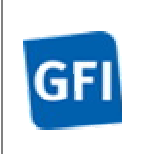

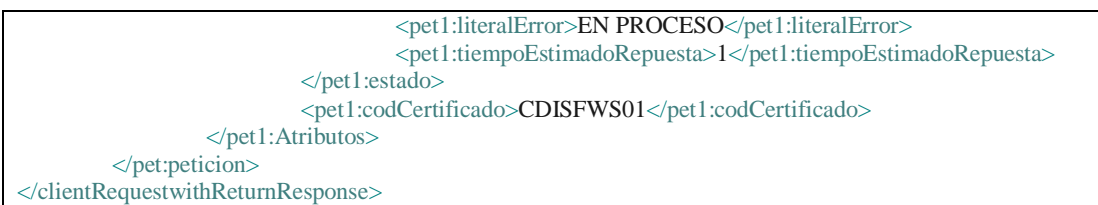

### Ejemplo de entrada para solicitudAsincronaCDIRespuesta

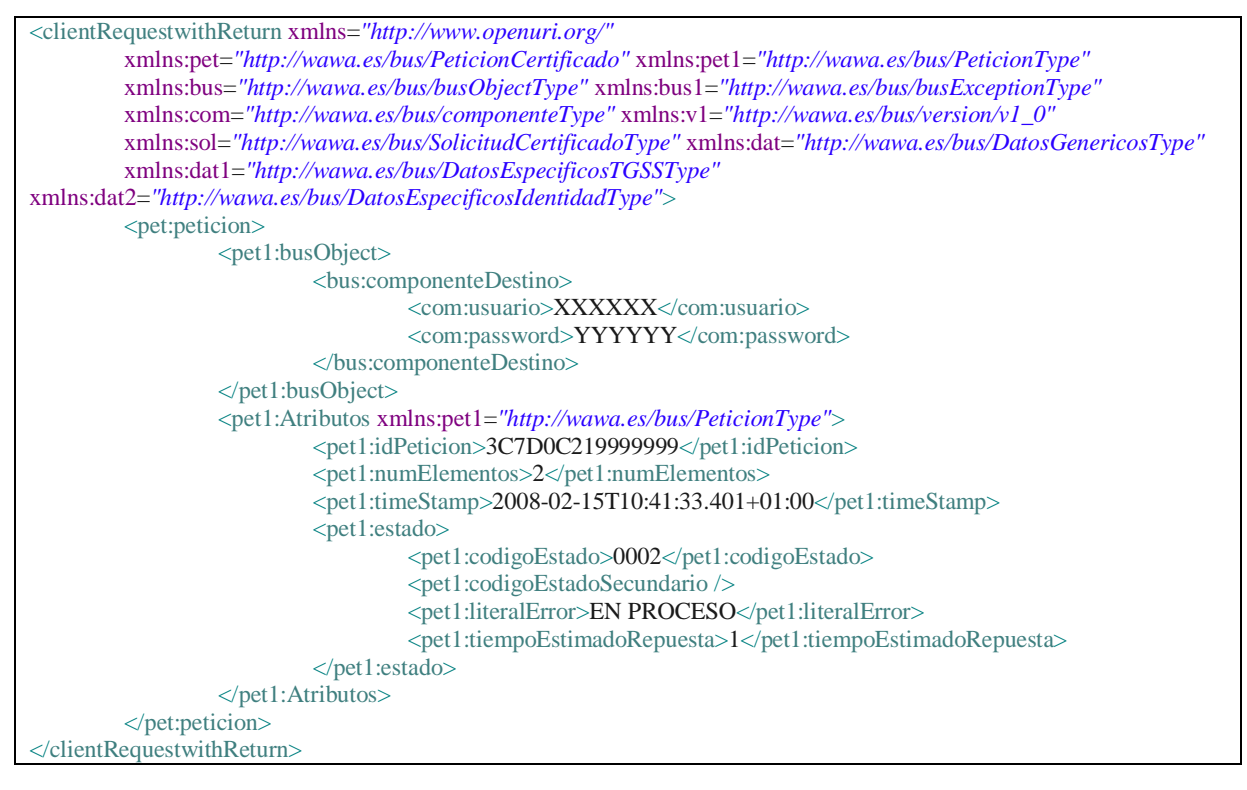

### Ejemplo Xml de salida para solicitudAsincronaCDIRespuesta

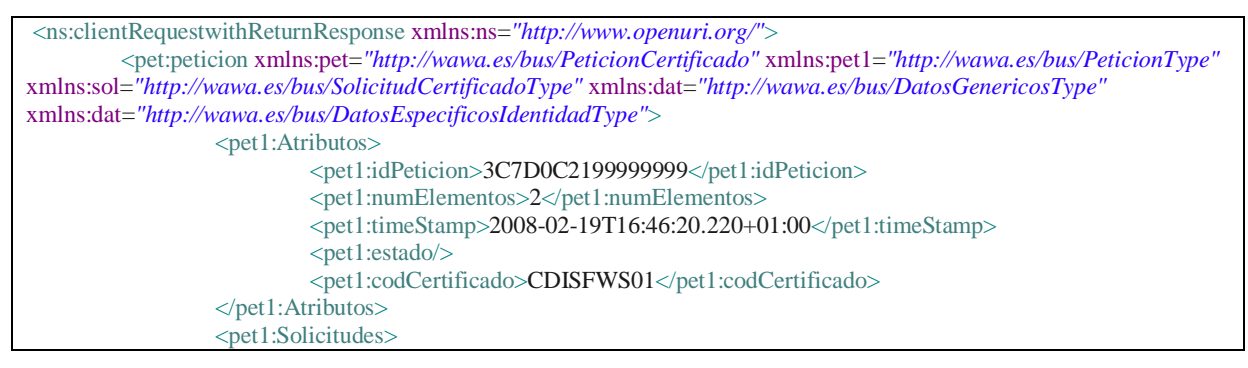

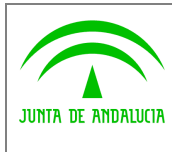

**Dirección General de Modernización e Innovación de Servicios Públicos**

**Bus de Conexión**

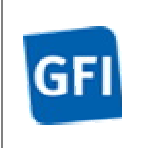

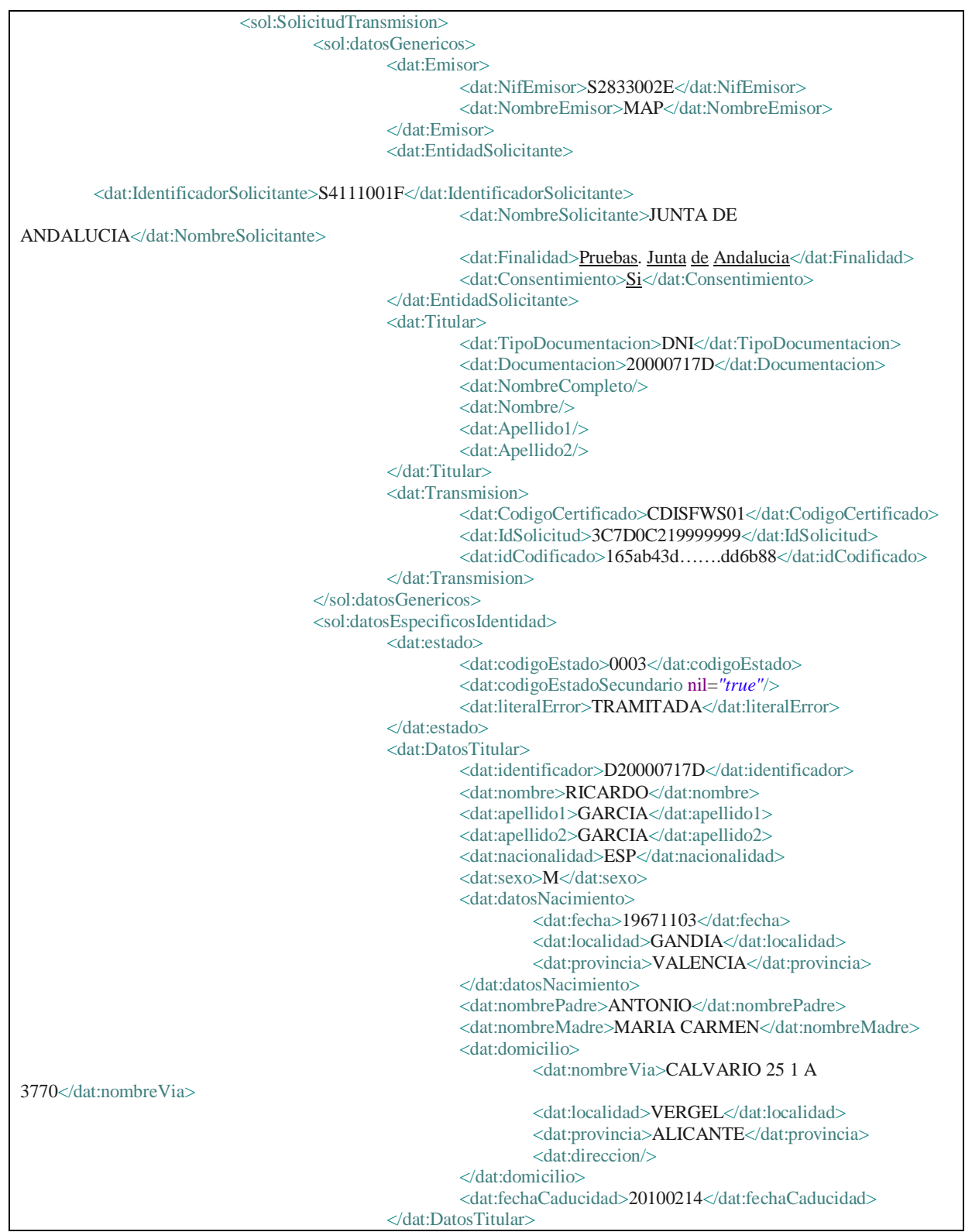

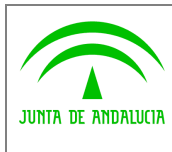

**Dirección General de Modernización e Innovación de Servicios Públicos**

**Bus de Conexión**

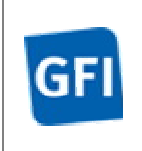

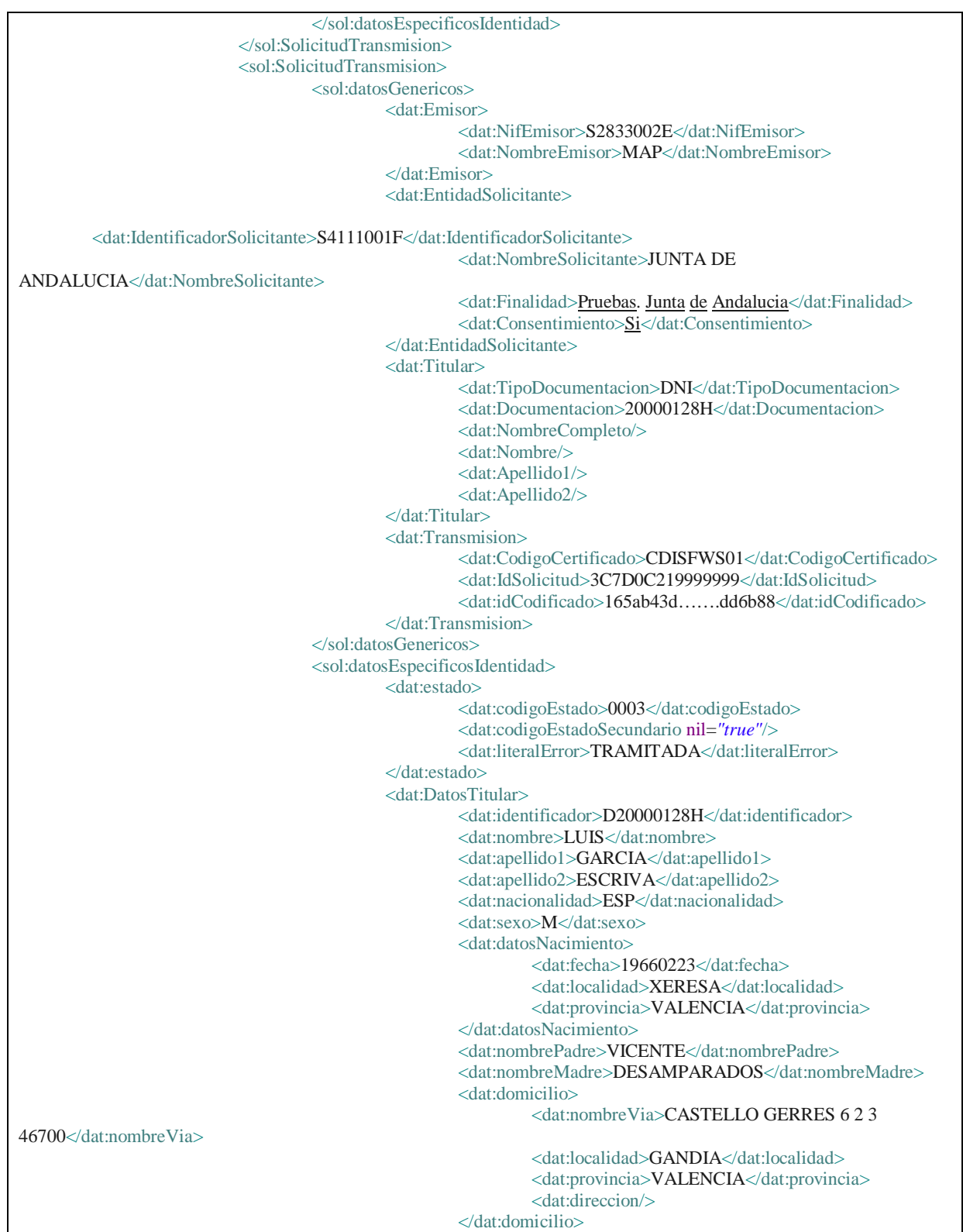

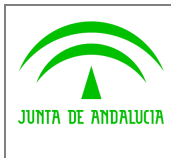

**Dirección General de Modernización e Innovación de Servicios Públicos**

**Bus de Conexión**

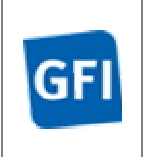

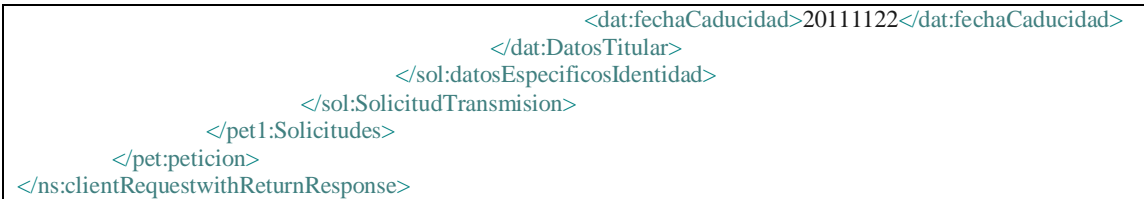

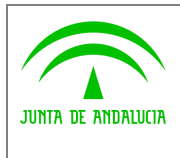

**Dirección General de Modernización e Innovación de Servicios Públicos**

**Bus de Conexión**

**Manual de Programador de Servicios de Datos de Identidad y Residencia a través del Bus de Conexión**

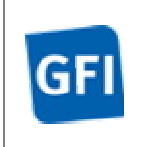

# **8 Servicios de Verificación de Datos de Residencia Asíncrono**

## **8.1 Descripciones de los servicios.**

La invocación asíncrona para la Verificación de Datos de Residencia permite comprobar el estado de los datos de residencia a partir de un documento de identificación (DNI, NIE etc…). Este servicios permite realizar múltiples solicitudes en una única petición.

Como datos de entrada se solicitarán los documentos identificativos sobre la que se va a hacer la consulta. Además se deben enviar ciertos datos aportados por el organismo o entidad que solicita los datos.

Si el servicio responde correctamente se devolverán, además de los datos enviados en la petición, los datos de la respuesta y algunos datos identificativos sobre la petición.

La versión asíncrona se divide en dos servicios.

- El primero de ellos se encarga de realizar la *petición* con la lista de solicitudes, devolviendo si el servicio responde correctamente el estado "EN PROCESO" de todas las peticiones realizadas, el número de solicitudes que hemos realizado en la petición y el tiempo estimado para solicitar la respuesta.
- El segundo servicio, transcurrido el tiempo estimado de respuesta devolverá datos identificativos sobre la petición y la *respuesta* sobre la lista de certificados solicitados. Si el servicio no tiene aun los datos de respuesta devolverá nuevamente el estado "*EN PROCESO*", debiendo lanzar nuevamente este segundo servicio.

URL de acceso de cada servicio:

*http://<host>:<puerto>/map/processes/solicitudAsincronaVDRPeticion.jpd*

*http://<host>:<puerto>/map/processes/solicitudAsincronaVDRRespuesta.jpd*

# **8.2 Requisitos**

Los requisitos principales de las peticiones hacia los servicios de Certificados proporcionados por el MPR son:

- $\checkmark$  El sistema cliente deberá disponer de un certificado de servidor
- $\checkmark$  El sistema cliente deberá estar dado de alta previamente en el Bus W@nda. En el alta se proporcionará un usuario y clave de acceso, que deberá incluirse con cada petición al servicio.

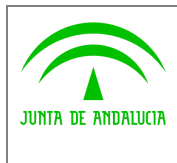

**Dirección General de Modernización e Innovación de Servicios Públicos**

**Bus de Conexión**

**Manual de Programador de Servicios de Datos de Identidad y Residencia a través del Bus de Conexión**

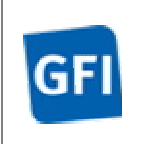

## **8.2.1 Información de Entrada del servicio solicitudAsincronaVDRPeticion**

En entrada se pedirá un objeto de tipo **PeticionType** requiriendo exclusivamente la información descrita en la siguiente tabla

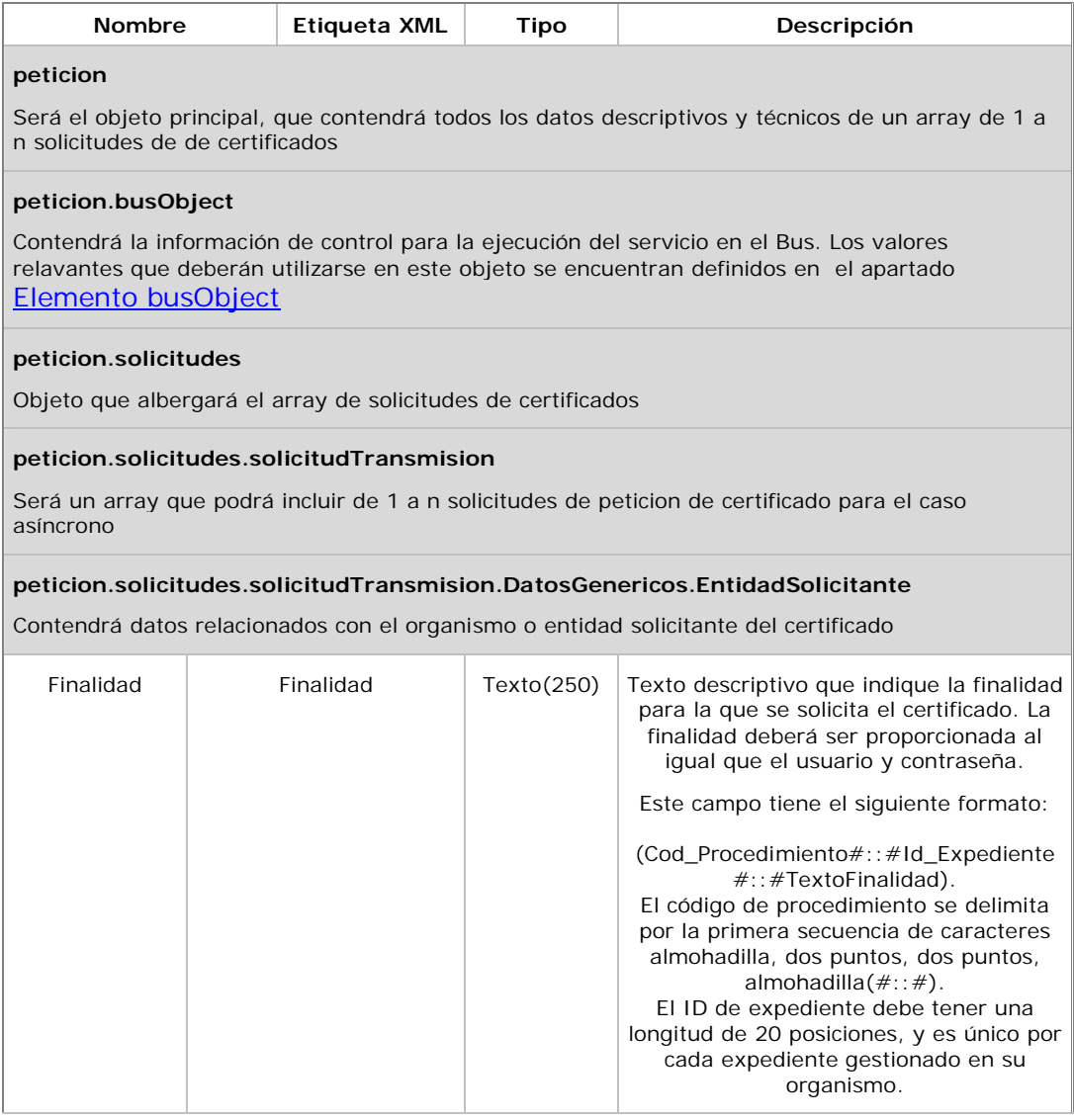

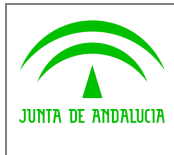

**Dirección General de Modernización e Innovación de Servicios Públicos**

**Bus de Conexión**

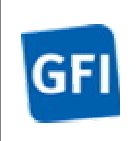

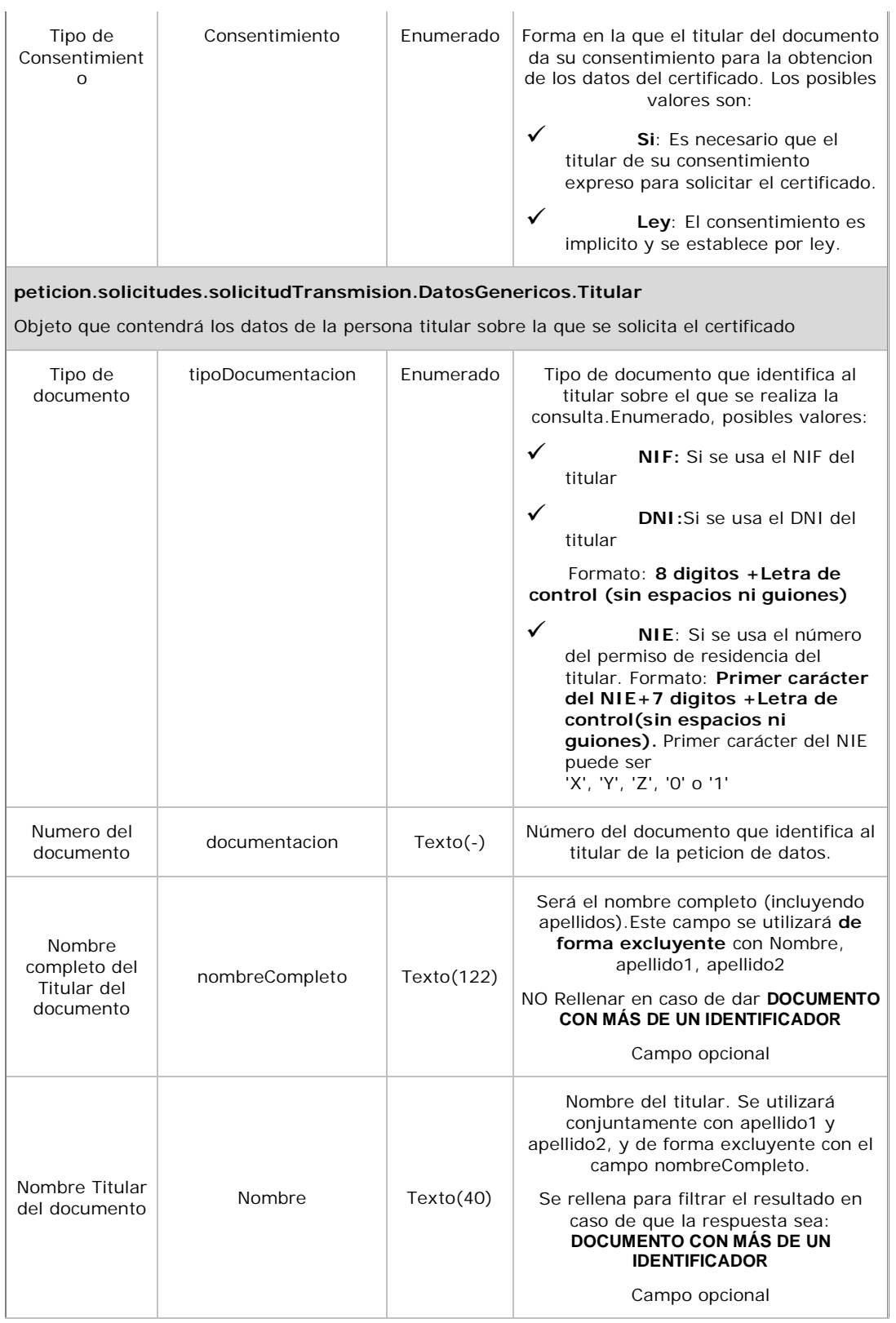

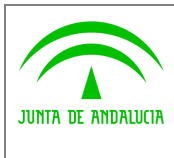

**Dirección General de Modernización e Innovación de Servicios Públicos**

**Bus de Conexión**

**Manual de Programador de Servicios de Datos de Identidad y Residencia a través del Bus de Conexión**

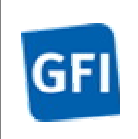

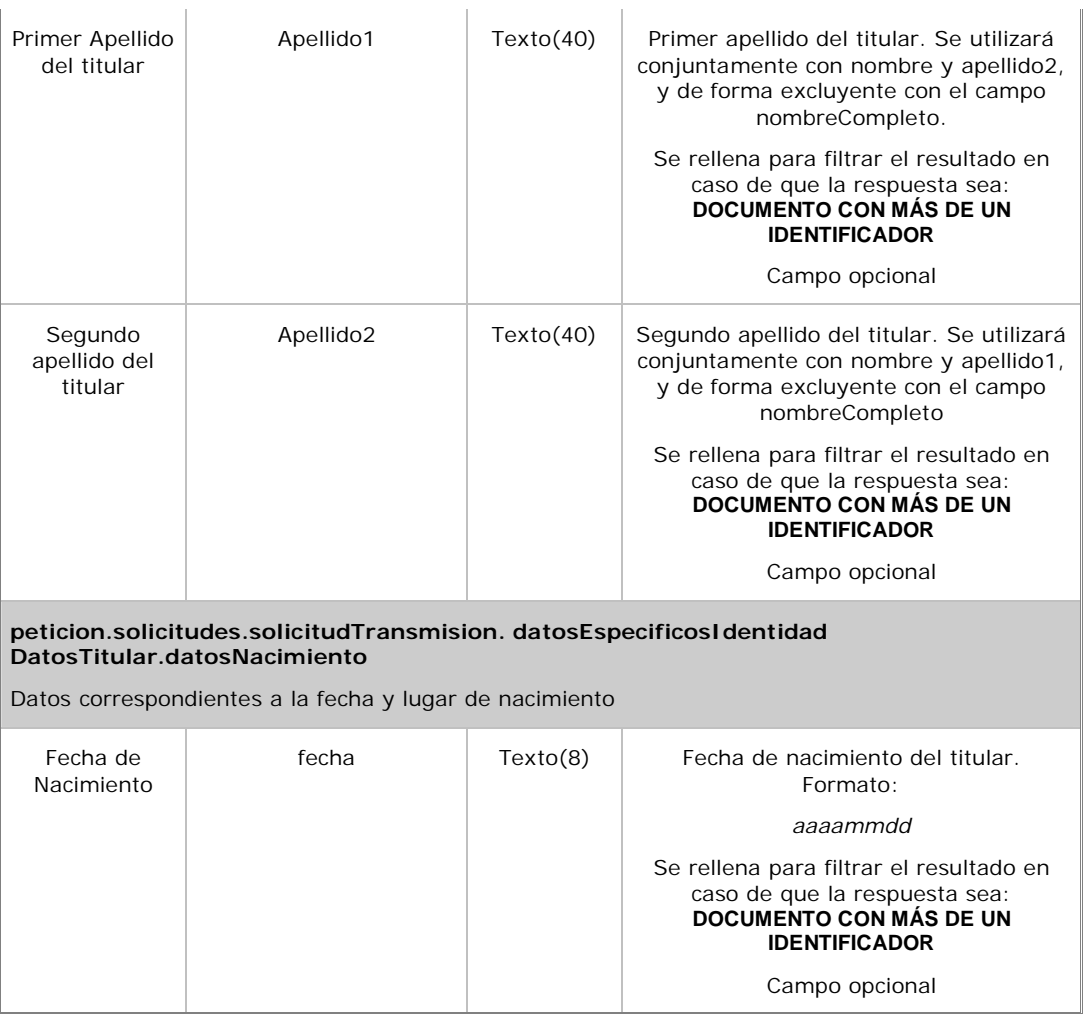

## **8.2.2 Información de salida del servicio solicitudAsincronaVDRPeticion**

En salida se devolverá un objeto tipo **PeticionType** conteniendo la siguiente información:

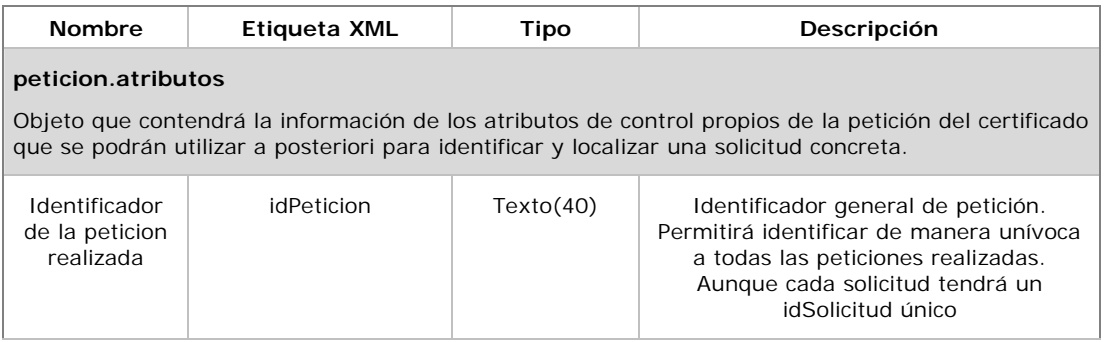

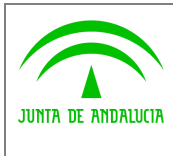

**Dirección General de Modernización e Innovación de Servicios Públicos**

**Bus de Conexión**

**Manual de Programador de Servicios de Datos de Identidad y Residencia a través del Bus de Conexión**

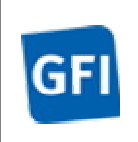

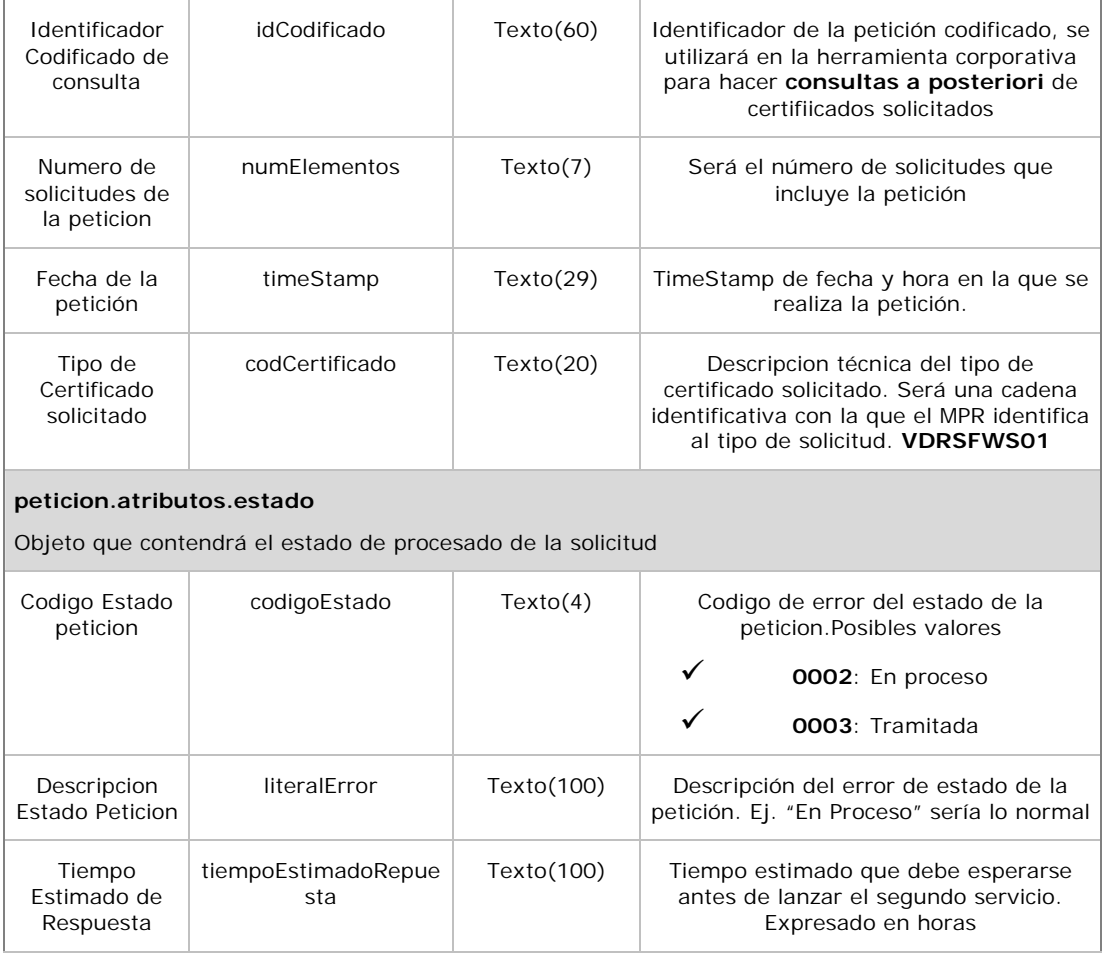

### **8.2.3 Información de entrada del servicio solicitudAsincronaVDRRespuesta**

En entrada se pedirá un objeto de tipo **PeticionType** requiriendo exclusivamente la información descrita en la siguiente tabla:

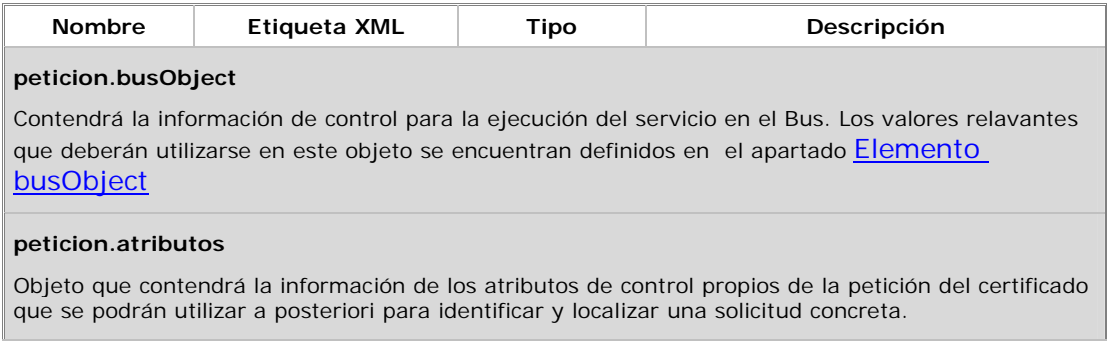

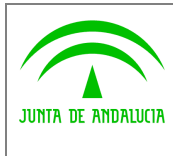

**Dirección General de Modernización e Innovación de Servicios Públicos**

**Bus de Conexión**

**Manual de Programador de Servicios de Datos de Identidad y Residencia a través del Bus de Conexión**

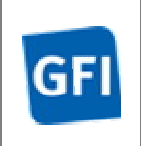

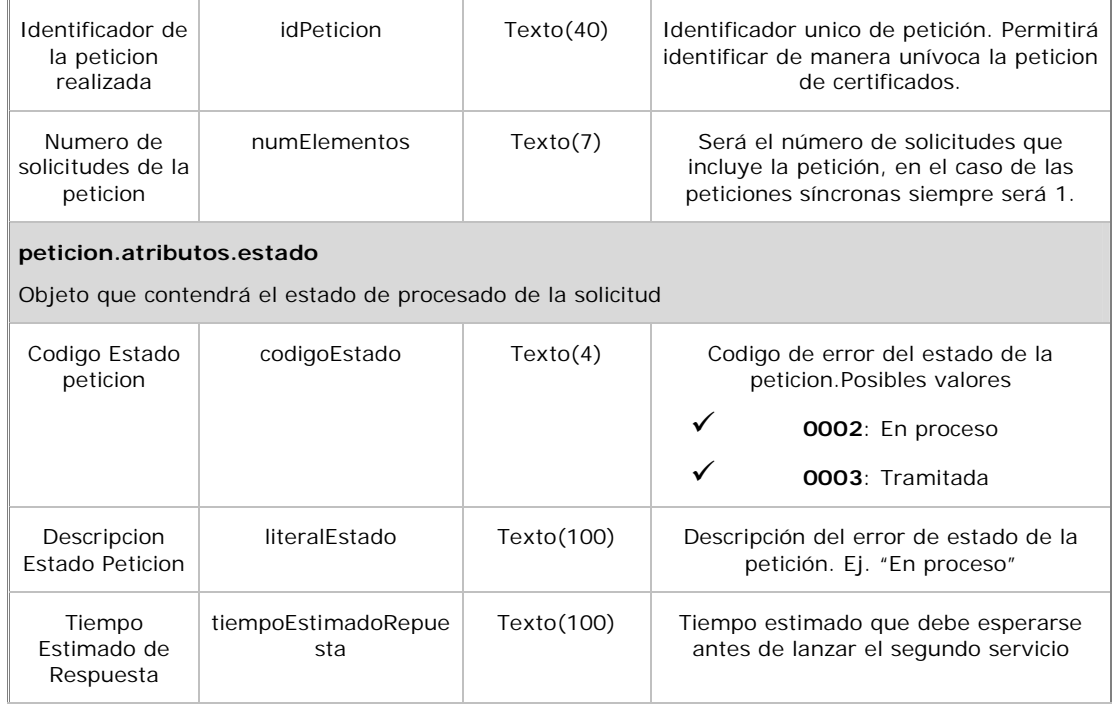

## **8.2.4 Información de salida del servicio solicitudAsincronaVDRRespuesta**

En salida se devolverá un objeto tipo **PeticionType** conteniendo la siguiente información:

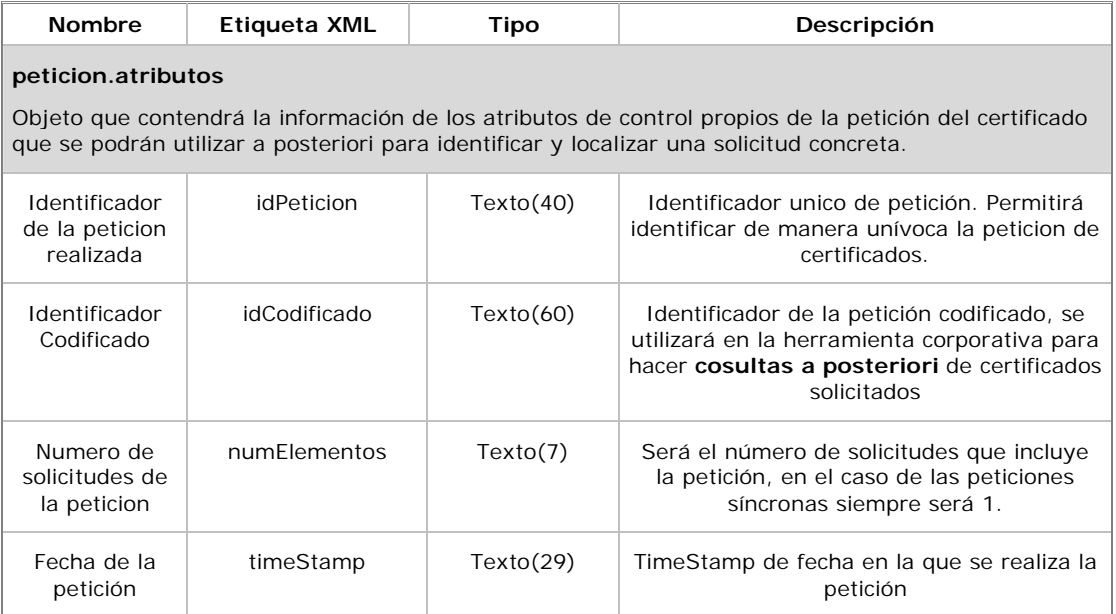

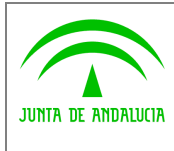

**Dirección General de Modernización e Innovación de Servicios Públicos**

**Bus de Conexión**

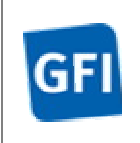

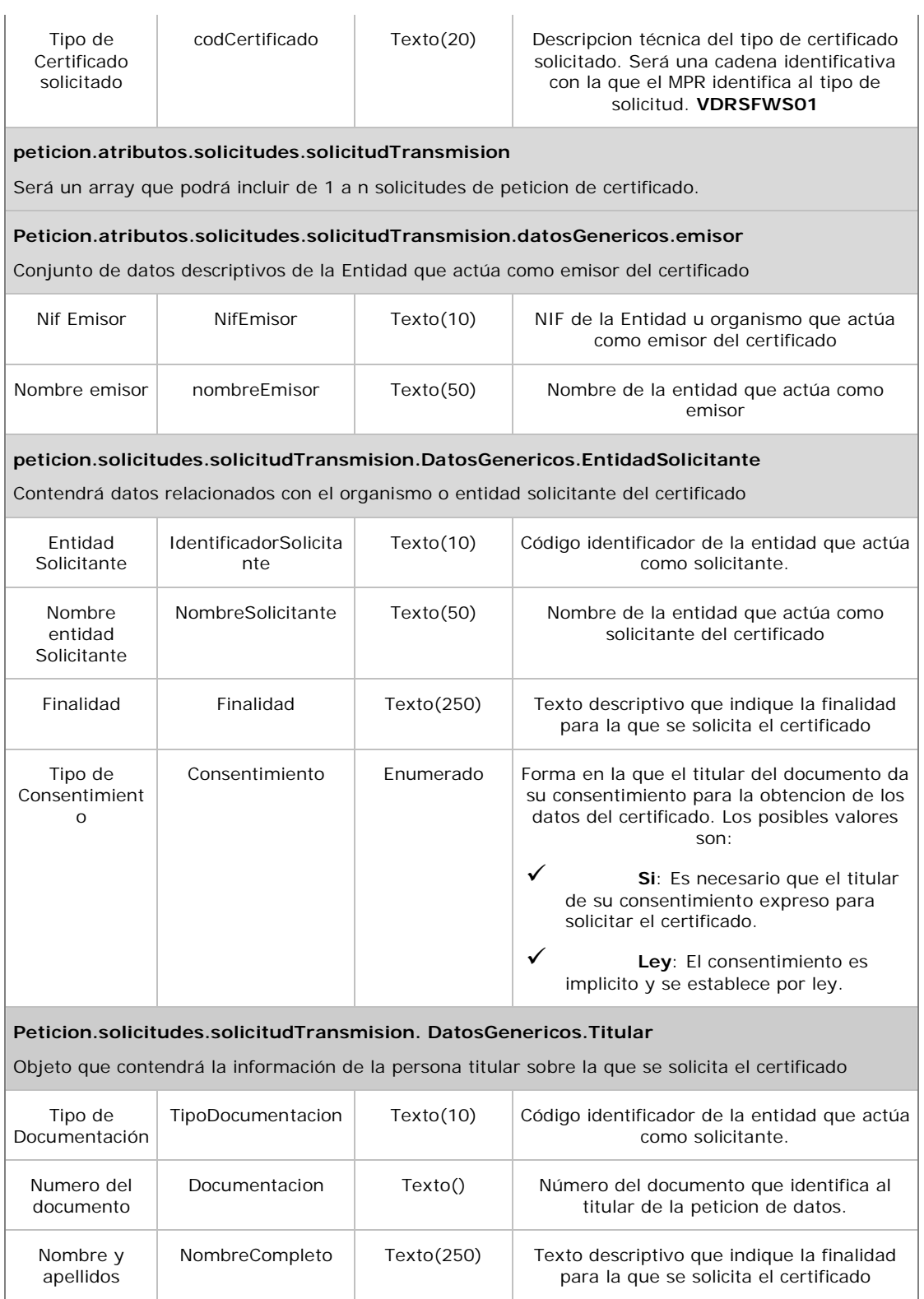

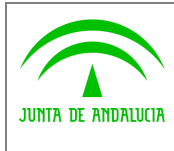

**Dirección General de Modernización e Innovación de Servicios Públicos**

**Bus de Conexión**

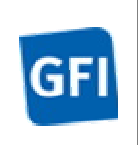

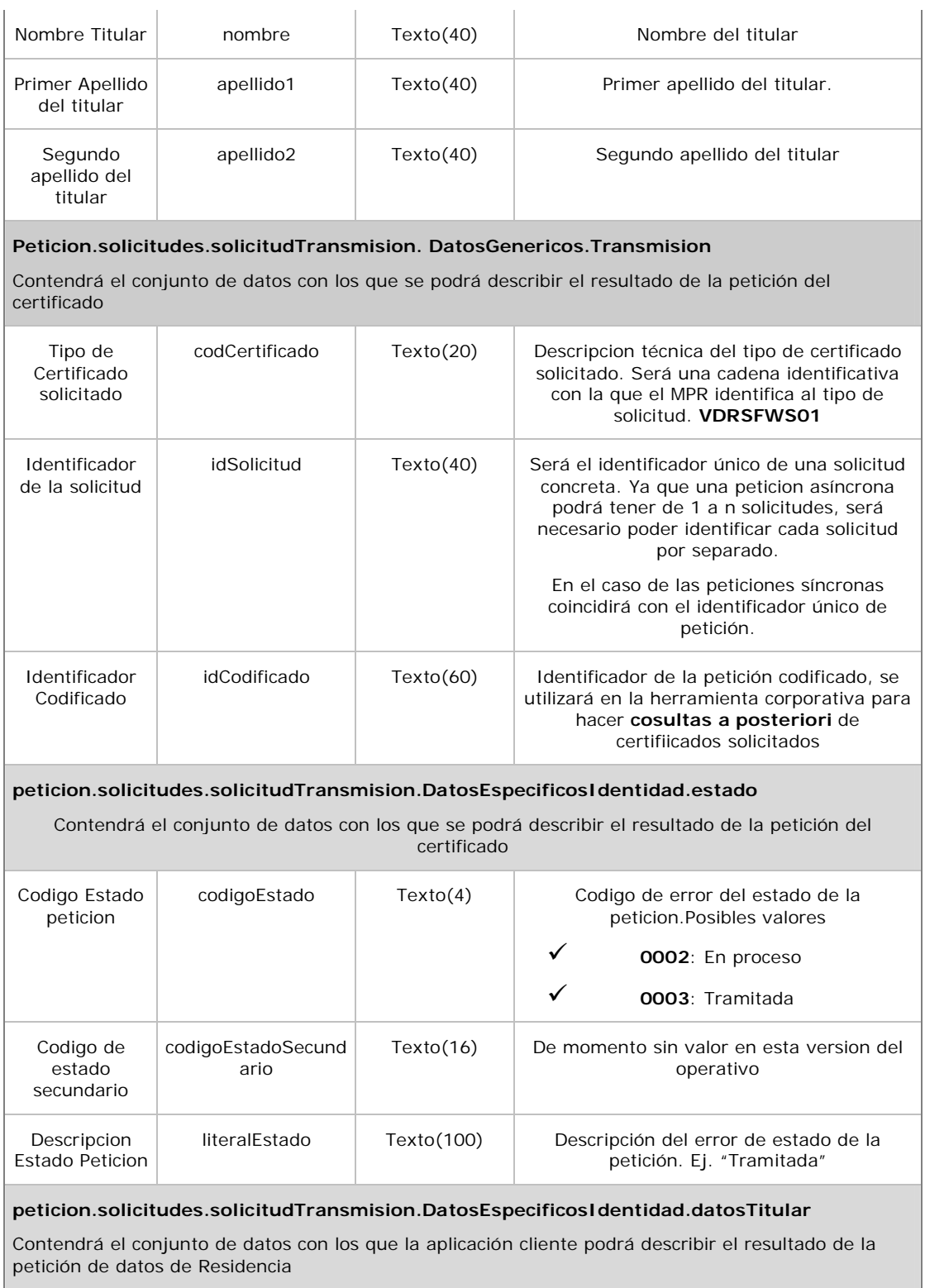

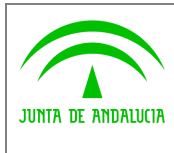

**Dirección General de Modernización e Innovación de Servicios Públicos**

**Bus de Conexión**

**Manual de Programador de Servicios de Datos de Identidad y Residencia a través del Bus de Conexión**

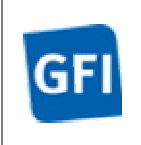

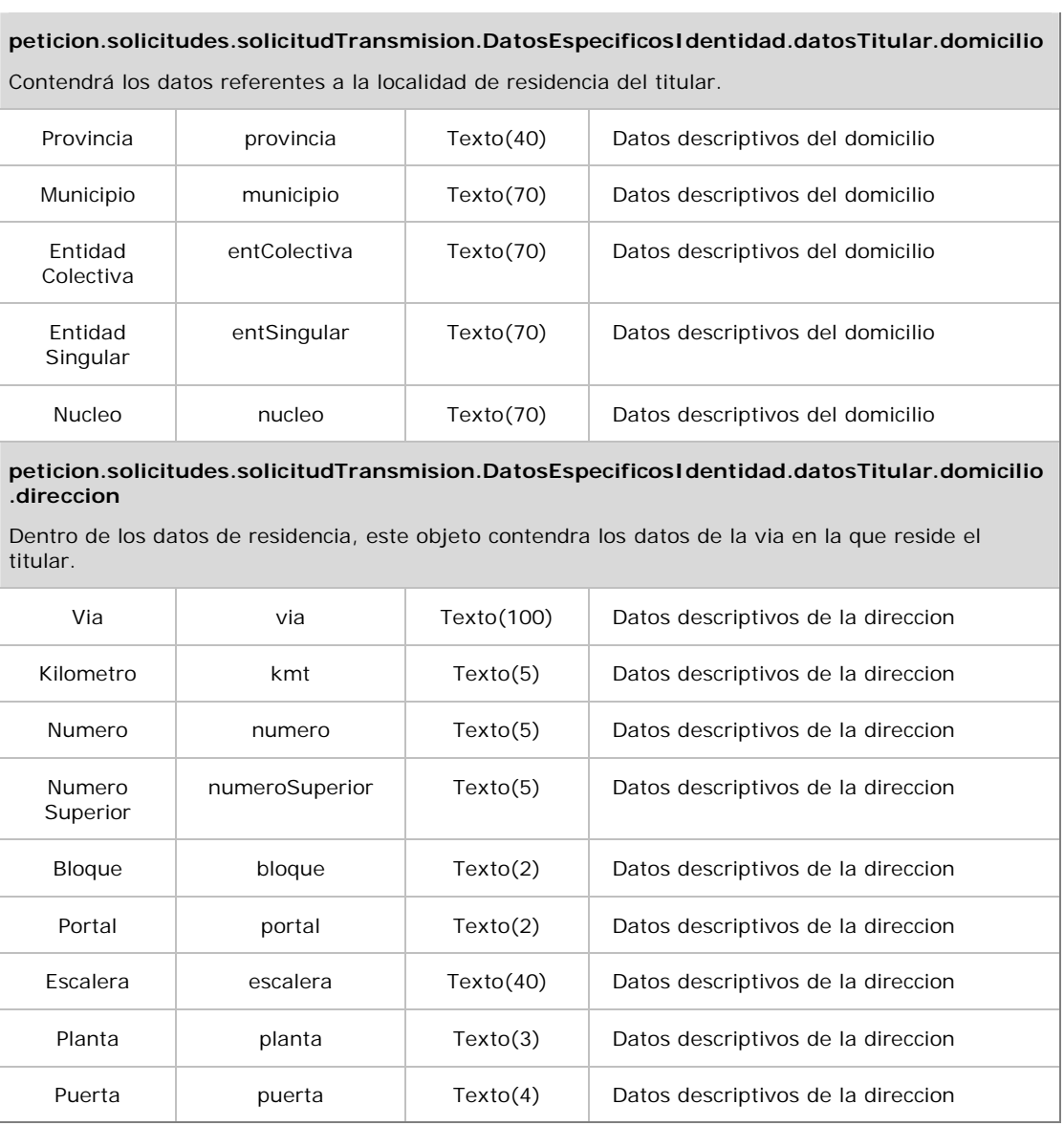

## **8.2.5 Ejemplos de Xml**

Se muestran a continuacion ejemplos de los objetos xml de entrada y salida para los servicios de peticion de datos asincronos y respuesta de datos asincronos de Residencia

Para diferenciarlo de los procedimientos síncronos se ha realizado una petición con dos solicitudes con datos de prueba.

Ejemplo Xml de entrada para solicitudAsincronaVDRPeticion

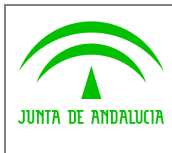

**Dirección General de Modernización e Innovación de Servicios Públicos**

**Bus de Conexión**

**Manual de Programador de Servicios de Datos de Identidad y Residencia a través del Bus de Conexión**

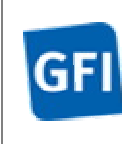

<clientRequestwithReturn xmlns=*"http://www.openuri.org/"* xmlns:pet=*"http://wawa.es/bus/PeticionCertificado"* xmlns:pet1=*"http://wawa.es/bus/PeticionType"* xmlns:bus=*"http://wawa.es/bus/busObjectType"* xmlns:bus1=*"http://wawa.es/bus/busExceptionType"* xmlns:com=*"http://wawa.es/bus/componenteType"* xmlns:v1=*"http://wawa.es/bus/version/v1\_0"* xmlns:sol=*"http://wawa.es/bus/SolicitudCertificadoType"* xmlns:dat=*"http://wawa.es/bus/DatosGenericosType"* xmlns:dat1=*"http://wawa.es/bus/DatosEspecificosTGSSType"* xmlns:dat2=*"http://wawa.es/bus/DatosEspecificosIdentidadType"*> <pet:peticion> <pet1:busObject> <bus:componenteDestino> <com:usuario>XXXXXX</com:usuario> <com:password>YYYYYY</com:password> </bus:componenteDestino> </pet1:busObject> <pet1:Solicitudes> <sol:SolicitudTransmision> <sol:datosGenericos> <dat:EntidadSolicitante> <dat:Finalidad>Pruebas integracion Bus Wanda. Junta de Andalucia</dat:Finalidad> <dat:Consentimiento>Si</dat:Consentimiento> </dat:EntidadSolicitante> <dat:Titular> <dat:TipoDocumentacion>DNI</dat:TipoDocumentacion> <dat:Documentacion>96757217N</dat:Documentacion> <dat:NombreCompleto></dat:NombreCompleto> </dat:Titular> </sol:datosGenericos> </sol:SolicitudTransmision> <sol:SolicitudTransmision> <sol:datosGenericos> <dat:EntidadSolicitante> <dat:Finalidad>Pruebas integracion Bus Wanda. Junta de Andalucia</dat:Finalidad> <dat:Consentimiento>Si</dat:Consentimiento> </dat:EntidadSolicitante> <dat:Titular> <dat:TipoDocumentacion>DNI</dat:TipoDocumentacion> <dat:Documentacion>26432800G</dat:Documentacion> <dat:NombreCompleto></dat:NombreCompleto> </dat:Titular> </sol:datosGenericos> </sol:SolicitudTransmision> </pet1:Solicitudes> </pet:peticion> </clientRequestwithReturn>

### Ejemplo Xml de salida para solicitudAsincronaVDRPeticion

<clientRequestwithReturnResponse xmlns=*"http://www.openuri.org/"* xmlns:pet=*"http://wawa.es/bus/PeticionCertificado"* xmlns:pet1=*"http://wawa.es/bus/PeticionType"* xmlns:bus=*"http://wawa.es/bus/busObjectType"* xmlns:bus1=*"http://wawa.es/bus/busExceptionType"* xmlns:com=*"http://wawa.es/bus/componenteType"* xmlns:v1=*"http://wawa.es/bus/version/v1\_0"* xmlns:sol=*"http://wawa.es/bus/SolicitudCertificadoType"* xmlns:dat=*"http://wawa.es/bus/DatosGenericosType"* xmlns:dat1=*"http://wawa.es/bus/DatosEspecificosTGSSType"* xmlns:dat2=*"http://wawa.es/bus/DatosEspecificosIdentidadType"*>

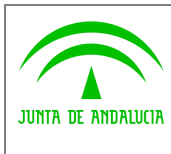

**Dirección General de Modernización e Innovación de Servicios Públicos**

**Bus de Conexión**

**Manual de Programador de Servicios de Datos de Identidad y Residencia a través del Bus de Conexión**

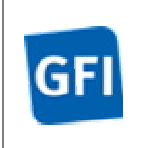

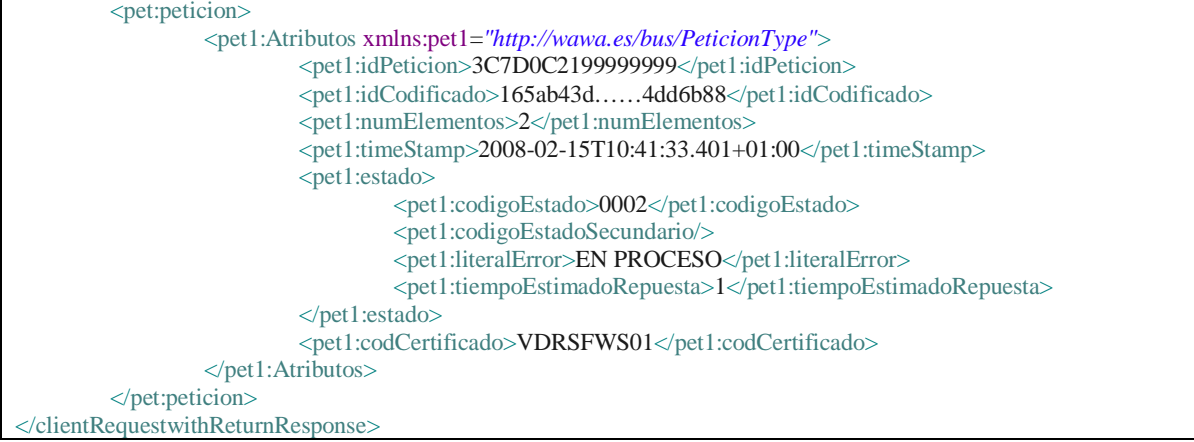

### Ejemplo Xml de entrada para solicitudAsincronaVDRRespuesta

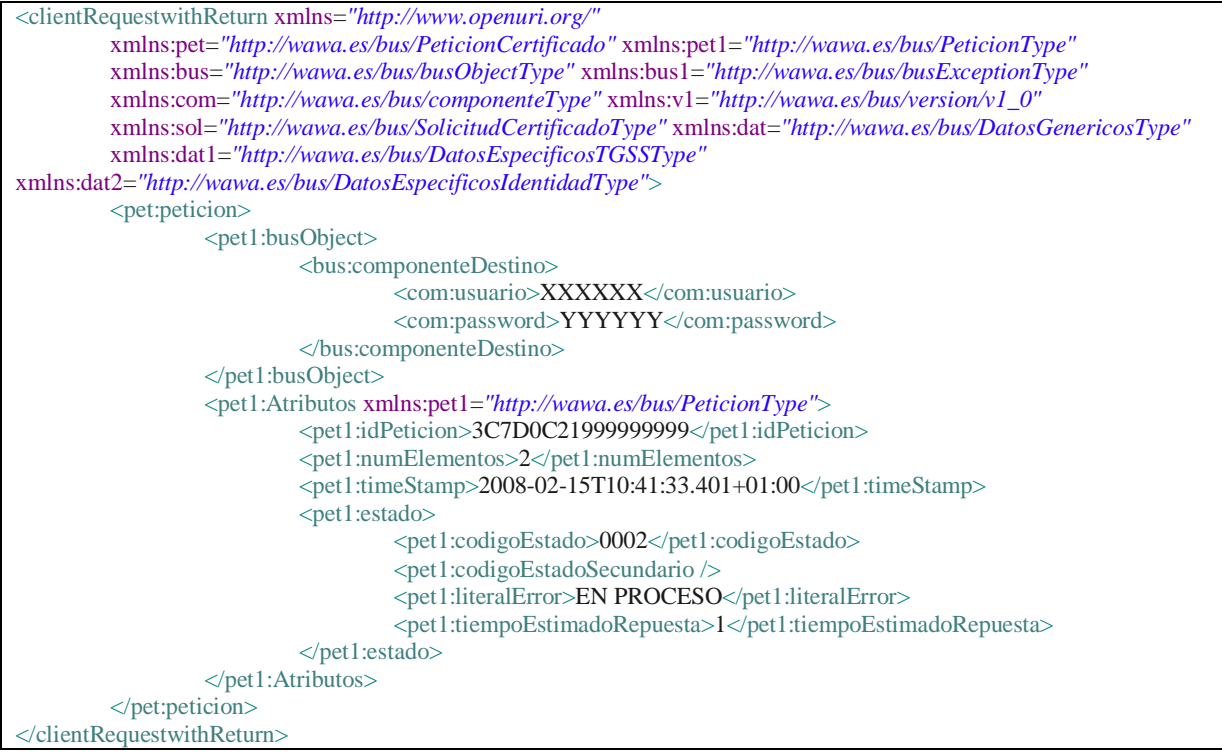

### Ejemplo Xml de salida para solicitudAsincronaVDRRespuesta

```
<ns:clientRequestwithReturnResponse
xmlns:ns="http://www.openuri.org/">
<pet:peticion xmlns:pet="http://wawa.es/bus/PeticionCertificado"
```
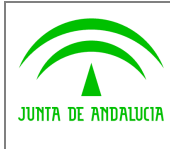

**Dirección General de Modernización e Innovación de Servicios Públicos**

**Bus de Conexión**

**Manual de Programador de Servicios de Datos de Identidad y Residencia a través del Bus de Conexión**

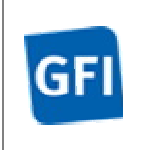

xmlns:pet1=*"http://wawa.es/bus/PeticionType"* xmlns:sol=*"http://wawa.es/bus/SolicitudCertificadoType"* xmlns:dat=*"http://wawa.es/bus/DatosGenericosType"* xmlns:dat=*"http://wawa.es/bus/DatosEspecificosIdentidadType"*> <pet1:Atributos> <pet1:idPeticion>3C7D0C2199999999</pet1:idPeticion> <pet1:idCodificado>165ab43d……4dd6b88</pet1:idCodificado> <pet1:numElementos>2</pet1:numElementos> <pet1:timeStamp>2008-02-19T16:46:20.220+01:00</pet1:timeStamp> <pet1:estado /> <pet1:codCertificado>VDRSFWS01</pet1:codCertificado> </pet1:Atributos> <pet1:Solicitudes> <sol:SolicitudTransmision> <sol:datosGenericos> <dat:Emisor> <dat:NifEmisor>S2833002E</dat:NifEmisor> <dat:NombreEmisor>MAP</dat:NombreEmisor> </dat:Emisor> <dat:EntidadSolicitante> <dat:IdentificadorSolicitante>S4111001F </dat:IdentificadorSolicitante> <dat:NombreSolicitante>JUNTA DE ANDALUCIA</dat:NombreSolicitante> <dat:Finalidad>Pruebas integracion Bus Wanda. Junta de Andalucia </dat:Finalidad> <dat:Consentimiento>Si</dat:Consentimiento> </dat:EntidadSolicitante> <dat:Titular> <dat:TipoDocumentacion>DNI</dat:TipoDocumentacion> <dat:Documentacion>96757217N</dat:Documentacion> <dat:NombreCompleto /> </dat:Titular> <dat:Transmision> <dat:CodigoCertificado>VDRSFWS01</dat:CodigoCertificado> <dat:IdSolicitud>3C7D0C2199999999</dat:IdSolicitud> <dat:idCodificado>165ab4……..ae4dd6b88</dat:idCodificado> </dat:Transmision> </sol:datosGenericos> <sol:datosEspecificosIdentidad> <dat:estado> <dat:codigoEstado>0003</dat:codigoEstado> <dat:literalError>TRAMITADA</dat:literalError> </dat:estado> <dat:DatosTitular> <dat:domicilio> <dat:provincia>ALMERÃ□A</dat:provincia> <dat:municipio>ABLA</dat:municipio> <dat:entColectiva />

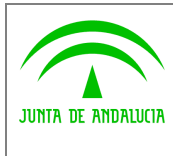

**Dirección General de Modernización e Innovación de Servicios Públicos**

**Bus de Conexión**

**Manual de Programador de Servicios de Datos de Identidad y Residencia a través del Bus de Conexión**

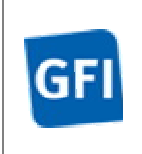

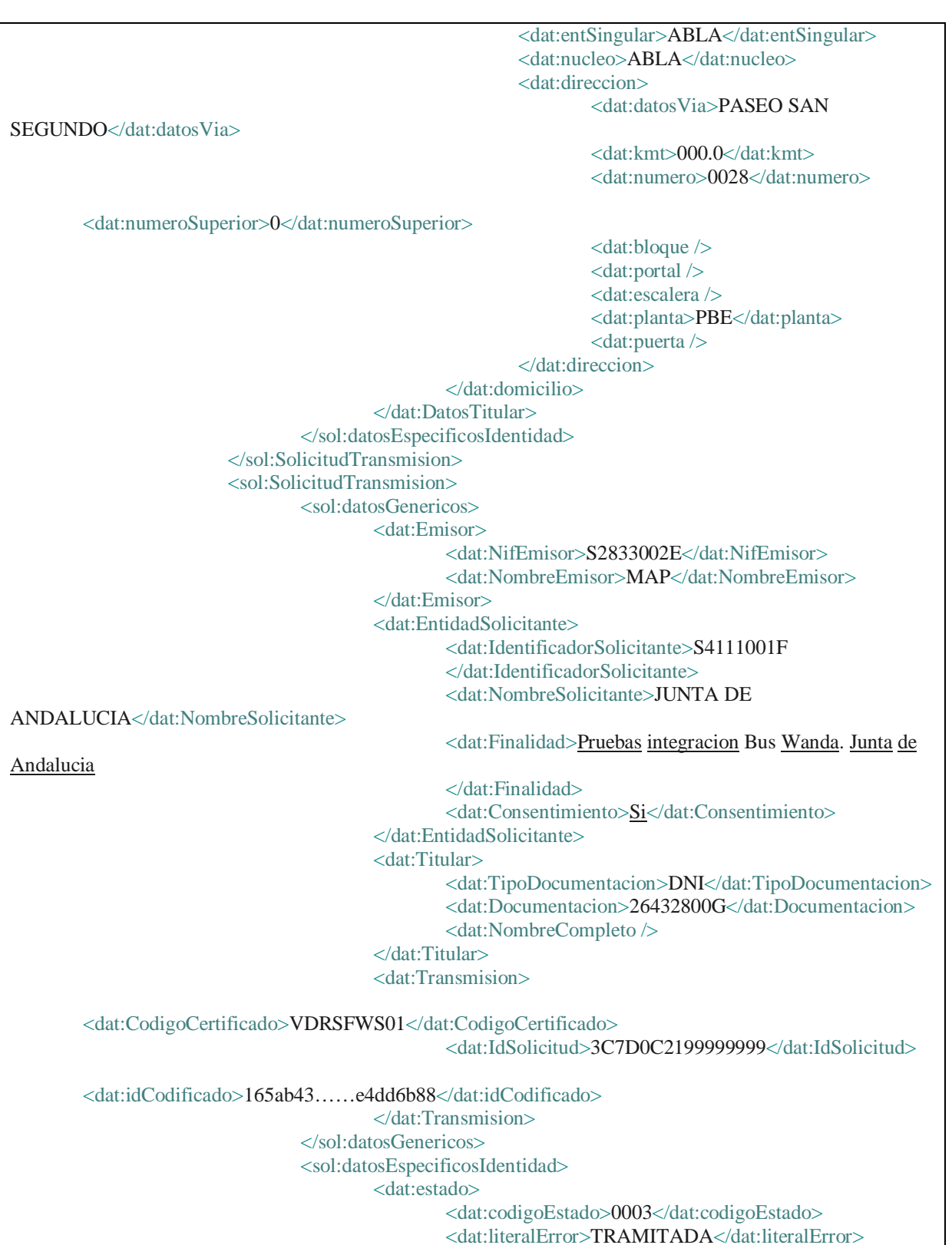

Bus de Conexión <v01r09>

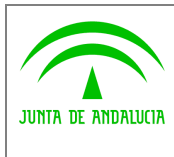

**Dirección General de Modernización e Innovación de Servicios Públicos**

**Bus de Conexión**

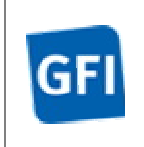

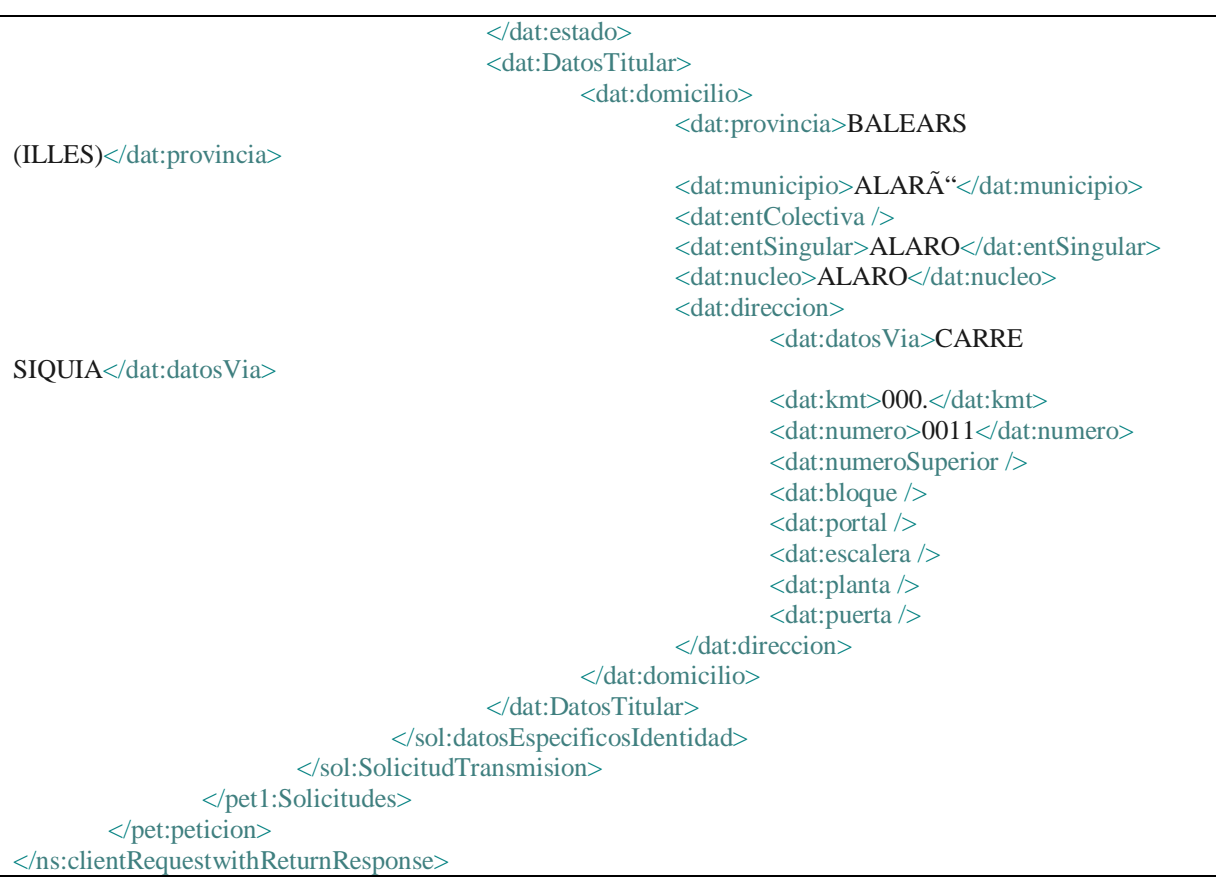

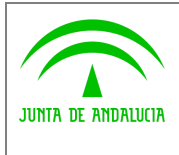

**Dirección General de Modernización e Innovación de Servicios Públicos**

**Bus de Conexión**

**Manual de Programador de Servicios de Datos de Identidad y Residencia a través del Bus de Conexión**

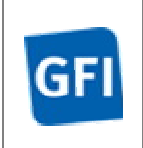

# **9 Ejemplos de uso**

En general, las herramientas de generación de código para Web Services, como es el caso de *WSDL2Java*, permiten abstraer el código de invocación cliente de la implementación de la lógica de negocio, es decir, a partir de las clases del modelo de datos y de las de clases invocacion, se podrán realizar peticiones SOAP desde un desarrollo propio, utilizando estas clases como un API.

En el caso de las peticiones a los servicios SCSP-MPR, la lógica general a a seguir será:

- $\checkmark$  Definir la clase de invocación al servicio web.
- $\checkmark$  Construir el objeto de entrada que requiera el servicio como entrada. Este objeto se construye en base a los objetos de tipos generados a partir de la herramienta WSDL2Java
- $\checkmark$  Invocar al servicio web con el objeto construido anteriormente
- $\checkmark$  Comprobar en la respuesta, la posible existencia de errores en el objeto BusObject.BusException.

## **9.1 Ejemplo de peticion de Datos de Identidad**

Se muestra a continuación un ejemplo con el aspecto general de implementación de una petición de datos al servicio de certificado de Datos de Identidad de tipo síncrono.

Los pasos seguidos se corresponden con los generales:

- *1.* Construir la clase de invocacion, en este caso *SolicitudSincronaCDISoap*
- *2.* Construir el objeto de entrada del servicio, que en este ejemplo se construye mediante el metodo *crearPeticionDatosIdentidad()*
- *3.* Invocar al servicio con el objeto construido. Seria en este caso la llamada *solicitudSincronaDatosIdentidad.clientRequestWithReturn();*
- 4. Comprobar la existencia de errores en la respuesta en el objeto BusObject.exception
- *5.* Por ultimo se procesa la respuesta, procesando en su caso los datos de certificado correcto o no correcto y los motivos a partir del objeto *DatosEspecificosIdentidadType*

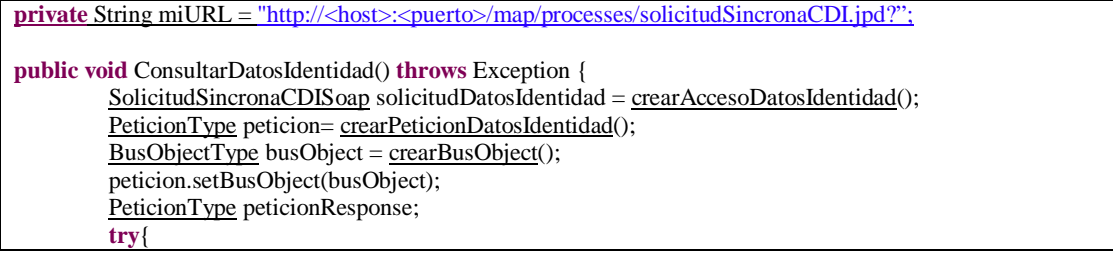

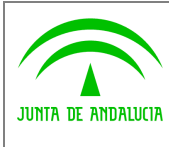

**Dirección General de Modernización e Innovación de Servicios Públicos**

**Bus de Conexión**

**Manual de Programador de Servicios de Datos de Identidad y Residencia a través del Bus de Conexión**

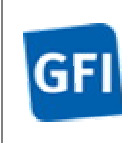

setSSLProperties(); peticionResponse = solicitudDatosIdentidad.clientRequestwithReturn(peticion); **if** (peticionResponse ==**null**) **throw new** Exception("La peticion estaba vacia"); // Tras recibir la respuesta es necesario comprobar posibles errores // por ejemplo un metodo de este tipo String  $codError = checkBusException(petitionResponse.getBusObject))$ ;  $if(codError != null & & !codError.equals("") )$ **throw new** Exception("Error al realizar la peticion del certificado " + codError); }**catch**(Exception e){ **throw new** Exception("Error al enviar la peticion: " + e.getMessage()); }  $DatosEspecificosIdentidadType datosEspecificos = (DatosEspecificosIdentidadType)$ peticionResponse.getSolicitudes().getSolicitudTransmision()[0]. getDatosEspecificosIdentidad(); // salidaDatosTitular(datosEspecificos); } **private void** salidaDatosTitular(DatosEspecificosIdentidadType datosIdentidad){ System.*out*.println("Datos Titular : " + "Nombre: " + datosIdentidad.getDatosTitular().getNombre() + " " + "Primer Apellido: " + datosIdentidad.getDatosTitular().getApellido1() + " " + "Segundo Apellido: " + datosIdentidad.getDatosTitular().getApellido2() + " " + "Nombre Padre " + datosIdentidad.getDatosTitular().getNombrePadre() + " " + "Nombre Madre" + datosIdentidad.getDatosTitular().getNombreMadre() + " " + // Resto de campos " ……." ); } **private** String checkBusException(BusObjectType b0){ **if**( $b0 \equiv \text{null} \&\& b0.\text{getException}() \equiv \text{null}$ **if**( $!b0.getException().getException().getErrorCodeFunctional().equals("")$ ) **return** b0.getException().getException().getErrorCodeFuncional(); **else if** (!b0.getException().getException().getErrorCodeTecnico().equals("")) **return** b0. getException().getException().getErrorCodeTecnico(); **else if** (!b0.getException().getException().getErrorDescTecnico().equals ("") ) **return** b0.getException().getException().getErrorDescTecnico(); **else if** (!b0. getException().getException().getErrorDescFuncional().equals("")) **return** b0. getException().getException().getErrorDescFuncional(); **return** ""; } **return** ""; } **private** PeticionType crearPeticionDatosIdentidad (){ SolicitudesType solicitud =  $new$  SolicitudesType(); SolicitudesTypeSolicitudTransmision[] solicitudesTransmision = **new** SolicitudesTypeSolicitudTransmision[1]; solicitudesTransmision[0]= **new** SolicitudesTypeSolicitudTransmision(); solicitudesTransmision[0].setDatosGenericos(**new** DatosGenericosType()); solicitudesTransmision[0].getDatosGenericos().setTitular(**new** DatosGenericosTypeTitular()); solicitudesTransmision[0].getDatosGenericos().getTitular().setTipoDocumentacion (DatosGenericosTypeTitularTipoDocumentacion.DNI); solicitudesTransmision[0].getDatosGenericos().getTitular().setDocumentacion("99999999R"); solicitudesTransmision[0].getDatosGenericos().getTitular().setNombre("Juan"); solicitudesTransmision[0].getDatosGenericos().getTitular().setApellido1("Espa $\tilde{A}$ ±ol"); solicitudesTransmision[0].getDatosGenericos().getTitular().setApellido2("Espa $\tilde{A}$ ±ol"); solicitudesTransmision[0].getDatosGenericos().setEntidadSolicitante(**new** DatosGenericosTypeEntidadSolicitante());

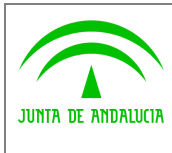

**Dirección General de Modernización e Innovación de Servicios Públicos**

**Bus de Conexión**

**Manual de Programador de Servicios de Datos de Identidad y Residencia a través del Bus de Conexión**

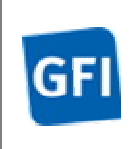

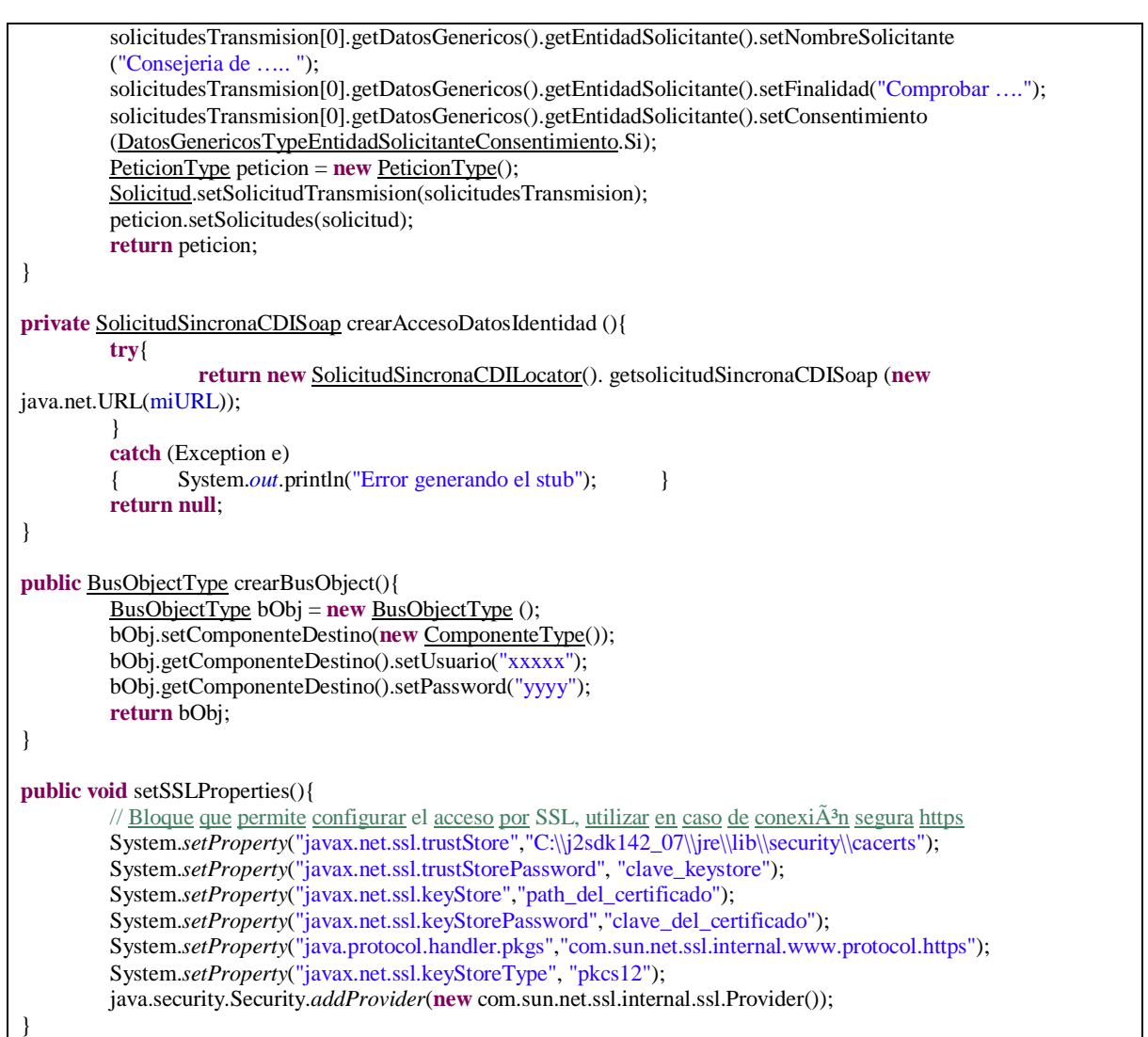

# **9.2 Ejemplo de petición a Verificacion datos de Residencia**

Se muestra a continuación un ejemplo con el aspecto general de implementación en Java que permitiría realizar una peticion de consulta de datos de residencia.

Los pasos seguidos se corresponden con los generales:

- *1-* Construir la clase de invocacion, en este caso *SolicitudSincronaDatosResidenciaSoap*
- *2-* Construir el objeto de entrada del servicio, que en este ejemplo se construye mediante el metodo *crearPeticionDatosResidencia()*
- 3- Invocar al servicio con el objeto construido. Seria en este caso la llamada *solicitudSincronaDatosResidencia.clientRequestWithReturn()*;

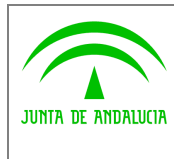

**Dirección General de Modernización e Innovación de Servicios Públicos**

**Bus de Conexión**

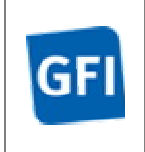

- **4-** Comprobar la existencia de errores en la respuesta en el objeto **BusObject.exception**
- *5-* Por ultimo se procesa la respuesta, procesando en su caso los datos de certificado correcto o no correcto y los motivos a partir del objeto *DatosEspecificosIdentidadType*

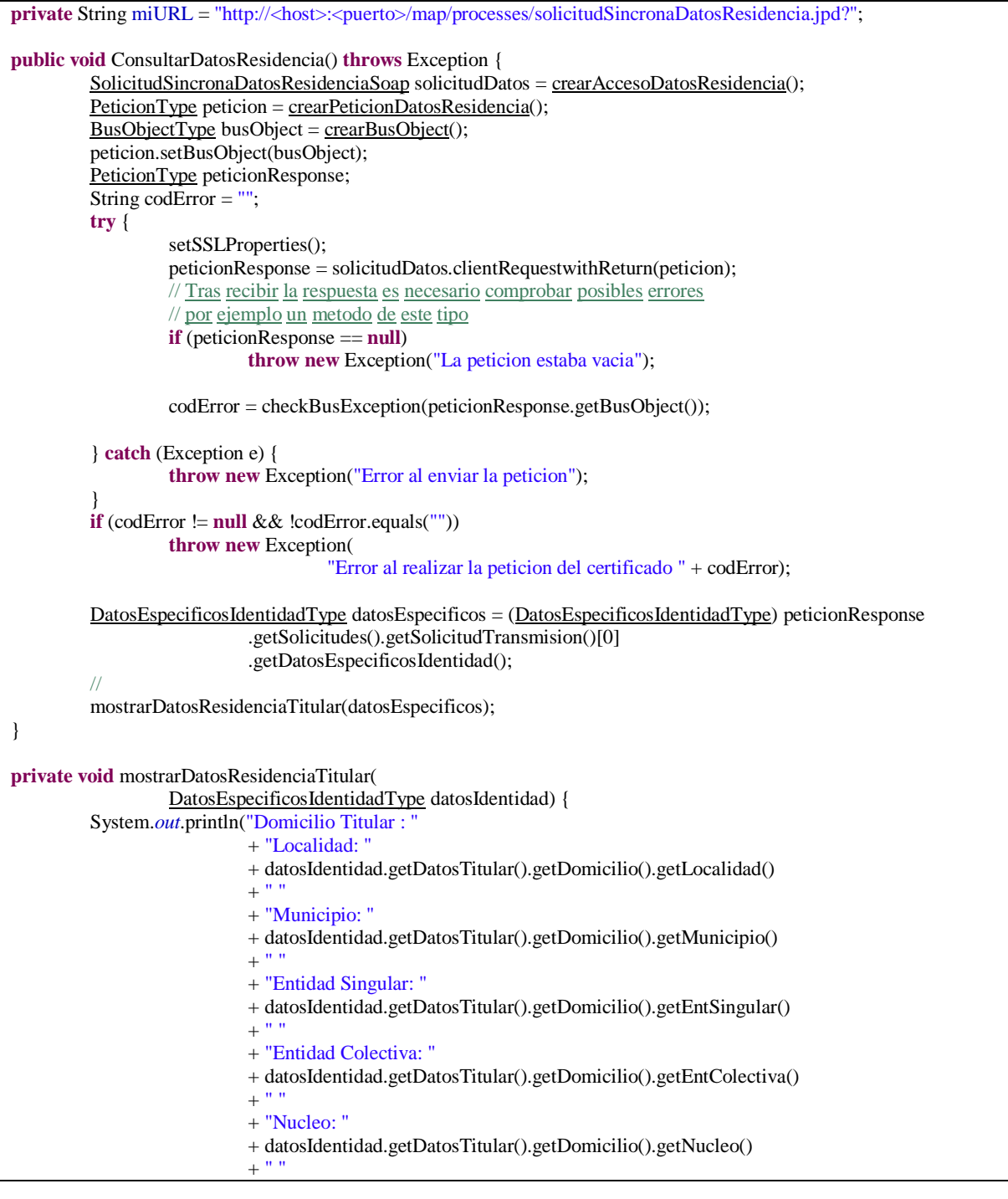

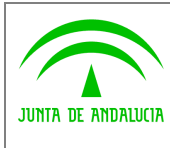

**Dirección General de Modernización e Innovación de Servicios Públicos**

**Bus de Conexión**

**Manual de Programador de Servicios de Datos de Identidad y Residencia a través del Bus de Conexión**

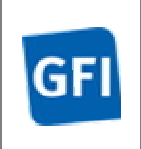

+ "Datos Via: + datosIdentidad.getDatosTitular().getDomicilio().getDireccion().getDatosVia()  $+$  " " + "Numero: " + datosIdentidad.getDatosTitular().getDomicilio().getDireccion().getNumero() + " " // Resto de campos  $+$  "...."); } **private** String checkBusException(BusObjectType b0) { **if** (b0  $\equiv$  **null** && b0.getException()  $\equiv$  **null**) { **if** (!b0.getException().getException().getErrorCodeFuncional().equals("")) **return** b0.getException().getException().getErrorCodeFuncional(); **else if** (!b0.getException().getException().getErrorCodeTecnico().equals("")) **return** b0.getException().getException().getErrorCodeTecnico(); **else if** (!b0.getException().getException().getErrorDescFuncional().equals("")) **return** b0.getException().getException().getErrorDescFuncional(); **else if** (!b0.getException().getException().getErrorDescTecnico().equals("")) **return** b0.getException().getException().getErrorDescTecnico(); **return** ""; } **return** ""; } **private** PeticionType crearPeticionDatosResidencia() { SolicitudesType solicitudes = **new** SolicitudesType(); SolicitudesTypeSolicitudTransmision solicitud = **new** SolicitudesTypeSolicitudTransmision(); SolicitudesTypeSolicitudTransmision[] solicitudesTransmision = **new** SolicitudesTypeSolicitudTransmision[1]; solicitudesTransmision[0] = **new** SolicitudesTypeSolicitudTransmision(); solicitudesTransmision[0].setDatosGenericos(**new** DatosGenericosType()); solicitudesTransmision[0].getDatosGenericos().setTitular(**new** DatosGenericosTypeTitular()); solicitudesTransmision[0].getDatosGenericos().getTitular().setTipoDocumentacion(DatosGenericosTypeTitular TipoDocumentacion.DNI); solicitudesTransmision[0].getDatosGenericos().getTitular().setDocumentacion("99999999R"); solicitudesTransmision[0].getDatosGenericos().getTitular().setNombre("Juan"); solicitudesTransmision[0].getDatosGenericos().getTitular().setApellido1("Espa $\tilde{A}$ ±ol");  $solicitudes Transmission[0].getDatosGenericos().getTitular().setApellido2("EspaÄ<sub>±</sub>ol")$ ; solicitudesTransmision[0].getDatosGenericos().setEntidadSolicitante(**new** DatosGenericosTypeEntidadSolicitante()); solicitudesTransmision[0].getDatosGenericos().getEntidadSolicitante().setFinalidad("Comprobar estado .... "); solicitudesTransmision[0].getDatosGenericos().getEntidadSolicitante().setConsentimiento(DatosGenericosType EntidadSolicitanteConsentimiento.Ley); solicitudes.setSolicitudTransmision(solicitudesTransmision); PeticionType peticion = **new** PeticionType(); peticion.setSolicitudes(solicitudes); **return** peticion; } **public** SolicitudSincronaDatosResidenciaSoap crearAccesoDatosResidencia() **throws** Exception { **try** { SolicitudSincronaDatosResidenciaLocator miLocator = **new** SolicitudSincronaDatosResidenciaLocator();

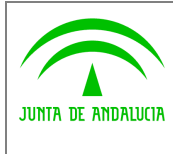

**Dirección General de Modernización e Innovación de Servicios Públicos**

**Bus de Conexión**

**Manual de Programador de Servicios de Datos de Identidad y Residencia a través del Bus de Conexión**

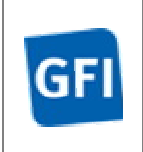

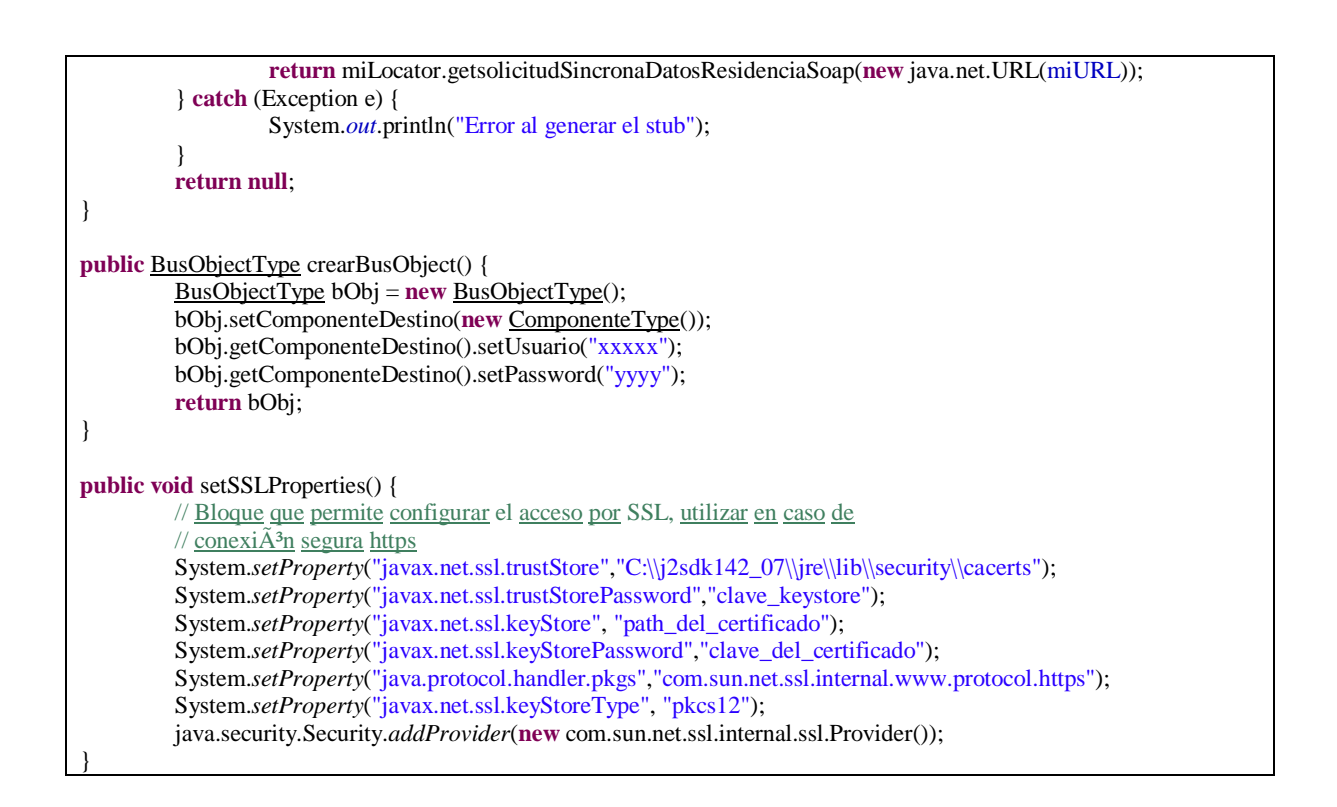

# **9.3 Ejemplo de petición a Consulta de Datos de Identidad Asíncrono**

Se muestra a continuación un ejemplo con el aspecto general de implementación en Java que permitiría realizar una peticion de consulta de datos de residencia.

Los pasos seguidos se corresponden con los generales:

- *1-* Construir la clase de invocacion, en este caso *SolicitudAsincronaCDIPeticionSoap.* Construir el objeto de entrada del primer servicio (Peticion), que en este ejemplo se construye<br>mediante el metodo **construve Peticion** (). Realiza la llamada al servicio construyePeticion<sup>()</sup>. Realiza la llamada al *clientRequestwithReturn()*
- *2-* Construir la clase de invocacion, en este caso *SolicitudAsincronaCDIRespuestaSoap.* Realizar la espera que nos indica en respuestaDeLaPeticion. Contruir el objeto de entrada a partir del objeto de salida del primer servicio (Peticion), que en este ejemplo se construye mediante el metodo *construyeRespuestaDeLaPeticion().* Realiza la llamada al servicio *clientRequestwithReturn()*
- *3-* Imprime por pantalla los resultados de la respuesta, si no ha ocurrido ningún error, *imprimeRespuesta( respuestaDeLaRespuesta)*
- *4-* Tratamiento de los errores obtenidos de cualquiera de las dos llamadas a los servicios, *imprimeError(respuestaDeLaPeticion)*

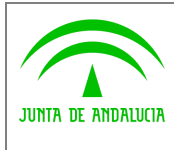

**Dirección General de Modernización e Innovación de Servicios Públicos**

**Bus de Conexión**

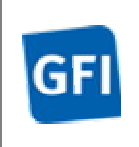

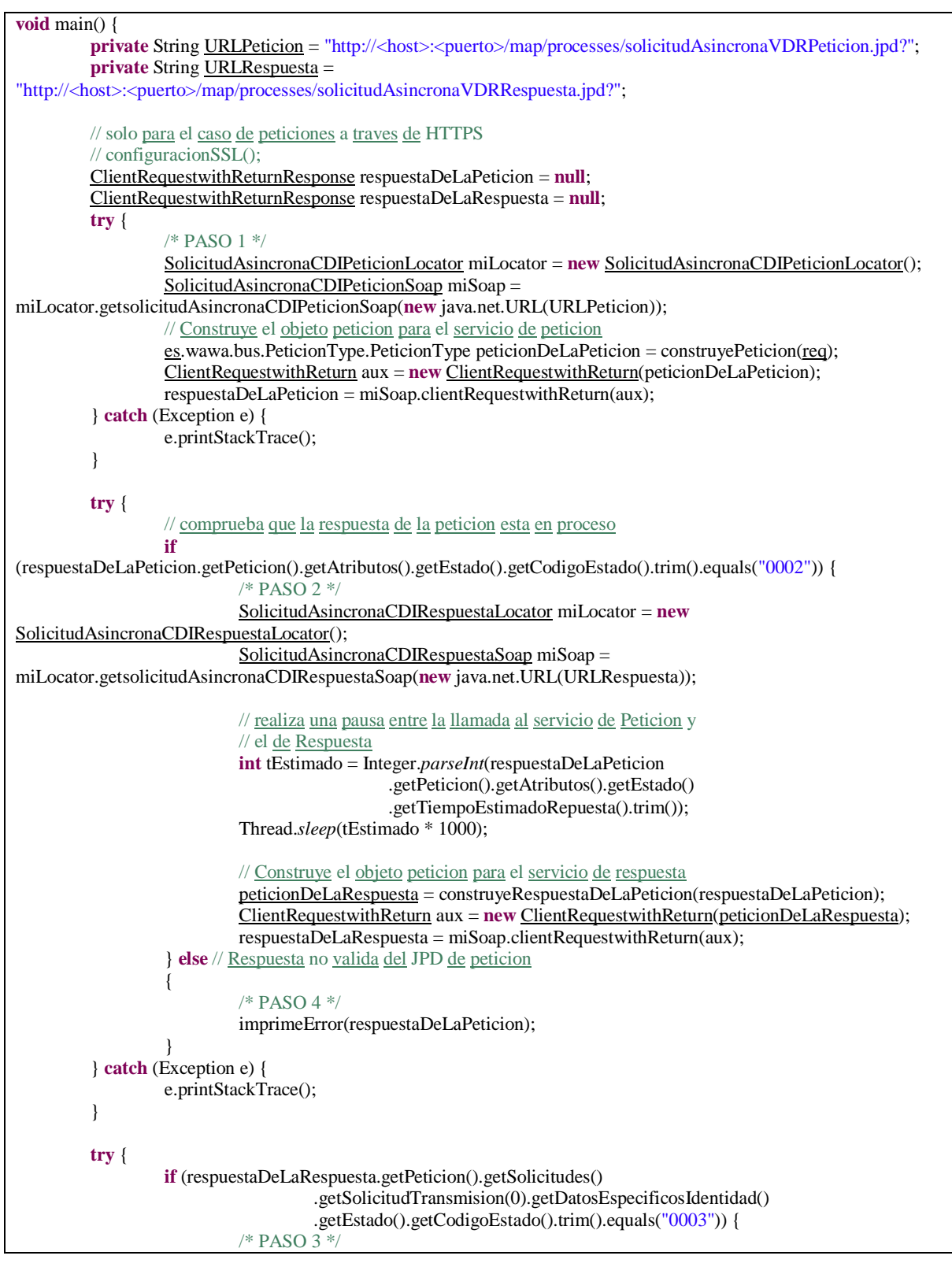

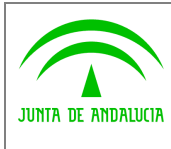

**Dirección General de Modernización e Innovación de Servicios Públicos**

**Bus de Conexión**

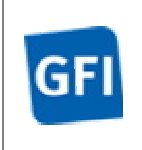

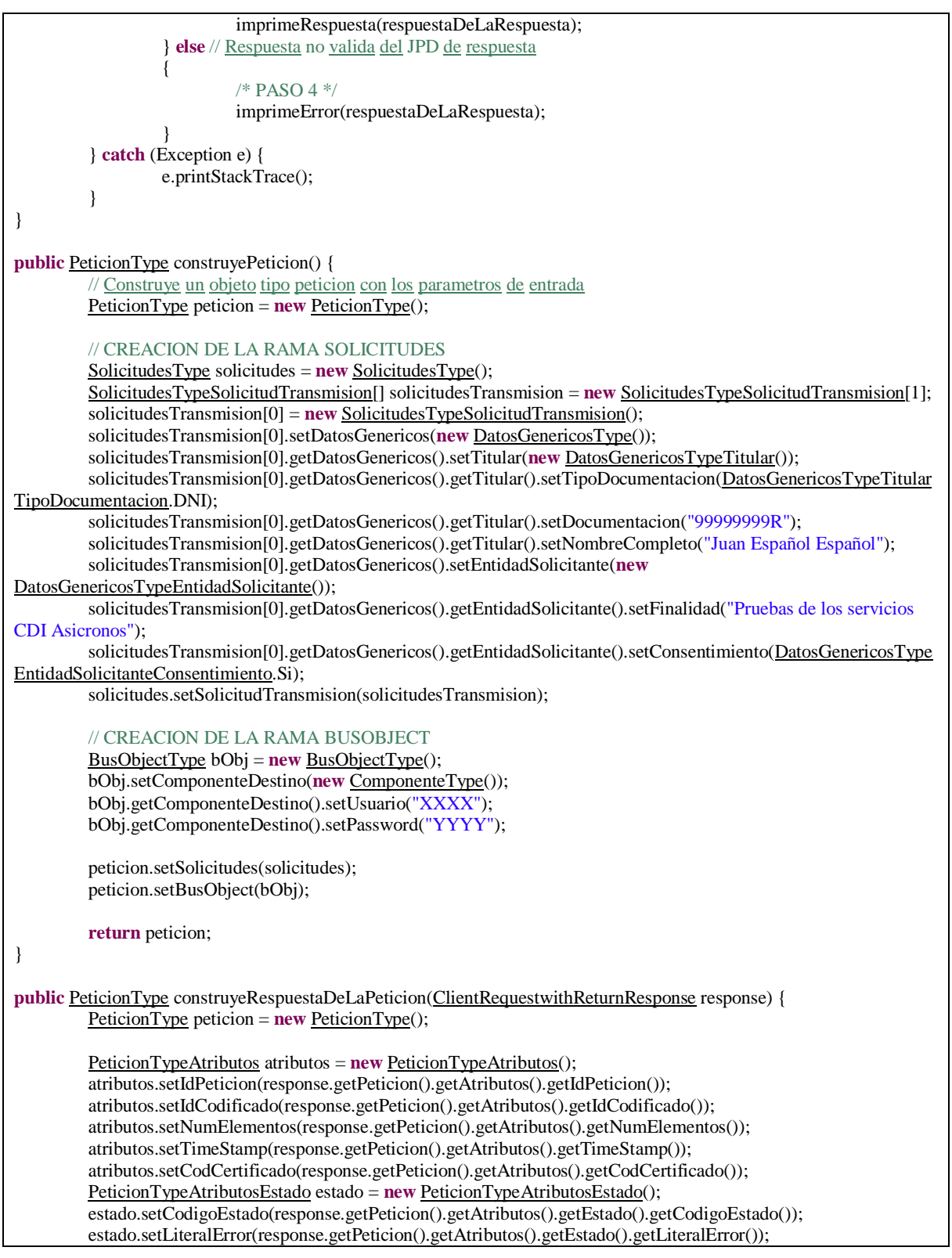

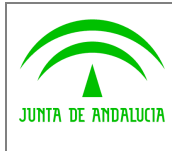

**Dirección General de Modernización e Innovación de Servicios Públicos**

**Bus de Conexión**

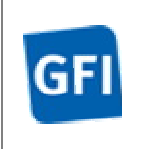

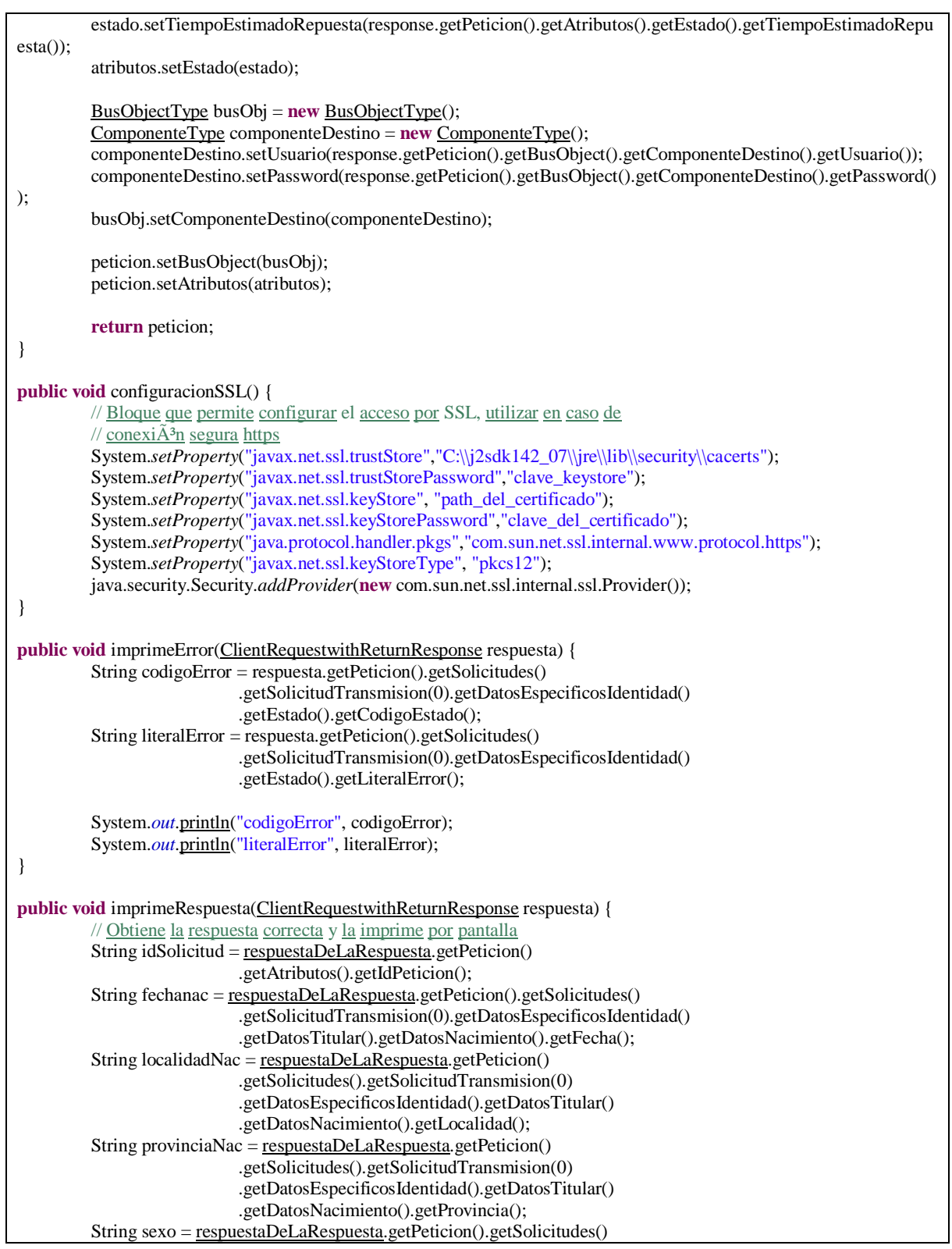

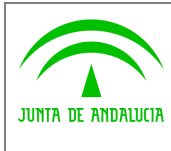

**Dirección General de Modernización e Innovación de Servicios Públicos**

**Bus de Conexión**

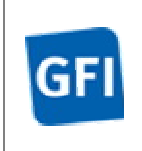

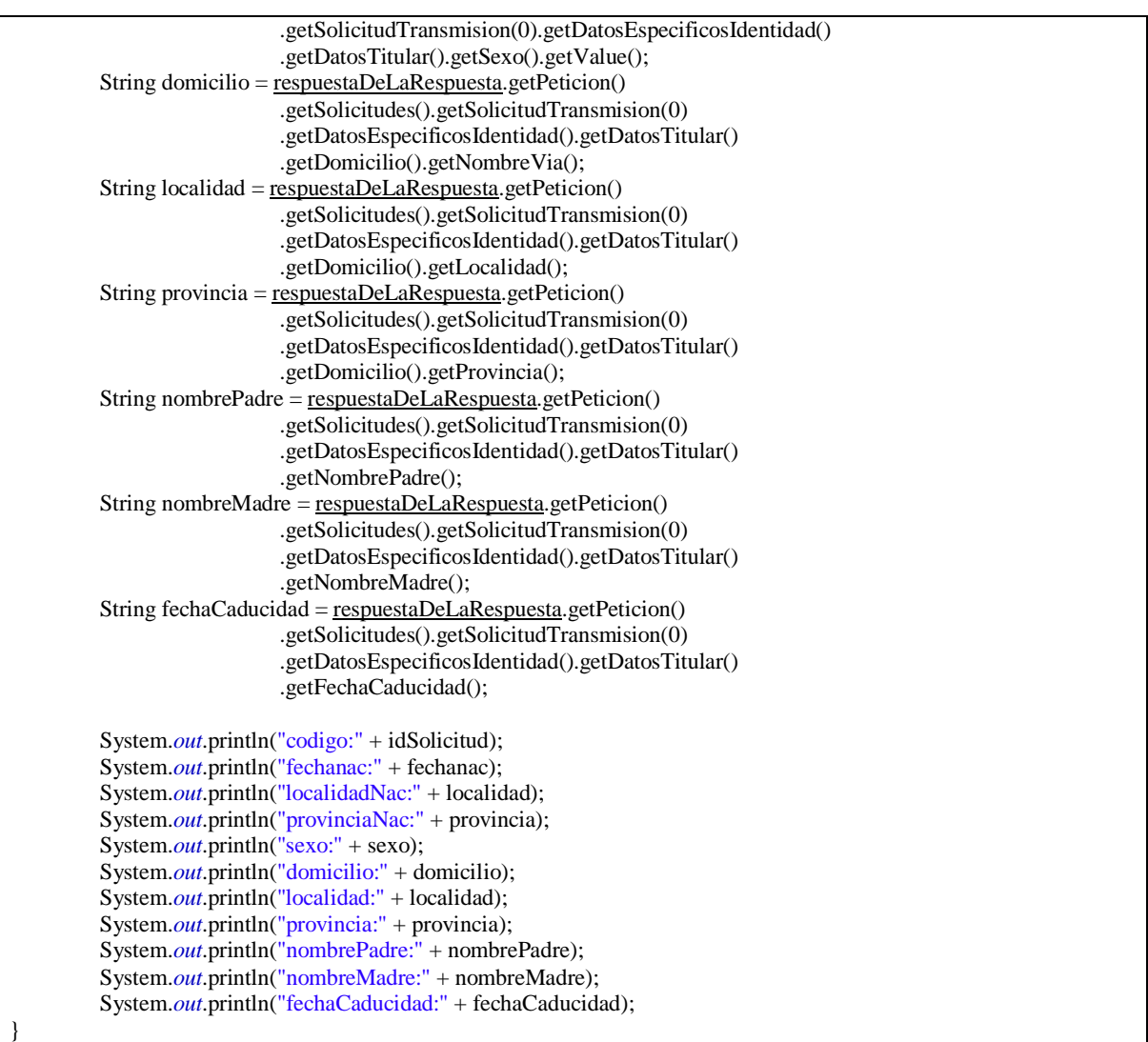

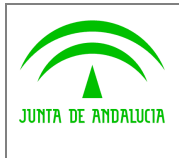

**Dirección General de Modernización e Innovación de Servicios Públicos**

**Bus de Conexión**

**Manual de Programador de Servicios de Datos de Identidad y Residencia a través del Bus de Conexión**

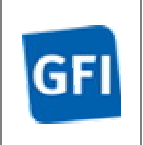

## **10 Control de errores**

En cualquier petición de servicio realizada al Bus se prodrán producir errores, tanto en el propio Bus de Integración, como en los sistemas finales que le proporcionan la información.

Por tanto, será necesario que el sistema cliente del Bus compruebe la validez de la respuesta que le llega.

Para ello va habrá que comprobar el contenido del objeto BusObject que, como ya se ha explicado, es el objeto de control que viajará a través del Bus y mediante el cual vamos a ser capaces de controlar el funcionamiento y estado de los procesos.

En caso de ocurrir una excepción, el servicio devolverá el mismo objeto que tenga previamente definido, con la particularidad de que contendrá un objeto *BusObject.Exception*, donde se describirá la causa de la excepcion.

La definición completa del objeto *exception* es compleja, ya que esta definido para cubrir un amplio espectro de casos de excepcion tanto propios del Bus como de los sistemas que le ofrecen servicios.

Por sencillez, para el tratamiento del error desde el punto de vista de un cliente sólo hará falta considerar los campos de tipo funcional:

1) **Codigo y descripción funcional del error.** Permitirán a la aplicación cliente determinar el tipo de error funcional que se ha producido, por ej. "*Error en el formato de datos enviados*", con codigo 1001.

Se añaden además estos campos para aumentar la trazabilidad y posibilidad de gestionar el error de forma personalizada

- 2) **Código y descripción técnica del error.** Se corresponderán con los valores generados por la propia excepcion que podrá ser tanto del sistema del Bus como de la aplicación que le da el servicio y servirán para el caso de que el tratamiento del error requiera de datos concretos de tipo técnico, p.ej. "*Error writing XML stream*".
- 3) **Mensaje de entrada.** Será básicamente el texto del mensaje devuelto por la excepción.

El resto de campos del objeto *exception* no será necesario tenerlos en cuenta en el procesado del error, sólo será necesario en caso de producirse incidencias que hagan necesario un seguimiento mas detallado del error.

En caso de producirse una excepcion y con fines de facilitar la resolucion de incidencias se aconseja **almacenar en archivos de log los datos de la excepcion**.

La descripcion de los campos de error del objeto busObject.exception es la siguiente:

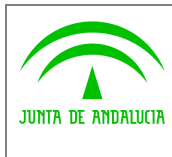

**Dirección General de Modernización e Innovación de Servicios Públicos**

**Bus de Conexión**

**Manual de Programador de Servicios de Datos de Identidad y Residencia a través del Bus de Conexión**

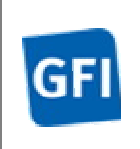

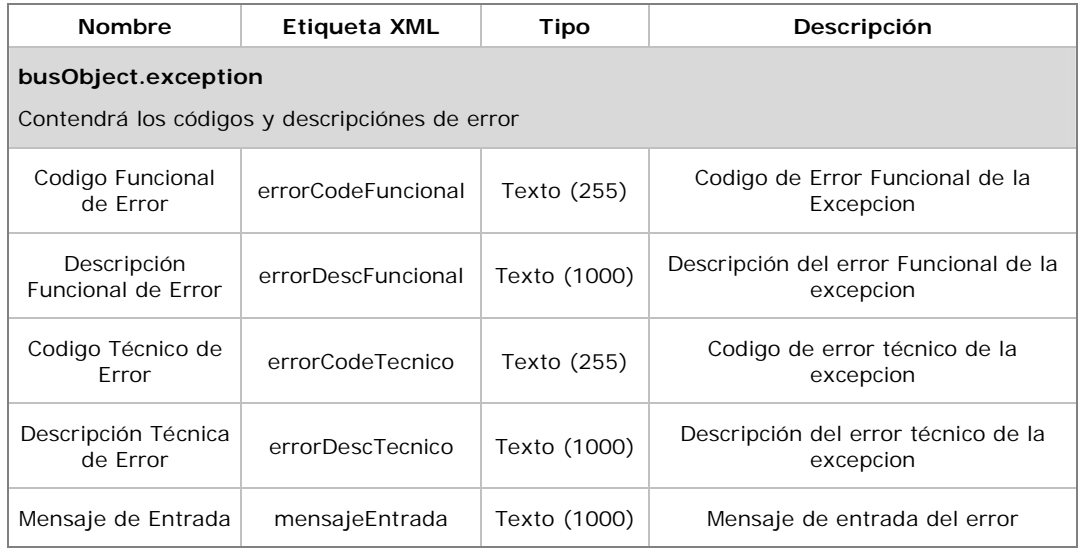

Se muestran a continuación ejemplos de mensajes de error en función del tipo de error que se produzca

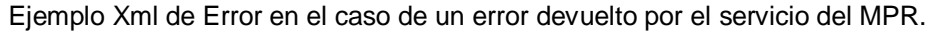

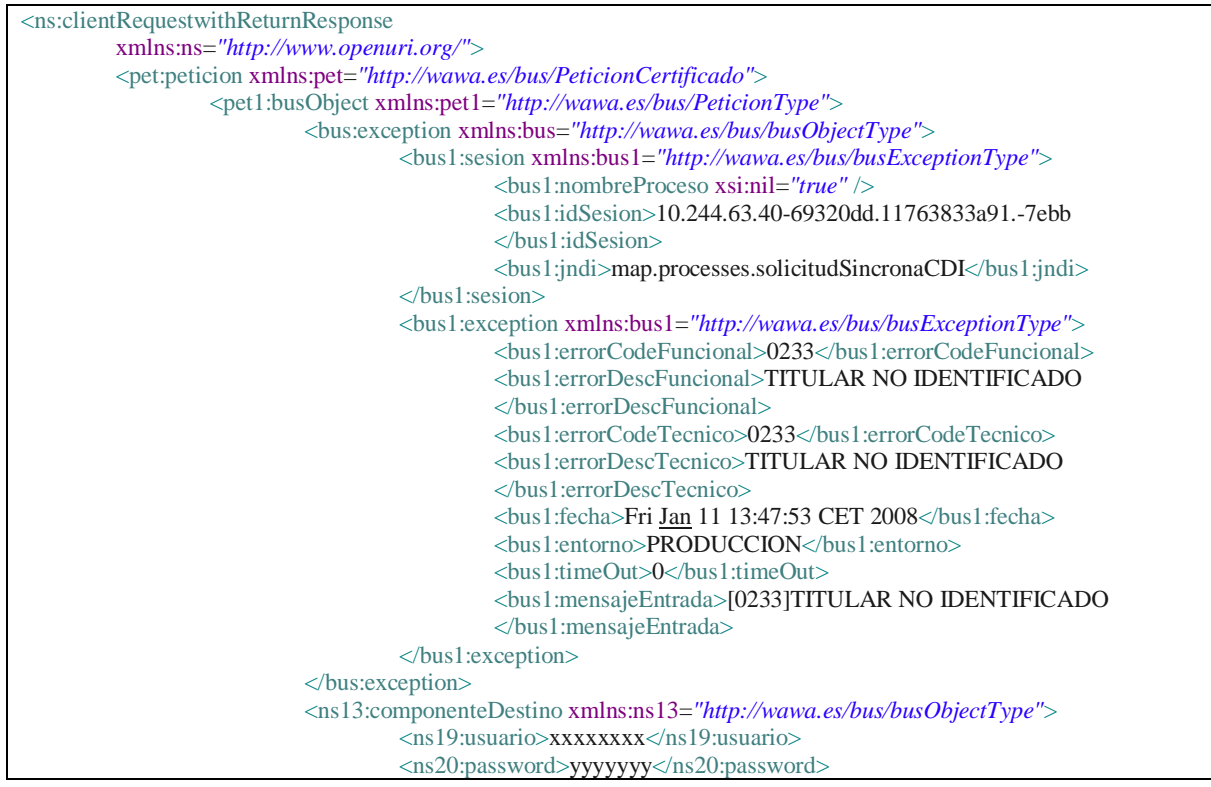

Bus de Conexión <v01r09>

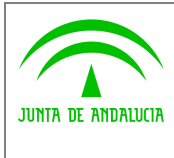

**Dirección General de Modernización e Innovación de Servicios Públicos**

**Bus de Conexión**

**Manual de Programador de Servicios de Datos de Identidad y Residencia a través del Bus de Conexión**

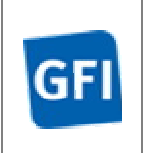

</ns13:componenteDestino> </pet1:busObject> </pet:peticion> </ns:clientRequestwithReturnResponse>

### Ejemplo Xml de error en el caso de un error de **comunicación** entre el Bus de integración y el

### MPR

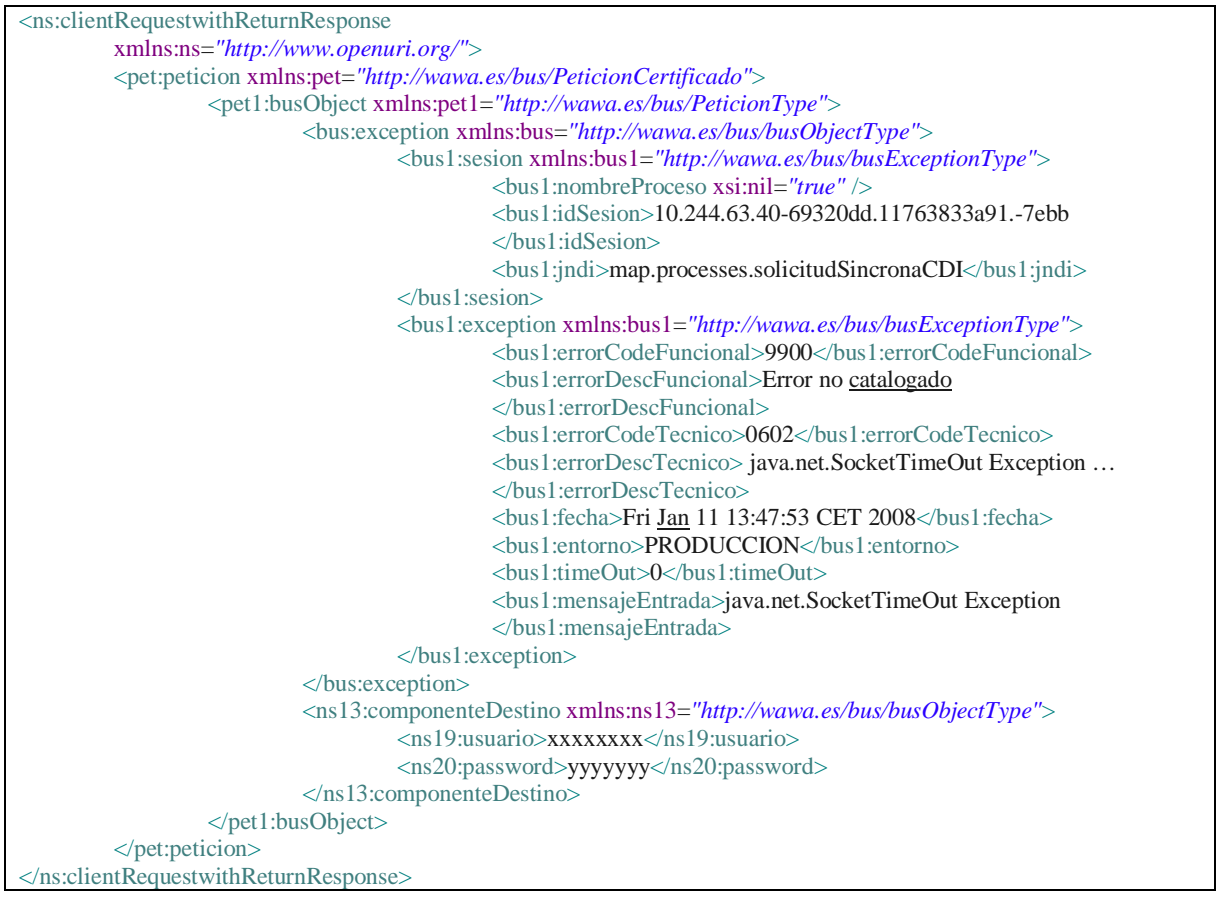

### Ejemplo Xml de error en el caso de un error de **permisos** de acceso al servicio

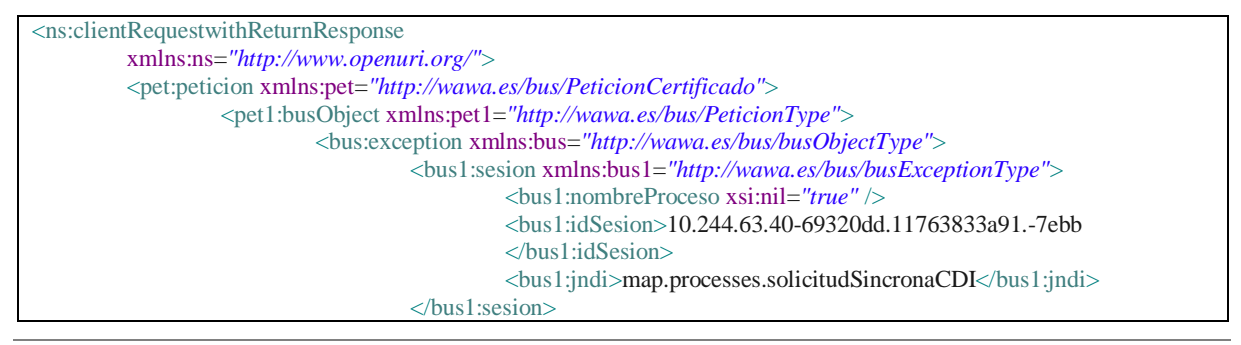
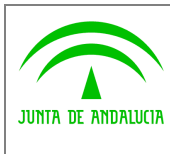

**Dirección General de Modernización e Innovación de Servicios Públicos**

**Bus de Conexión**

**Manual de Programador de Servicios de Datos de Identidad y Residencia a través del Bus de Conexión**

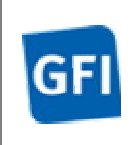

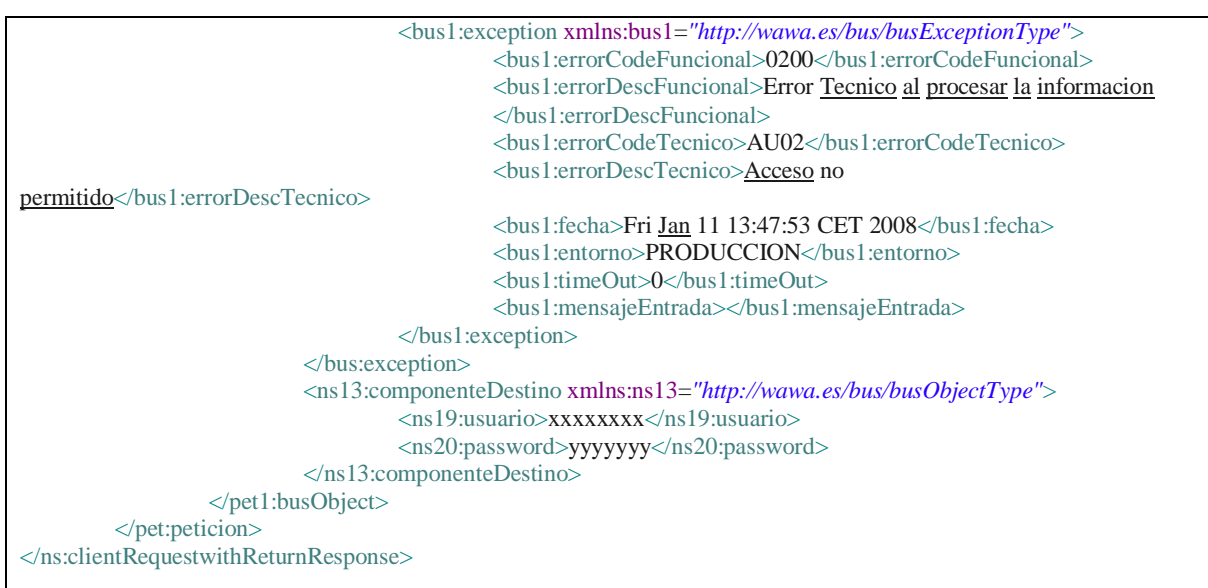

# **10.1 Posibles valores de error**

Se enumeran a continuación los códigos y descripciones de los posibles errores funcionales devueltos para el caso de los servicios SCSP del MPR.

# **10.2Errores propios del Bus**

Errores funcionales de carácter descriptivo proporcionados por algun error detectado en el Bus. Este listado aparecerá unicamente datos de *error funcional*.

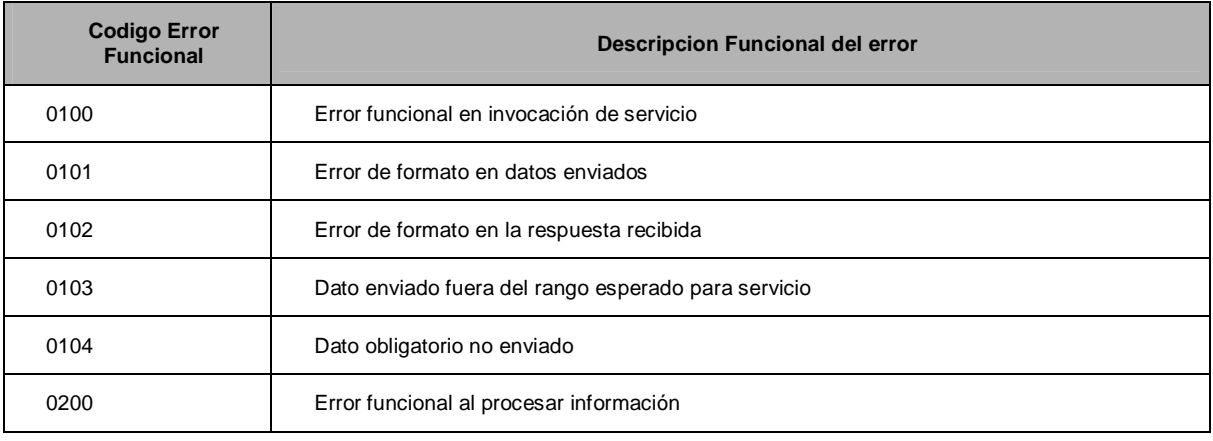

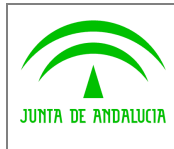

**Dirección General de Modernización e Innovación de Servicios Públicos**

**Bus de Conexión**

**Manual de Programador de Servicios de Datos de Identidad y Residencia a través del Bus de Conexión**

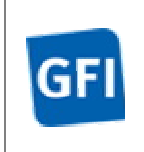

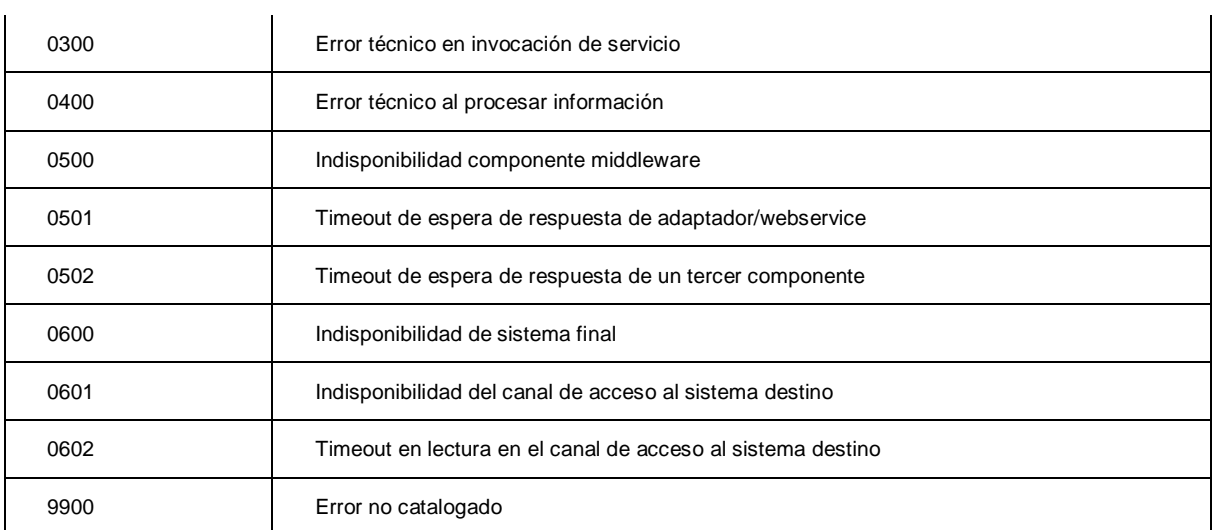

### **10.3Errores de autorización**

Serán errores de control de acceso a los servicios SCSP y aparecerán siempre como datos de *error técnico*. Dichos errores son comunes para todos los servicios Identidad, Residencia, Discapacidad...

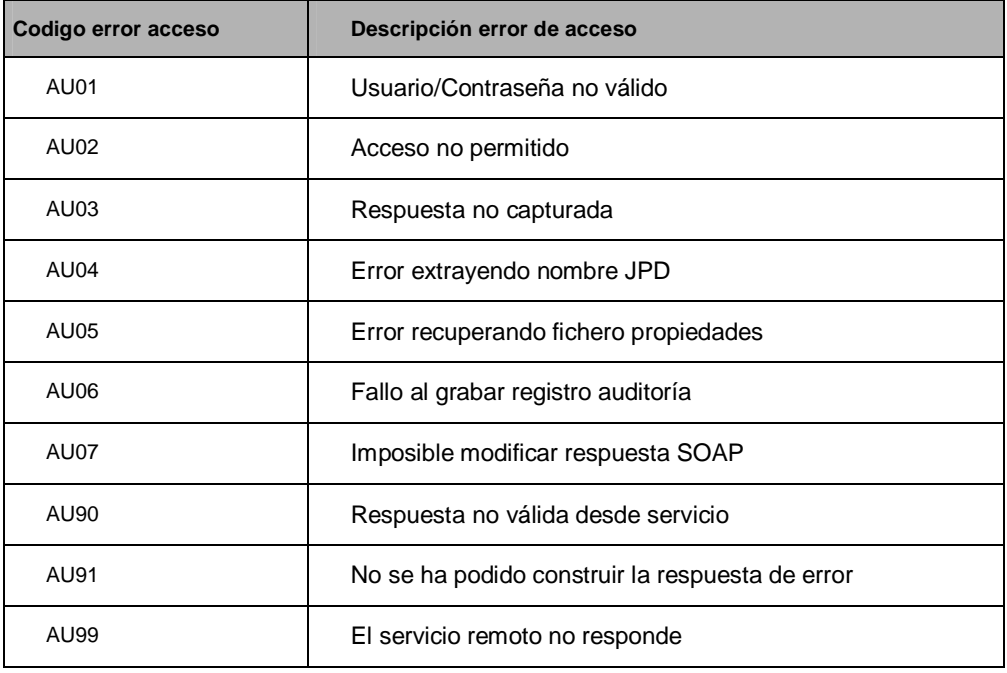

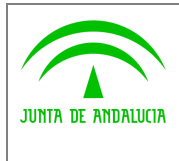

**Dirección General de Modernización e Innovación de Servicios Públicos**

**Bus de Conexión**

**Manual de Programador de Servicios de Datos de Identidad y Residencia a través del Bus de Conexión**

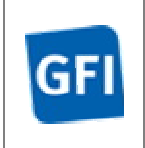

# **10.4Errores funcionales de procesado de las peticiones para Identidad y Residencia**

Serán errores funcionales devueltos por el servicio Consulta Datos de Identidad y Verificacion Datos de Residencia.

Contendrán información relevante acerca del error generado desde el servicio del MPR.

Aparecerán como error de tipo *técnico y funcional*.

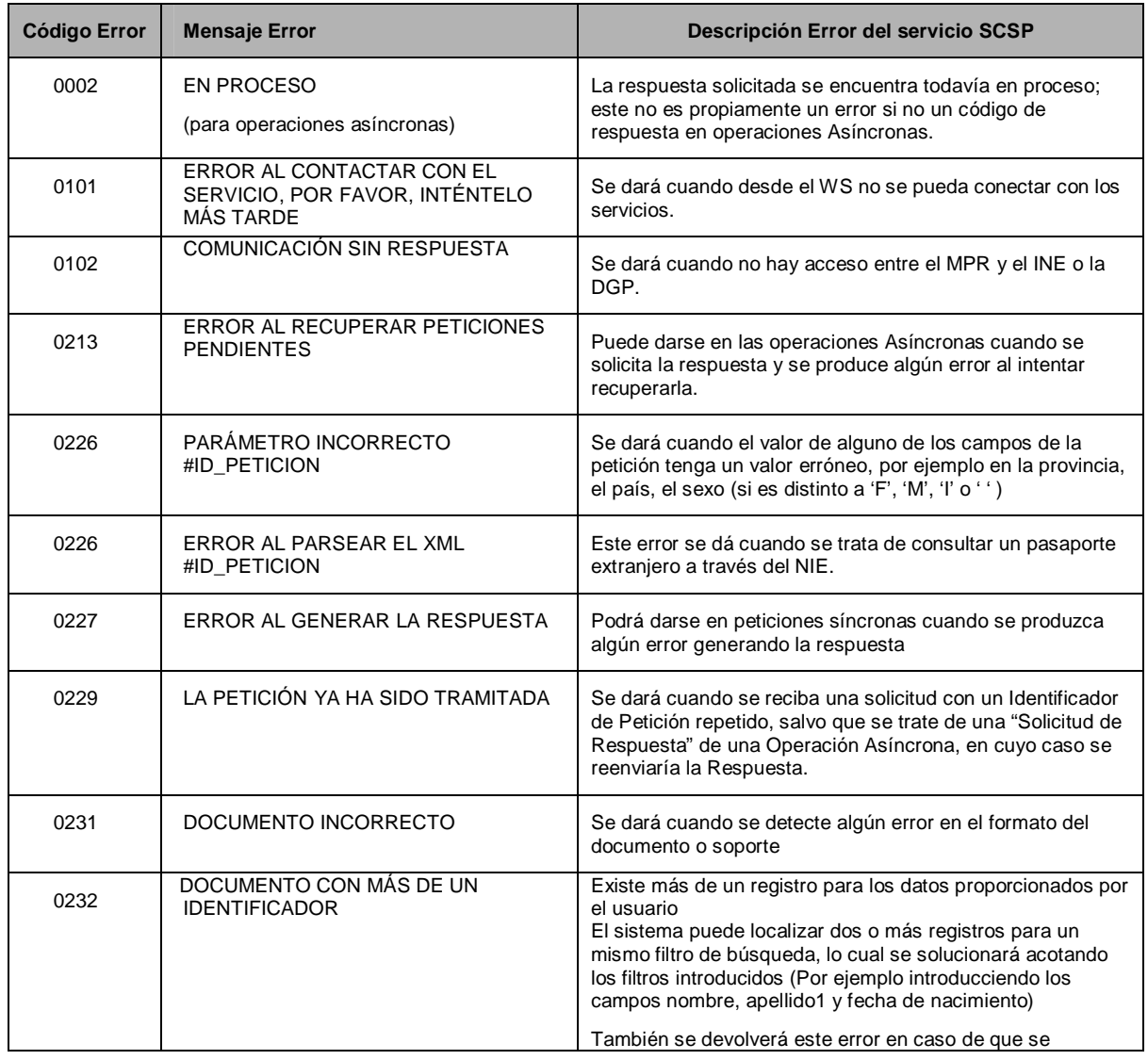

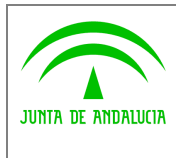

**Dirección General de Modernización e Innovación de Servicios Públicos**

**Bus de Conexión**

**Manual de Programador de Servicios de Datos de Identidad y Residencia a través del Bus de Conexión**

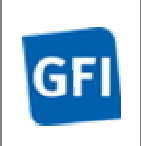

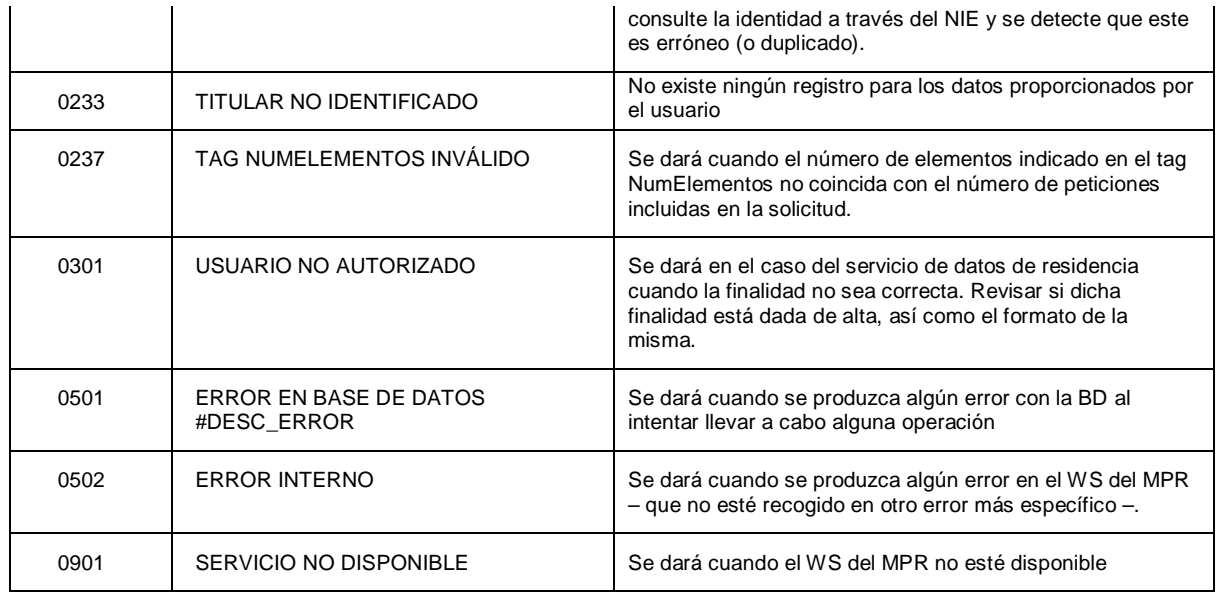

#### **10.5Errores funcionales de procesado de las peticiones para Discapacidad**

Serán errores funcionales devueltos por el servicio de datos de discapacidad obtenidos del sistema SISS. Contendrán información relevante acerca del error generado desde el servicio de CIBS.

Aparecerán como error de tipo *técnico y funcional*.

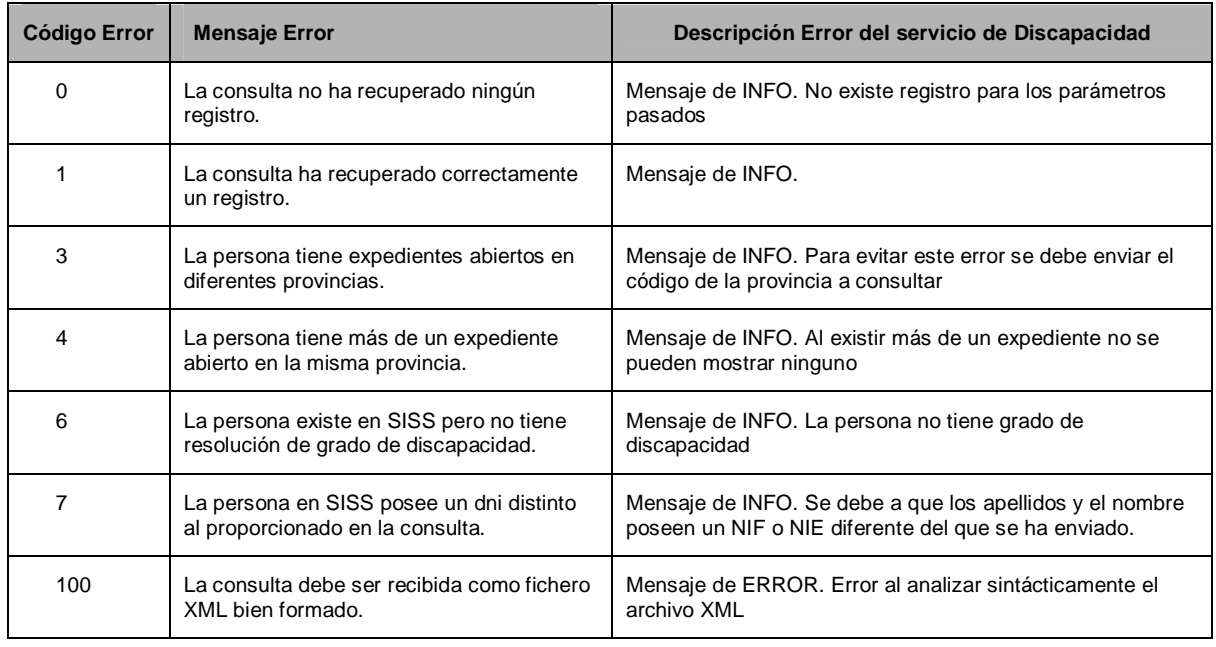

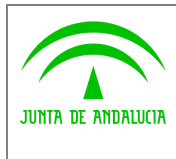

**Dirección General de Modernización e Innovación de Servicios Públicos**

**Bus de Conexión**

**Manual de Programador de Servicios de Datos de Identidad y Residencia a través del Bus de Conexión**

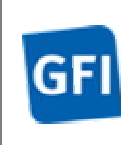

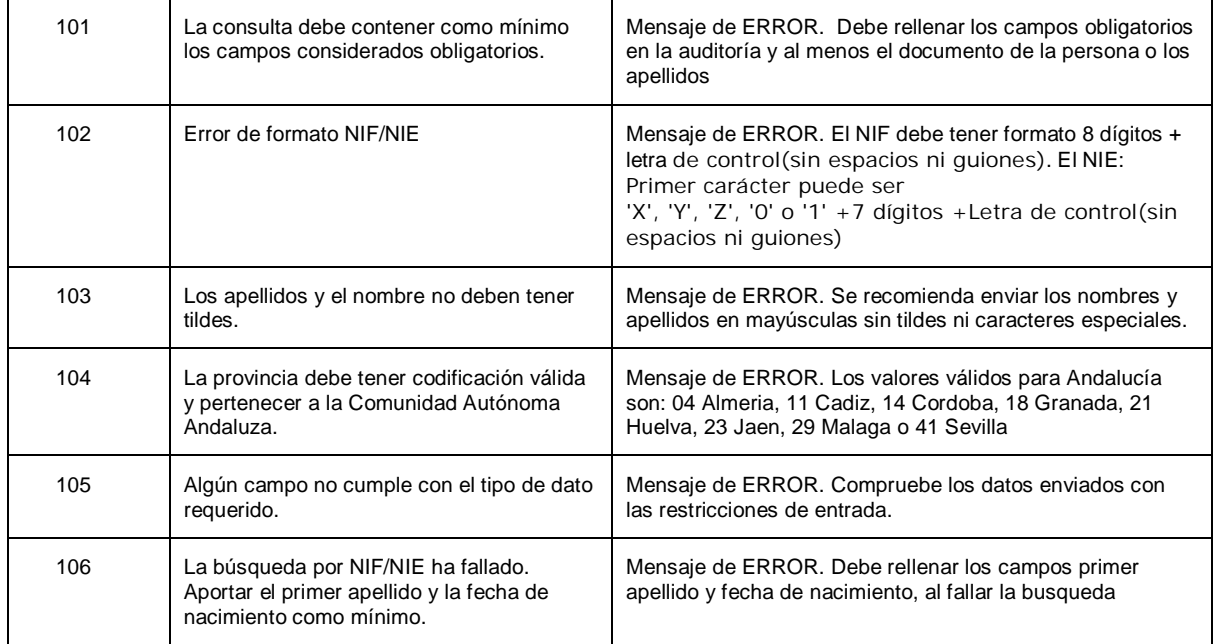

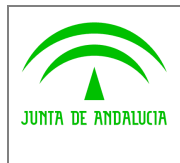

**Dirección General de Modernización e Innovación de Servicios Públicos**

**Bus de Conexión**

**Manual de Programador de Servicios de Datos de Identidad y Residencia a través del Bus de Conexión**

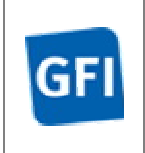

# **11 Bibliografía y Referencias**

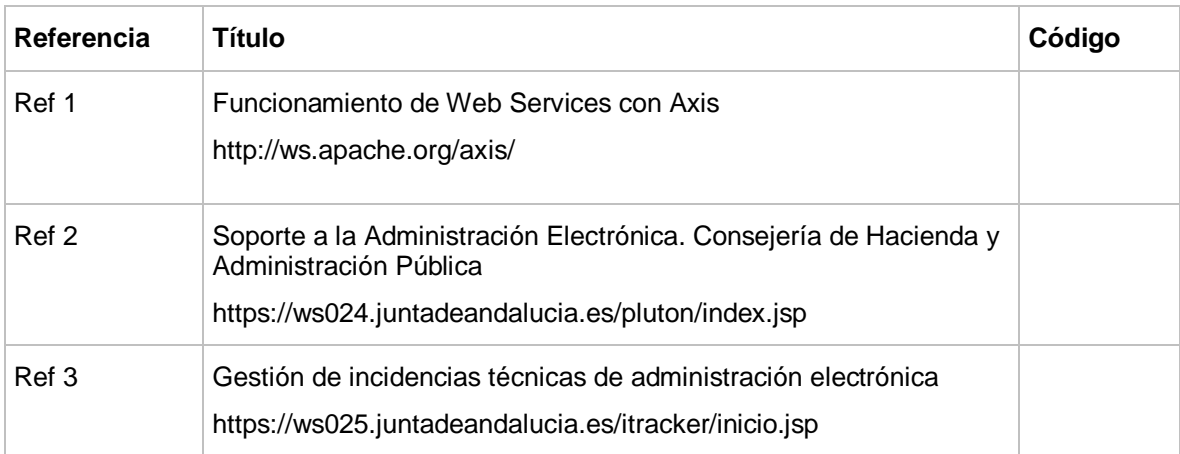